# **MySQL Replication**

### **MySQL Replication**

### **Abstract**

This is the MySQL Replication extract from the MySQL 5.1 Reference Manual.

Document generated on: 2009-06-02 (revision: 15165)

Copyright © 1997-2008 MySQL AB, 2009 Sun Microsystems, Inc. All rights reserved. U.S. Government Rights - Commercial software. Government users are subject to the Sun Microsystems, Inc. standard license agreement and applicable provisions of the FAR and its supplements. Use is subject to license terms. Sun, Sun Microsystems, the Sun logo, Java, Solaris, StarOffice, MySQL Enterprise Monitor 2.0, MySQL logo™ and MySQL™ are trademarks or registered trademarks of Sun Microsystems, Inc. in the U.S. and other countries. UNIX is a registered trademark in the U.S. and other countries, exclusively licensed through X/Open Company, Ltd.

Copyright © 1997-2008 MySQL AB, 2009 Sun Microsystems, Inc. Tous droits réservés. L'utilisation est soumise aux termes du contrat de licence.Sun, Sun Microsystems, le logo Sun, Java, Solaris, StarOffice, MySQL Enterprise Monitor 2.0, MySQL logo™ et MySQL™ sont des marques de fabrique ou des marques déposées de Sun Microsystems, Inc. aux Etats-Unis et dans d'autres pays. UNIX est une marque déposée aux Etats-Unis et dans d'autres pays et licenciée exlusivement par X/Open Company, Ltd.

This documentation is NOT distributed under a GPL license. Use of this documentation is subject to the following terms: You may create a printed copy of this documentation solely for your own personal use. Conversion to other formats is allowed as long as the actual content is not altered or edited in any way. You shall not publish or distribute this documentation in any form or on any media, except if you distribute the documentation in a manner similar to how Sun disseminates it (that is, electronically for download on a Web site with the software) or on a CD-ROM or similar medium, provided however that the documentation is disseminated together with the software on the same medium. Any other use, such as any dissemination of printed copies or use of this documentation, in whole or in part, in another publication, requires the prior written consent from an authorized representative of Sun Microsystems, Inc. Sun Microsystems, Inc. and MySQL AB reserve any and all rights to this documentation not expressly granted above.

For more information on the terms of this license, for details on how the MySQL documentation is built and produced, or if you are interested in doing a translation, please contact the [Documentation Team.](http://www.mysql.com/company/contact/)

For additional licensing information, including licenses for libraries used by MySQL, see [Preface, Notes, Licenses.](http://dev.mysql.com/doc/refman/5.1/en/preface.html)

If you want help with using MySQL, please visit either the [MySQL Forums](http://forums.mysql.com) or [MySQL Mailing Lists](http://lists.mysql.com) where you can discuss your issues with other MySQL users.

For additional documentation on MySQL products, including translations of the documentation into other languages, and downloadable versions in variety of formats, including HTML, CHM, and PDF formats, see [MySQL Documentation Library.](http://dev.mysql.com/doc)

# **Replication**

Replication enables data from one MySQL database server (called the master) to be replicated to one or more MySQL database servers (slaves). Replication is asynchronous - your replication slaves do not need to be connected permanently to receive updates from the master, which means that updates can occur over long-distance connections and even temporary solutions such as a dialup service. Depending on the configuration, you can replicate all databases, selected databases, or even selected tables within a database.

The target uses for replication in MySQL include:

- Scale-out solutions spreading the load among multiple slaves to improve performance. In this environment, all writes and updates must take place on the master server. Reads, however, may take place on one or more slaves. This model can improve the performance of writes (since the master is dedicated to updates), while dramatically increasing read speed across an increasing number of slaves.
- Data security because data is replicated to the slave, and the slave can pause the replication process, it is possible to run backup services on the slave without corrupting the corresponding master data.
- Analytics live data can be created on the master, while the analysis of the information can take place on the slave without affecting the performance of the master.
- Long-distance data distribution if a branch office would like to work with a copy of your main data, you can use replication to create a local copy of the data for their use without requiring permanent access to the master.

Replication in MySQL features support for one-way, asynchronous replication, in which one server acts as the master, while one or more other servers act as slaves. This is in contrast to the *synchronous* replication which is a characteristic of MySQL Cluster (see [MySQL Cluster NDB 6.X/7.X](http://dev.mysql.com/doc/refman/5.1/en/mysql-cluster.html)).

There are a number of solutions available for setting up replication between two servers, but the best method to use depends on the presence of data and the engine types you are using. For more information on the available options, see [Section 1.1, "How to Set](#page-4-0) [Up Replication".](#page-4-0)

There are two core types of replication format, Statement Based Replication (SBR), which replicates entire SQL statements, and Row Based Replication (RBR), which replicates only the changed rows. You may also use a third variety, Mixed Based Replication (MBR), which is the default mode within MySQL 5.1.12 and later. For more information on the different replication formats, see [Section 1.2, "Replication Formats".](#page-12-0)

Replication is controlled through a number of different options and variables. These control the core operation of the replication, timeouts and the databases and filters that can be applied on databases and tables. For more information on the available options, see [Section 1.3, "Replication and Binary Logging Options and Variables".](#page-16-0)

You can use replication to solve a number of different problems, including problems with performance, supporting the backup of different databases and for use as part of a larger solution to alleviate system failures. For information on how to address these issues, see Chapter 2, *[Replication Solutions](#page-41-0)*.

For notes and tips on how different data types and statements are treated during replication, including details of replication features, version compatibility, upgrades, and problems and their resolution, including an FAQ, see Chapter 3, *[Replication Notes and Tips](#page-52-0)*.

Detailed information on the implementation of replication, how replication works, the process and contents of the binary log, background threads and the rules used to decide how statements are recorded and replication, see Chapter 4, *[Replication](#page-70-0) Implementation*.

### **MySQL Enterprise**

The MySQL Enterprise Monitor provides numerous advisors that provide immediate feedback about replication-related problems. For more information, see [http://www.mysql.com/products/enterprise/advisors.html.](http://www.mysql.com/products/enterprise/advisors.html)

# Chapter 1. Replication Configuration

Replication between servers in MySQL works through the use of the binary logging mechanism. The MySQL instance operating as the master (the source of the database changes) writes updates and changes as "events" to the binary log. The information in the binary log is stored in different logging formats according to the database changes being recorded. Slaves are configured to read the binary log from the master and to execute the events in the binary log on the slave's local database.

The master is "dumb" in this scenario. Once binary logging has been enabled, all statements are recorded in the binary log. Each slave will receive a copy of the entire contents of the binary log. It is the responsibility of the slave to decide which statements in the binary log should be executed; you cannot configure the master to log only certain events. If you do not specify otherwise, all events in the master binary log are executed on the slave. If required, you can configure the slave to process only events that apply to particular databases or tables.

Each slave keeps a record of the binary log file and position within the log file that it has read and processed from the master. This means that multiple slaves can be connected to the master and executing different parts of the same binary log. Because the slaves control this process, individual slaves can be connected and disconnected from the server without affecting the master's operation. Also, because each slave remembers the position within the binary log, it is possible for slaves to be disconnected, reconnect and then "catch up" by continuing from the recorded position.

Both the master and each slave must be configured with a unique ID (using the server-id option). In addition, the slave must be configured with information about the master host name, log file name and position within that file. These details can be controlled from within a MySQL session using the [CHANGE MASTER TO](http://dev.mysql.com/doc/refman/5.1/en/change-master-to.html) statement. The details are stored within the master.info file.

In this section the setup and configuration required for a replication environment is described, including step-by-step instructions for creating a new replication environment. The major components of this section are:

- For a guide to setting up two or more servers for replication see [Section 1.1, "How to Set Up Replication"](#page-4-0). This section deals with the setup of the systems and provides methods for copying data between the master and slaves.
- Events in the binary log are recorded using a number of formats. These are referred to as statement-based replication (SBR) or row-based replication (RBR). A third type, mixed-format replication (MIXED), uses SBR or RBR replication automatically to take advantage of the benefits of both SBR and RBR formats when appropriate. The different formats are discussed in [Sec](#page-12-0)[tion 1.2, "Replication Formats".](#page-12-0)
- Detailed information on the different configuration options and variables that apply to replication is provided in [Section 1.3,](#page-16-0) ["Replication and Binary Logging Options and Variables"](#page-16-0).
- <span id="page-4-0"></span>• Once started, the replication process should require little administration or monitoring. However, for advice on common tasks that you may want to execute, see [Section 1.4, "Common Replication Administration Tasks".](#page-38-0)

# **1.1. How to Set Up Replication**

This section describes how to set up complete replication of a MySQL server. There are a number of different methods for setting up replication, and the exact method that you use will depend on how you are setting up replication, and whether you already have data within your master database.

There are some generic tasks which may be required for all replication setups:

- You may want to create a separate user that will be used by your slaves to authenticate with the master to read the binary log for replication. The step is optional. See [Section 1.1.1, "Creating a User for Replication".](#page-5-0)
- You must configure the master to support the binary log and configure a unique ID. See [Section 1.1.2, "Setting the Replication](#page-5-1) [Master Configuration"](#page-5-1).
- You must configure a unique ID for each slave that you want to connect to the master. See [Section 1.1.3, "Setting the Replica](#page-6-0)[tion Slave Configuration"](#page-6-0).
- Before starting a data snapshot or the replication process, you should record the position of the binary log on the master. You will need this information when configuring the slave so that the slave knows where within the binary log to start executing events. See [Section 1.1.4, "Obtaining the Master Replication Information"](#page-6-1).
- If you already have data on your master and you want to synchronize your slave with this base data, then you will need to create a data snapshot of your database. You can create a snapshot using mysqldump (see [Section 1.1.5, "Creating a Data Snapshot](#page-7-0) Using [mysqldump](#page-7-0)") or by copying the data files directly (see [Section 1.1.6, "Creating a Data Snapshot Using Raw Data](#page-7-1) Files").

• You will need to configure the slave with the master settings, such as the host name, login credentials and binary log name and positions. See [Section 1.1.10, "Setting the Master Configuration on the Slave"](#page-11-0).

Once you have configured the basic options, you will need to follow the instructions for your replication setup. A number of alternatives are provided:

- If you are establishing a new MySQL master and one or more slaves, then you need only set up the configuration, as you have no data to exchange. For guidance on setting up replication in this situation, see [Section 1.1.7, "Setting Up Replication with](#page-8-0) [New Master and Slaves".](#page-8-0)
- If you are already running a MySQL server, and therefore already have data that will need to be transferred to your slaves before replication starts, have not previously configured the binary log and are able to shut down your MySQL server for a short period during the process, see [Section 1.1.8, "Setting Up Replication with Existing Data".](#page-9-0)
- If you are setting up additional slaves to an existing replication environment then you can set up the slaves without affecting the master. See [Section 1.1.9, "Introducing Additional Slaves to an Existing Replication Environment".](#page-10-0)

If you want to administer a MySQL replication setup, we suggest that you read this entire chapter through and try all statements mentioned in [SQL Statements for Controlling Master Servers](http://dev.mysql.com/doc/refman/5.1/en/replication-master-sql.html), and [SQL Statements for Controlling Slave Servers.](http://dev.mysql.com/doc/refman/5.1/en/replication-slave-sql.html) You should also familiarize yourself with the replication startup options described in [Section 1.3, "Replication and Binary Logging Options and](#page-16-0) [Variables"](#page-16-0).

### **Note**

<span id="page-5-0"></span>Note that certain steps within the setup process require the [SUPER](http://dev.mysql.com/doc/refman/5.1/en/privileges-provided.html#priv_super) privilege. If you do not have this privilege then enabling replication may not be possible.

### **1.1.1. Creating a User for Replication**

Each slave must connect to the master using a standard MySQL user name and password, so there must be a user account on the master that the slave can use to connect. Any account can be used for this operation, providing it has been granted the [REPLICA-](http://dev.mysql.com/doc/refman/5.1/en/privileges-provided.html#priv_replication-slave)[TION SLAVE](http://dev.mysql.com/doc/refman/5.1/en/privileges-provided.html#priv_replication-slave) privilege.

You do not need to create a specific user for replication. However, you should be aware that the user name and password will be stored in plain text within the master. info file. Therefore, you may want to create a user that only has privileges for the replication process.

To create a user or grant an existing user the privileges required for replication, use the [GRANT](http://dev.mysql.com/doc/refman/5.1/en/grant.html) statement. If you create a user solely for the purposes of replication then that user needs only the [REPLICATION SLAVE](http://dev.mysql.com/doc/refman/5.1/en/privileges-provided.html#priv_replication-slave) privilege. For example, to create a user, repl, that can connect for replication from any host within the mydomain.com domain, issue this statement on the master:

mysql> GRANT REPLICATION SLAVE ON \*.\* -> TO 'repl'@'%.mydomain.com' IDENTIFIED BY 'slavepass';

See [GRANT](http://dev.mysql.com/doc/refman/5.1/en/grant.html) Syntax, for more information on the [GRANT](http://dev.mysql.com/doc/refman/5.1/en/grant.html) statement.

<span id="page-5-1"></span>You may wish to create a different user for each slave, or use the same user for each slave that needs to connect. As long as each user that you want to use for the replication process has the [REPLICATION SLAVE](http://dev.mysql.com/doc/refman/5.1/en/privileges-provided.html#priv_replication-slave) privilege you can create as many users as you require.

### **1.1.2. Setting the Replication Master Configuration**

For replication to work you *must* enable binary logging on the master. If binary logging is not enabled, replication will not be possible as it is the binary log that is used to exchange data between the master and slaves.

Each server within a replication group must be configured with a unique server-id value. The server ID is used to identify individual servers within the group, and must be positive integer between 1 and  $(2^{32})$ –1. How you organize and select the numbers is entirely up to you.

To configure the binary log and server ID options, you will need to shut down your MySQL server and edit the configuration of the my.cnf or my.ini file.

You will need to add the following options to the configuration file within the [mysqld] section. If these options already exist, but are commented out, uncomment the options and alter them according to your needs. For example, to enable binary logging, using a log file name prefix of mysql-bin, and setting a server ID of 1:

[mysqld]

log-bin=mysql-bin server-id=1

### **Note**

For the greatest possible durability and consistency in a replication setup using InnoDB with transactions, you should use innodb\_flush\_log\_at\_trx\_commit=1 and sync\_binlog=1 in the master my.cnf file.

### **Note**

<span id="page-6-0"></span>Ensure that the skip-networking option has not been enabled on your replication master. If networking has been disabled, then your slave will not able to communicate with the master and replication will fail.

### **1.1.3. Setting the Replication Slave Configuration**

The only option you must configure on the slave is to set the unique server ID. If this option is not already set, or the current value conflicts with the value that you have chosen for the master server, then you should shut down your slave server, and edit the configuration to specify the server ID. For example:

[mysqld] server-id=2

If you are setting up multiple slaves, each one must have a unique [server-id](#page-16-1) value that differs from that of the master and from each of the other slaves. Think of server-id values as something similar to IP addresses: These IDs uniquely identify each server instance in the community of replication partners.

If you do not specify a [server-id](#page-16-1) value, it defaults to 0.

### **Note**

If you omit [server-id](#page-16-1) (or set it explicitly to 0), a master refuses connections from all slaves, and a slave refuses to connect to a master. Thus, omitting  $s$ exver-id is good only for backup with a binary log.

<span id="page-6-1"></span>You do not have to enable binary logging on the slave for replication to be enabled. However, if you enable binary logging on the slave then you can use the binary log for data backups and crash recovery on the slave, and also use the slave as part of a more complex replication topology (for example, where the slave acts as a master to other slaves).

### **1.1.4. Obtaining the Master Replication Information**

To configure replication on the slave you must determine the master's current point within the master binary log. You will need this information so that when the slave starts the replication process, it is able to start processing events from the binary log at the correct point.

If you have existing data on your master that you want to synchronize on your slaves before starting the replication process, then you must stop processing statements on the master, obtain the current position, and then dump the data, before allowing the master to continue executing statements. If you do not stop the execution of statements, the data dump and the master status information that you use will not match and you will end up with inconsistent or corrupted databases on the slaves.

To get the master status information, follow these steps:

1. Start the command-line client and flush all tables and block write statements by executing the [FLUSH TABLES WITH](http://dev.mysql.com/doc/refman/5.1/en/flush.html) [READ LOCK](http://dev.mysql.com/doc/refman/5.1/en/flush.html) statement:

```
mysql> FLUSH TABLES WITH READ LOCK;
```
For InnoDB tables, note that [FLUSH TABLES WITH READ LOCK](http://dev.mysql.com/doc/refman/5.1/en/flush.html) also blocks [COMMIT](http://dev.mysql.com/doc/refman/5.1/en/commit.html) operations.

### **Warning**

Leave the client from which you issued the [FLUSH TABLES](http://dev.mysql.com/doc/refman/5.1/en/flush.html) statement running so that the read lock remains in effect. If you exit the client, the lock is released.

2. Use the [SHOW MASTER STATUS](http://dev.mysql.com/doc/refman/5.1/en/show-master-status.html) statement to determine the current binary log file name and offset on the master:

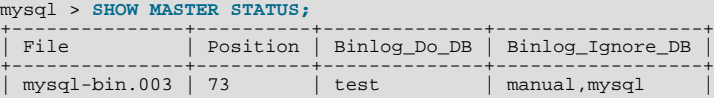

+---------------+----------+--------------+------------------+

The File column shows the name of the log file and Position shows the offset within the file. In this example, the binary log file is mysql-bin.003 and the offset is 73. Record these values. You need them later when you are setting up the slave. They represent the replication coordinates at which the slave should begin processing new updates from the master.

If the master has been running previously without binary logging enabled, the log name and position values displayed by [SHOW MASTER STATUS](http://dev.mysql.com/doc/refman/5.1/en/show-master-status.html) or mysqldump --master-data will be empty. In that case, the values that you need to use later when specifying the slave's log file and position are the empty string  $(')$  and 4.

You now have the information you need to enable the slave to start reading from the binary log in the correct place to start replication.

If you have existing data that needs be to synchronized with the slave before you start replication, leave the client running so that the lock remains in place and then proceed to [Section 1.1.5, "Creating a Data Snapshot Using](#page-7-0) mysqldump", or [Section 1.1.6,](#page-7-1) ["Creating a Data Snapshot Using Raw Data Files"](#page-7-1).

<span id="page-7-0"></span>If you are setting up a brand new master and slave replication group, then you can exit the client and release the locks.

### **1.1.5. Creating a Data Snapshot Using mysqldump**

One way to create a snapshot of the data in an existing master database is to use the mysqldump tool. Once the data dump has been completed, you then import this data into the slave before starting the replication process.

To obtain a snapshot of the data using mysqldump:

• If you haven't already locked the tables on the server to prevent statements that update data from executing:

Start the command-line client and flush all tables and block write statements by executing the [FLUSH TABLES WITH READ](http://dev.mysql.com/doc/refman/5.1/en/flush.html) [LOCK](http://dev.mysql.com/doc/refman/5.1/en/flush.html) statement:

mysql> FLUSH TABLES WITH READ LOCK;

Remember to use [SHOW MASTER STATUS](http://dev.mysql.com/doc/refman/5.1/en/show-master-status.html) and record the binary log details for use when starting up the slave. The point in time of your snapshot and the binary log position must match. See [Section 1.1.4, "Obtaining the Master Replication Informa](#page-6-1)[tion".](#page-6-1)

• In another session, use mysqldump to create a dump either of all the databases you want to replicate, or of selected individual databases. For example:

```
shell> mysqldump --all-databases --lock-all-tables >dbdump.db
```
• An alternative to using a bare dump, is to use the --master-data option, which automatically appends the [CHANGE MAS-](http://dev.mysql.com/doc/refman/5.1/en/change-master-to.html)[TER TO](http://dev.mysql.com/doc/refman/5.1/en/change-master-to.html) statement required on the slave to start the replication process.

shell> mysqldump --all-databases --master-data >dbdump.db

In the client where you acquired the read lock, release the lock:

mysql> UNLOCK TABLES;

When choosing databases to include in the dump, remember that you will need to filter out databases on each slave that you do not want to include in the replication process.

<span id="page-7-1"></span>You will need either to copy the dump file to the slave, or to use the file from the master when connecting remotely to the slave to import the data.

### **1.1.6. Creating a Data Snapshot Using Raw Data Files**

If your database is particularly large, copying the raw data files may be more efficient than using  $mysg1dump$  and importing the file on each slave.

However, using this method with tables in storage engines with complex caching or logging algorithms may not give you a perfect "in time" snapshot as cache information and logging updates may not have been applied, even if you have acquired a global read lock. How the storage engine responds to this depends on its crash recovery abilities.

In addition, this method does not work reliably if the master and slave have different values for  $\hbox{\tt ft\_stopword\_file}$ , [ft\\_min\\_word\\_len](http://dev.mysql.com/doc/refman/5.1/en/server-system-variables.html#sysvar_ft_min_word_len), or [ft\\_max\\_word\\_len](http://dev.mysql.com/doc/refman/5.1/en/server-system-variables.html#sysvar_ft_max_word_len) and you are copying tables having fulltext indexes.

If you are using InnoDB tables, you should use the InnoDB Hot Backup tool to obtain a consistent snapshot. This tool records the log name and offset corresponding to the snapshot to be later used on the slave. Hot Backup is a non-free (commercial) tool that is not included in the standard MySQL distribution. See the InnoDB Hot Backup home page at [ht](http://www.innodb.com/hot-backup)[tp://www.innodb.com/hot-backup](http://www.innodb.com/hot-backup) for detailed information.

Otherwise, you can obtain a reliable binary snapshot of InnoDB tables only after shutting down the MySQL Server.

To create a raw data snapshot of MyISAM tables you can use standard copy tools such as cp or copy, a remote copy tool such as scp or rsync, an archiving tool such as zip or tar, or a file system snapshot tool such as dump, providing that your MySQL data files exist on a single file system. If you are replicating only certain databases then make sure you copy only those files that related to those tables. (For InnoDB, all tables in all databases are stored in a single file unless you have the innodb\_file\_per\_table option enabled.)

You may want to specifically exclude the following files from your archive:

- Files relating to the mysql database.
- The master. info file.
- The master's binary log files.
- Any relay log files.

To get the most consistent results with a raw data snapshot you should shut down the server during the process, as below:

- 1. Acquire a read lock and get the master's status. See [Section 1.1.4, "Obtaining the Master Replication Information".](#page-6-1)
- 2. In a separate session, shut down the MySQL server:

shell> **mysqladmin shutdown**

3. Make a copy of the MySQL data files. Examples are shown below for common ways to do this - you need to choose only one of them:

shell> **tar cf /tmp/db.tar ./data** shell> **zip -r /tmp/db.zip ./data** shell> **rsync --recursive ./data /tmp/dbdata**

4. Start up the MySQL instance on the master.

If you are not using InnoDB tables, you can get a snapshot of the system from a master without shutting down the server as described in the following steps:

- 1. Acquire a read lock and get the master's status. See [Section 1.1.4, "Obtaining the Master Replication Information".](#page-6-1)
- 2. Take a copy of the MySQL data files. Examples are shown below for common solutions you need to choose only one of these solutions:

shell> tar cf /tmp/db.tar ./data shell> zip -r /tmp/db.zip ./data shell> rsync --recursive ./data /tmp/dbdata

3. In the client where you acquired the read lock, release the lock:

mysql> UNLOCK TABLES;

<span id="page-8-0"></span>Once you have created the archive or copy of the database, you will need to copy the files to each slave before starting the slave replication process.

### **1.1.7. Setting Up Replication with New Master and Slaves**

Setting up replication with a new master and slaves (that is, with no existing data) is the easiest and most straightforward method for setting up replication.

You can also use this method if you are setting up new servers but have an existing dump of the databases from a different server that you want to load into your replication configuration. By loading the data into a new master, the data will be automatically replicated to the slaves.

To set up replication between a new master and slave:

- 1. Configure the MySQL master with the necessary configuration properties. See [Section 1.1.2, "Setting the Replication Master](#page-5-1) [Configuration"](#page-5-1).
- 2. Start up the MySQL master.
- 3. Set up a user. See [Section 1.1.1, "Creating a User for Replication".](#page-5-0)
- 4. Obtain the master status information. See [Section 1.1.4, "Obtaining the Master Replication Information"](#page-6-1).
- 5. On the master, release the read lock:

mysql> UNLOCK TABLES;

- 6. On the slave, edit the MySQL configuration. See [Section 1.1.3, "Setting the Replication Slave Configuration".](#page-6-0)
- 7. Start up the MySQL slave.
- 8. Execute the [CHANGE MASTER TO](http://dev.mysql.com/doc/refman/5.1/en/change-master-to.html) statement to set the master replication server configuration.

Perform the slave setup steps on each slave.

Because there is no data to load or exchange on a new server configuration you do not need to copy or import any information.

If you are setting up a new replication environment using the data from a different existing database server, you will now need to run the dump file generated from that server on the new master. The database updates will automatically be propagated to the slaves:

<span id="page-9-0"></span>shell> mysql -h master < fulldb.dump

### **1.1.8. Setting Up Replication with Existing Data**

When setting up replication with existing data, you will need to decide how best to get the data from the master to the slave before starting the replication service.

The basic process for setting up replication with existing data is as follows:

1. If you have not already configured the server-id and binary logging, you will need to shut down your master to configure these options. See [Section 1.1.2, "Setting the Replication Master Configuration"](#page-5-1).

If you have to shut down your master server, this is a good opportunity to take a snapshot of its databases. You should obtain the master status (see [Section 1.1.4, "Obtaining the Master Replication Information"](#page-6-1)) before taking down the master, updating the configuration and taking a snapshot. For information on how to create a snapshot using raw data files, see [Section 1.1.6,](#page-7-1) ["Creating a Data Snapshot Using Raw Data Files"](#page-7-1).

- 2. If your server is already correctly configured, obtain the master status (see [Section 1.1.4, "Obtaining the Master Replication](#page-6-1) [Information"\)](#page-6-1) and then use mysqldump to take a snapshot (see [Section 1.1.5, "Creating a Data Snapshot Using](#page-7-0) mysqldump["\)](#page-7-0) or take a raw snapshot of the live server using the guide in [Section 1.1.6, "Creating a Data Snapshot Using](#page-7-1) [Raw Data Files"](#page-7-1).
- 3. With the MySQL master running, create a user to be used by the slave when connecting to the master during replication. See [Section 1.1.1, "Creating a User for Replication".](#page-5-0)
- 4. Update the configuration of the slave. See [Section 1.1.3, "Setting the Replication Slave Configuration".](#page-6-0)
- 5. The next step depends on how you created the snapshot of data on the master.

If you used mysqldump:

- a. Start the slave, skipping replication by using the --skip-slave option.
- b. Import the dump file:

shell> mysql < fulldb.dump

If you created a snapshot using the raw data files:

a. Extract the data files into your slave data directory. For example:

shell> tar xvf dbdump.tar

You may need to set permissions and ownership on the files to match the configuration of your slave.

- b. Start the slave, skipping replication by using the --skip-slave option.
- 6. Configure the slave with the master status information. This will tell the slave the binary log file and position within the file where replication needs to start, and configure the login credentials and host name of the master. For more information on the statement required, see [Section 1.1.10, "Setting the Master Configuration on the Slave".](#page-11-0)
- 7. Start the slave threads:

mysql> **START SLAVE;**

After you have performed this procedure, the slave should connect to the master and catch up on any updates that have occurred since the snapshot was taken.

If you have forgotten to set the server-id option for the master, slaves cannot connect to it.

If you have forgotten to set the server-id option for the slave, you get the following error in the slave's error log:

```
Warning: You should set server-id to a non-0 value if master_host
is set; we will force server id to 2, but this MySQL server will
not act as a slave.
```
You also find error messages in the slave's error log if it is not able to replicate for any other reason.

Once a slave is replicating, you can find in its data directory one file named master. info and another named relaylog.info. The slave uses these two files to keep track of how much of the master's binary log it has processed. Do *not* remove or edit these files unless you know exactly what you are doing and fully understand the implications. Even in that case, it is preferred that you use the [CHANGE MASTER TO](http://dev.mysql.com/doc/refman/5.1/en/change-master-to.html) statement to change replication parameters. The slave will use the values specified in the statement to update the status files automatically.

### **Note**

The content of master. info overrides some of the server options specified on the command line or in my. cnf. See [Section 1.3, "Replication and Binary Logging Options and Variables"](#page-16-0), for more details.

<span id="page-10-0"></span>Once you have a snapshot of the master, you can use it to set up other slaves by following the slave portion of the procedure just described. You do not need to take another snapshot of the master; you can use the same one for each slave.

### **1.1.9. Introducing Additional Slaves to an Existing Replication Environment**

If you want to add another slave to the existing replication configuration then you can do so without stopping the master. Instead, you duplicate the settings on the slaves by making a copy of one of the slaves.

To duplicate the slave:

1. Shut down the existing slave:

shell> mysqladmin shutdown

2. Copy the data directory from the existing slave to the new slave. You can do this by creating an archive using tar or Win-Zip, or by performing a direct copy using a tool such as cp or rsync. Ensure that you also copy the log files and relay log files.

### **Note**

A common problem that is encountered when adding new replication slaves is that the new slave fails with a series of warning and error messages like these:

071118 16:44:10 [Warning] Neither --relay-log nor --relay-log-index were used; so<br>replication may break when this MySQL server acts as a slave and has his hostname<br>changed!! Please use '--relay-log=new\_slave\_hostname-relay 071118 16:44:10 [ERROR] COULD NOT FIND TARGET LOG DURING RELAY LOG INITIALIZATION 071118 16:44:10 [ERROR] FAILED TO INITIALIZE THE MASTER INFO STRUCTURE

This is due to the fact that, if the  $-\text{reluy}-\text{log}$  option is not specified, the relay log files contain the host name as part of their file names. (This is also true of the relay log index file if the [--relay-log-index](#page-25-0) option is not used. See [Section 1.3, "Replication and Binary Logging Options and Variables"](#page-16-0), for more information about these options.)

To avoid this problem, use the same value for  $-\text{relay-log}$  on the new slave that was used on the existing slave. (If this option was not set explicitly on the existing slave, use  $existsing\_slave\_hostname-relay-bin$ .) If this is not feasible, then copy the existing slave's relay log index file to the new slave and set the [-](#page-25-0) [-relay-log-index](#page-25-0) option on the new slave to match what was used on the existing slave. (If this option was not set explicitly on the existing slave, use existing\_slave\_hostname-relay-bin.index.) Alternatively — if you have already tried to start the new slave (after following the remaining steps in this section) and have encountered errors like those described previously — then perform the following steps:

a. If you have not already done so, issue a [STOP SLAVE](http://dev.mysql.com/doc/refman/5.1/en/stop-slave.html) on the new slave.

If you have already started the existing slave again, issue a [STOP SLAVE](http://dev.mysql.com/doc/refman/5.1/en/stop-slave.html) on the existing slave as well.

- b. Copy the contents of the existing slave's relay log index file into the new slave's relay log index file, making sure to overwrite any content already in the file.
- c. Proceed with the remaining steps in this section.
- 3. Copy the master.info and relay-log.info files from the existing slave to the new slave. These files hold the current log positions.
- 4. Start the existing slave.
- 5. On the new slave, edit the configuration and the give the new slave a new unique  $\epsilon$  server-id.
- <span id="page-11-0"></span>6. Start the new slave; the master.info file options will be used to start the replication process.

### **1.1.10. Setting the Master Configuration on the Slave**

To set up the slave to communicate with the master for replication, you must tell the slave the necessary connection information. To do this, execute the following statement on the slave, replacing the option values with the actual values relevant to your system:

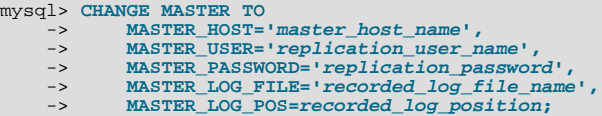

### **Note**

Replication cannot use Unix socket files. You must be able to connect to the master MySQL server using TCP/IP.

The following table shows the maximum allowable length for the string-valued options.

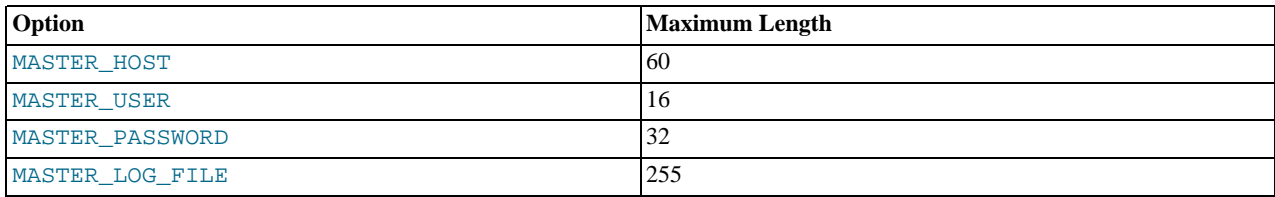

## **1.2. Replication Formats**

<span id="page-12-0"></span>Replication works because events written to the binary log are read from the master and then processed on the slave. The events are recorded within the binary log in different formats according the type of event being recorded. The different replication formats used correspond to the binary logging format used when the events were recorded in the master's binary log. The correlation between binary logging formats and the terms used during replication are:

- Replication capabilities in MySQL originally were based on propagation of SQL statements from master to slave. This is called *statement-based replication* (often abbreviated as *SBR*), which corresponds to the standard statement-based binary logging format. In MySQL 5.1.4 and earlier, binary logging and replication used this format exclusively.
- Row-based binary logging logs changes in individual table rows. When used with MySQL replication, this is known as *rowbased replication* (often abbreviated as *RBR*). In row-based replication, the master writes messages known as *events* to the binary log that indicate how individual table rows are changed.
- As of MySQL 5.1.8, the binary logging format can be changed in real time according to the event being logged using *mixedformat logging*.

When the mixed format is in effect, statement-based logging is used by default, but automatically switches to row-based logging in particular cases as described below. Replication using the mixed format is often referred to as *mixed-based replication* or *mixed-format replication*. For more information, see [Mixed Binary Logging Format](http://dev.mysql.com/doc/refman/5.1/en/binary-log-mixed.html).

From MySQL 5.1.12 to MySQL 5.1.28 (inclusive), the mixed format is the default for MySQL replication. Beginning with MySQL 5.1.29, statement-based format is the default.

### **Note**

**MySQL Cluster.** The default binary logging format in all MySQL Cluster NDB 6.1, 6.2, 6.3, and later 6.x releases is ROW. MySQL Cluster Replication always uses row-based replication, and the NDBCLUSTER storage engine is incompatible with statement-based replication. Using NDBCLUSTER sets row-based logging format automatically.

See [MySQL Cluster Replication — Assumptions and General Requirements,](http://dev.mysql.com/doc/refman/5.1/en/mysql-cluster-replication-general.html) for more information.

Starting with MySQL 5.1.20, when using MIXED format, the binary logging format is determined in part by the storage engine being used and the statement being executed. For more information on mixed-format logging and the rules governing the support of different logging formats, see [Mixed Binary Logging Format.](http://dev.mysql.com/doc/refman/5.1/en/binary-log-mixed.html)

The logging format in a running MySQL server is controlled by setting the binlog format server system variable. This variable can be set with session or global scope. The rules governing when and how the new setting takes effect are the same as for other MySQL server system variables — setting the variable for the current session lasts only until the end of that session, and the change is not visible to other sessions; setting the variable globally requires a restart of the server in order to take effect. For more information, see SET [Syntax](http://dev.mysql.com/doc/refman/5.1/en/set-option.html).

You must have the [SUPER](http://dev.mysql.com/doc/refman/5.1/en/privileges-provided.html#priv_super) privilege to set the binary logging format on the global level. Starting with MySQL 5.1.29, you must also have the [SUPER](http://dev.mysql.com/doc/refman/5.1/en/privileges-provided.html#priv_super) privilege to set the binary logging format for the current session. ([Bug#39106\)](http://bugs.mysql.com/39106)

The statement-based and row-based replication formats have different issues and limitations. For a comparison of their relative advantages and disadvantages, see [Section 1.2.1, "Comparison of Statement-Based and Row-Based Replication".](#page-13-0)

With statement-based replication, you may encounter issues with replicating stored routines or triggers. You can avoid these issues by using row-based replication instead. For more information, see [Binary Logging of Stored Programs](http://dev.mysql.com/doc/refman/5.1/en/stored-programs-logging.html).

If you build MySQL from source, row-based replication is available by default unless you invoke configure with the - -without-row-based-replication option.

For MySQL 5.1.20 and later (and MySQL 5.0.46 for backward compatibility), the following session variables are written to the binary log and honored by the replication slave when parsing the binary log:

- [sql\\_mode](http://dev.mysql.com/doc/refman/5.1/en/server-system-variables.html#sysvar_sql_mode)
- [foreign\\_key\\_checks](http://dev.mysql.com/doc/refman/5.1/en/server-session-variables.html#sysvar_foreign_key_checks)
- [unique\\_checks](http://dev.mysql.com/doc/refman/5.1/en/server-session-variables.html#sysvar_unique_checks)
- [character\\_set\\_client](http://dev.mysql.com/doc/refman/5.1/en/server-system-variables.html#sysvar_character_set_client)
- [collation\\_connection](http://dev.mysql.com/doc/refman/5.1/en/server-system-variables.html#sysvar_collation_connection)
- [collation\\_database](http://dev.mysql.com/doc/refman/5.1/en/server-system-variables.html#sysvar_collation_database)
- [collation\\_server](http://dev.mysql.com/doc/refman/5.1/en/server-system-variables.html#sysvar_collation_server)
- [sql\\_auto\\_is\\_null](http://dev.mysql.com/doc/refman/5.1/en/server-session-variables.html#sysvar_sql_auto_is_null)

### **Important**

<span id="page-13-0"></span>Even though session variables relating to character sets and collations are written to the binary log, replication between different character sets is not supported.

### **1.2.1. Comparison of Statement-Based and Row-Based Replication**

Each binary logging format has advantages and disadvantages. For most users, the mixed replication format should provide the best combination of data integrity and performance. If, however, you want to take advantage of the features specific to the statementbased or row-based replication format when performing certain tasks, then you can use the information in this section, which provides a summary of their relative advantages and disadvantages, to determine which is best for your needs.

#### **Advantages of statement-based replication:**

- Proven technology that has existed in MySQL since 3.23.
- Less data written to log files. When updates or deletes affect many rows, this results in *much* less storage space required for log files. This also means that taking and restoring from backups can be accomplished more quickly.
- Log files contain all statements that made any changes, so they can be used to audit the database.
- Tables replicated using statement-based replication are not required to have explicit primary keys.

#### **Disadvantages of statement-based replication:**

- **Statements which are unsafe for SBR.** Not all statements which modify data (such as [INSERT](http://dev.mysql.com/doc/refman/5.1/en/insert.html) [DELETE](http://dev.mysql.com/doc/refman/5.1/en/delete.html), [UPDATE](http://dev.mysql.com/doc/refman/5.1/en/update.html), and RE-PLACE statements) can be replicated using statement-based replication. Any non-deterministic behavior is difficult to replicate when using statement-based replication. Examples of such DML (Data Modification Language) statements include the following:
- A statement that depends on a UDF or stored program that is non-deterministic, since the value returned by such a UDF or stored program or depends on factors other than the parameters supplied to it. (Row-based replication, however, simply replicates the value returned by the UDF or stored program, so its effect on table rows and data is the same on both the master and slave.) See [Section 3.1.7, "Replication of Invoked Features",](#page-56-0) for more information.
- [DELETE](http://dev.mysql.com/doc/refman/5.1/en/delete.html) and [UPDATE](http://dev.mysql.com/doc/refman/5.1/en/update.html) statements that use a LIMIT clause without an ORDER BY are also non-deterministic. See [Sec](#page-59-0)[tion 3.1.11, "Replication and](#page-59-0) LIMIT".
- Statements using any of the following functions cannot be replicated properly using statement-based replication:
	- [LOAD\\_FILE\(\)](http://dev.mysql.com/doc/refman/5.1/en/string-functions.html#function_load-file)
	- [UUID\(\)](http://dev.mysql.com/doc/refman/5.1/en/miscellaneous-functions.html#function_uuid), [UUID\\_SHORT\(\)](http://dev.mysql.com/doc/refman/5.1/en/miscellaneous-functions.html#function_uuid-short)
	- [USER\(\)](http://dev.mysql.com/doc/refman/5.1/en/information-functions.html#function_user)

•

- [FOUND\\_ROWS\(\)](http://dev.mysql.com/doc/refman/5.1/en/information-functions.html#function_found-rows)
- [SYSDATE\(\)](http://dev.mysql.com/doc/refman/5.1/en/date-and-time-functions.html#function_sysdate) (unless the server is started with the  $--sysdate-is-now$  option)

However, all other functions are replicated correctly using statement-based replication, including [RAND\(\)](http://dev.mysql.com/doc/refman/5.1/en/mathematical-functions.html#function_rand), [NOW\(\)](http://dev.mysql.com/doc/refman/5.1/en/date-and-time-functions.html#function_now), [LOAD](http://dev.mysql.com/doc/refman/5.1/en/load-data.html) [DATA INFILE](http://dev.mysql.com/doc/refman/5.1/en/load-data.html), and so forth.

For more information, see [Section 3.1.10, "Replication and System Functions".](#page-58-0)

When using statement-based replication, statements that cannot be replicated correctly using statement-based mode are logged with a warning like the one shown here:

090213 16:58:54 [Warning] Statement is not safe to log in statement format.

A similar warning is also issued to the client in such cases.

- [INSERT ... SELECT](http://dev.mysql.com/doc/refman/5.1/en/insert.html) requires a greater number of row-level locks than with row-based replication.
- [UPDATE](http://dev.mysql.com/doc/refman/5.1/en/update.html) statements that require a table scan (because no index is used in the WHERE clause) must lock a greater number of rows than with row-based replication.
- For InnoDB: An [INSERT](http://dev.mysql.com/doc/refman/5.1/en/insert.html) statement that uses AUTO\_INCREMENT blocks other non-conflicting INSERT statements.
- For complex statements, the statement must be evaluated and executed on the slave before the rows are updated or inserted. With row-based replication, the slave only has to run the statement to apply the differences, not the full statement.
- Stored functions execute with the same [NOW\(\)](http://dev.mysql.com/doc/refman/5.1/en/date-and-time-functions.html#function_now) value as the calling statement. However, this is not true of stored procedures.
- Deterministic UDFs must be applied on the slaves.
- If there is an error in evaluation on the slave, particularly when executing complex statements, then using statement-based replication may slowly increase the margin of error across the affected rows over time. See [Section 3.1.20, "Slave Errors during](#page-61-0) [Replication".](#page-61-0)
- Tables must be (nearly) identical on master and slave. See [Section 3.1.4, "Replication with Differing Tables on Master and](#page-54-0) [Slave"](#page-54-0), for more information.

### **Advantages of row-based replication:**

• All changes can be replicated. This is the safest form of replication.

For MySQL versions earlier than 5.1.14, DDL (Data Definition Language) statements such as [CREATE TABLE](http://dev.mysql.com/doc/refman/5.1/en/create-table.html) are replicated using statement-based replication, while DML statements, as well as [GRANT](http://dev.mysql.com/doc/refman/5.1/en/grant.html) and [REVOKE](http://dev.mysql.com/doc/refman/5.1/en/revoke.html) statements, are replicated using rowbased-replication.

In MySQL 5.1.14 and later, the mysql database is not replicated. The mysql database is instead seen as a node-specific database. Row-based replication is not supported on tables in this database. Instead, statements that would normally update this information — such as [GRANT](http://dev.mysql.com/doc/refman/5.1/en/grant.html), [REVOKE](http://dev.mysql.com/doc/refman/5.1/en/revoke.html) and the manipulation of triggers, stored routines (including stored procedures), and views — are all replicated to slaves using statement-based replication.

For statements like CREATE ... SELECT, a CREATE statement is generated from the table definition and replicated using the statement-based format, while the row insertions are replicated using the row-based format.

- The technology is the same as in most other database management systems; knowledge about other systems transfers to MySQL.
- Fewer locks are needed (and thus higher concurrency) on the master for the following types of statements:
	- [INSERT ... SELECT](http://dev.mysql.com/doc/refman/5.1/en/insert-select.html)
	- [INSERT](http://dev.mysql.com/doc/refman/5.1/en/insert.html) statements with AUTO\_INCREMENT
	- [UPDATE](http://dev.mysql.com/doc/refman/5.1/en/update.html) or [DELETE](http://dev.mysql.com/doc/refman/5.1/en/delete.html) statements with WHERE clauses that don't use keys or don't change most of the examined rows.
- Fewer locks are required on the slave for any [INSERT](http://dev.mysql.com/doc/refman/5.1/en/insert.html), [UPDATE](http://dev.mysql.com/doc/refman/5.1/en/update.html), or [DELETE](http://dev.mysql.com/doc/refman/5.1/en/delete.html) statement.

#### **Disadvantages of row-based replication:**

- RBR tends to generate more data that must be logged. This is because, when using row-based replication to replicate a DML statement (such as an [UPDATE](http://dev.mysql.com/doc/refman/5.1/en/update.html) or [DELETE](http://dev.mysql.com/doc/refman/5.1/en/delete.html) statement), each changed row must be written to the binary log. (When using statement-based replication, only the statement is written to the binary log.) This means that, if the statement changes many rows, row-based replication may write significantly more data to the binary log; this is true even for statements that are rolled back. This also means that taking and restoring from backup can require more time. In addition, the binary log is locked for a longer time to write the data, which may cause concurrency problems.
- All tables replicated using row-based replication must have explicit primary keys.
- Deterministic UDFs that generate large [BLOB](http://dev.mysql.com/doc/refman/5.1/en/blob.html) values take longer to replicate with row-based replication than with statementbased replication. This is because, when using row-based replication, the [BLOB](http://dev.mysql.com/doc/refman/5.1/en/blob.html) column data is itself logged, rather than the statement generating the data.

• You cannot examine the logs to see what statements were executed, nor can you see on the slave what statements were received from the master and executed.

However, beginning with MySQL 5.1.29, you can see what data was changed using mysqlbinlog with the options [-](http://dev.mysql.com/doc/refman/5.1/en/mysqlbinlog.html#option_mysqlbinlog_base64-output) [-base64-output=DECODE-ROWS](http://dev.mysql.com/doc/refman/5.1/en/mysqlbinlog.html#option_mysqlbinlog_base64-output) and [--verbose](http://dev.mysql.com/doc/refman/5.1/en/mysqlbinlog.html#option_mysqlbinlog_verbose).

When performing a bulk operation that includes non-transactional storage engines, changes are applied as the statement executes. With row-based replication logging, this means that the binary log is written while the statement is running. On the master, this does not cause problems with concurrency, because tables are locked until the bulk operation terminates. On the slave server, however, tables are not locked while the slave applies changes, because the slave does not know that those changes are part of a bulk operation.

In such cases, if you retrieve data from a table on the master (for example, using SELECT \* FROM table\_name), the server waits for the bulk operation to complete before executing the [SELECT](http://dev.mysql.com/doc/refman/5.1/en/select.html) statement, because the table is read-locked. On the slave, the server does not wait (because there is no lock). This means that, until the bulk operation on the slave has completed, you obtain different results for the same [SELECT](http://dev.mysql.com/doc/refman/5.1/en/select.html) query on the master and on the slave.

This behavior is expected to change in a future MySQL release; however, until it changes, you may prefer to use statementbased replication when your application requires concurrent large bulk inserts and selects.

### **1.2.2. Usage of Row-based Logging and Row-Based Replication**

Using row-based logging or replication, rather than statement-based logging or replication, can result in major changes in the replication environment and in the behavior of applications. This section describes a number of issues known to exist when using rowbased logging or row-based replication, and discusses some best practices for taking advantage of row-based logging (RBL) and row-based replication (RBR).

For additional information, see [Section 1.2.1, "Comparison of Statement-Based and Row-Based Replication",](#page-13-0) and [Section 1.2,](#page-12-0) ["Replication Formats"](#page-12-0).

**RBR and primary keys.** Currently, row-based replication may fail if any table to be replicated does not have an explicit primary key. This is a known issue which we are working to fix in a future MySQL release.

### **Note**

Beginning with MySQL 5.1.7, it is possible to replicate NDBCLUSTER tables without explicit primary keys. However, in the event that a MySQL Cluster data node fails, MySQL Cluster Replication can also fail for tables without explicit primary keys. For this reason, it is highly recommended that all NDBCLUSTER tables being replicated have explicit primary keys. For more information, see [Known Issues in MySQL Cluster Replication](http://dev.mysql.com/doc/refman/5.1/en/mysql-cluster-replication-issues.html).

• **RBL, RBR, and temporary tables.** As noted elsewhere in this chapter (see [Section 3.1.22, "Replication and Temporary](#page-61-1) [Tables"](#page-61-1)), temporary tables are not replicated when using the row-based format. However, you can use the mixed format; when mixed format is in effect, "safe" statements involving temporary tables are logged using the statement-based format. For more information, see [Section 1.2.1, "Comparison of Statement-Based and Row-Based Replication"](#page-13-0).

### **Note**

There is actually no need to replicate temporary tables when using RBR. In addition, since temporary tables can be read only from the thread which created them, there is seldom if ever any benefit obtained from replicating them, even when using statement-based mode.

- **RBL and the BLACKHOLE storage engine.** Prior to MySQL 5.1.29, [DELETE](http://dev.mysql.com/doc/refman/5.1/en/delete.html) and [UPDATE](http://dev.mysql.com/doc/refman/5.1/en/update.html) statements did not work with RBL and BLACKHOLE tables. [\(Bug#38360](http://bugs.mysql.com/38360))
- **RBL and synchronization of non-transactional tables.** When using row-based replication of a MyISAM or other nontransactional table, changed rows are written to the transaction cache. Often, when many rows are affected, the set of changes are split into several events; when the statement commits, all of these events are written to the binary log. When executing on the slave, a table lock is taken on all tables involved, then the rows are applied in batch mode. (This may or may not be effective, depending on the engine used for the slave's copy of the table).
- Latency and binary log size. Because RBL writes changes for each row to the binary log, the size of the binary log can grow quite rapidly. When used in a replication environment, this can significantly increase the time required for making the changes on the slave that match those on the master. You should be aware of the potential for this delay in your applications.
- **Reading the binary log.** With the [--base64-output=DECODE-ROWS](http://dev.mysql.com/doc/refman/5.1/en/mysqlbinlog.html#option_mysqlbinlog_base64-output) and [--verbose](http://dev.mysql.com/doc/refman/5.1/en/mysqlbinlog.html#option_mysqlbinlog_verbose) options, mysqlbinlog is able to format the contents of the binary log in a manner that is easily human-readable, in case you want to read or recover from a replication or database failure using the contents of the binary log. For more information, see [mysqlbinlog](http://dev.mysql.com/doc/refman/5.1/en/mysqlbinlog-description.html#mysqlbinlog-row-events) Row Event Dis[play.](http://dev.mysql.com/doc/refman/5.1/en/mysqlbinlog-description.html#mysqlbinlog-row-events) Before MySQL 5.1.28, this was not possible ([Bug#31455\)](http://bugs.mysql.com/31455).

• **Binary log execution errors and slave\_exec\_mode.** If you use slave\_exec\_mode=IDEMPOTENT, a failure to apply changes from RBL because the original row cannot be found does not trigger an error, and does not cause replication to fail. This means that it is possible that updates are not applied on the slave, so that the master and slave are no longer synchronized. Latency issues and use of non-transactional tables when using slave\_exec\_mode=IDEMPOTENT and RBR can cause the master and slave to diverge even further. For more information about [slave\\_exec\\_mode](#page-30-0), see [Server System Variables](http://dev.mysql.com/doc/refman/5.1/en/server-system-variables.html).

### **Note**

slave\_exec\_mode=IDEMPOTENT is generally useful only for circular replication or multi-master replication with MySQL Cluster (see [MySQL Cluster Replication\)](http://dev.mysql.com/doc/refman/5.1/en/mysql-cluster-replication.html). For other scenarios, the default value (slave\_exec\_mode=STRICT) is normally sufficient.

- Lack of binary log checksums. No checksums are used for RBL. This means that network, disk, and other errors may not be identified when processing the binary log. To ensure that data is transmitted without network corruption, you may want to con-sider using SSL, which adds another layer of checksumming, for replication connections. See [Using SSL for Secure Connec](http://dev.mysql.com/doc/refman/5.1/en/secure-connections.html)[tions](http://dev.mysql.com/doc/refman/5.1/en/secure-connections.html), for more information about setting up MySQL with SSL.
- **Filtering based on server ID not supported.** A common practice is to filter out changes on some slaves by using a WHERE clause that includes the relation @server\_id  $\langle \cdot \rangle$  server-id clause with [UPDATE](http://dev.mysql.com/doc/refman/5.1/en/update.html) and DELETE statements, a simple example of such a clause being WHERE @server\_id <> 1. However, this does not work correctly with row-based logging. If you must use the [server\\_id](http://dev.mysql.com/doc/refman/5.1/en/server-system-variables.html#sysvar_server_id) system variable for statement filtering, then you must also use [-](#page-36-0) [-binlog\\_format=STATEMENT](#page-36-0).
- **Database-level replication options.** The effects of the options [--replicate-do-db](#page-25-1), [--replicate-ignore-db](#page-26-0), and [--replicate-rewrite-db](#page-27-0) differ considerably depending on whether row-based or statement-based logging is in use. Because of this, we recommend that you avoid the database-level options and use the table-level options such as [-](#page-27-1) [-replicate-do-table](#page-27-1) and [--replicate-ignore-table](#page-27-2) instead. For more information about these options and the impact that your choice of replication format has on how they operate, see [Section 1.3, "Replication and Binary Logging Op](#page-16-0)[tions and Variables".](#page-16-0)

### **1.3. Replication and Binary Logging Options and Variables**

<span id="page-16-0"></span>The next few sections contain information about  $mysqld$  options and server variables that are used in replication and for controlling the binary log. Options and variables for use on replication masters and replication slaves are covered separately, as are options and variables relating to binary logging. A set of quick-reference tables providing basic information about these options and variables is also included (in the next section following this one).

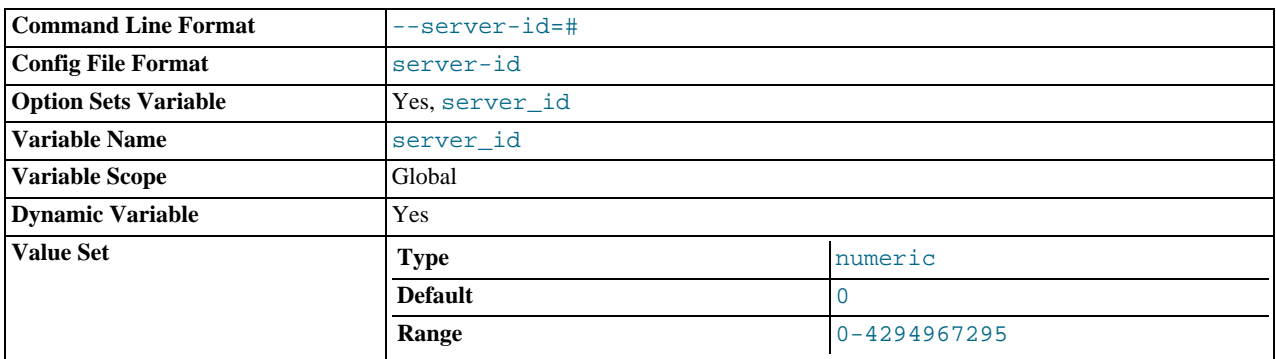

<span id="page-16-1"></span>Of particular importance is the [--server-id](#page-16-1) option.

This option is common to both master and slave replication servers, and is used in replication to enable master and slave servers to identify themselves uniquely. For additional information, see [Section 1.3.2, "Replication Master Options and Variables"](#page-19-0), and [Sec](#page-21-0)[tion 1.3.3, "Replication Slave Options and Variables"](#page-21-0).

On the master and each slave, you *must* use the [--server-id](#page-16-1) option to establish a unique replication ID in the range from 1 to 232 – 1; by "unique", we mean that each ID must be different from every other ID in use by any other replication master or slave. Example: server-id=3.

If you omit  $-\text{server}-id$ , it assumes the default value 0, in which case a master refuses connections from all slaves, and a slave refuses to connect to a master. See [Section 1.1.3, "Setting the Replication Slave Configuration",](#page-6-0) for more information.

### **1.3.1. Replication and Binary Logging Option and Variable Reference**

The following tables list basic information about the MySQL command-line options and system variables applicable to replication

and the binary log.

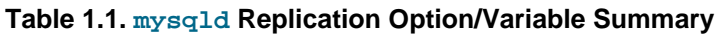

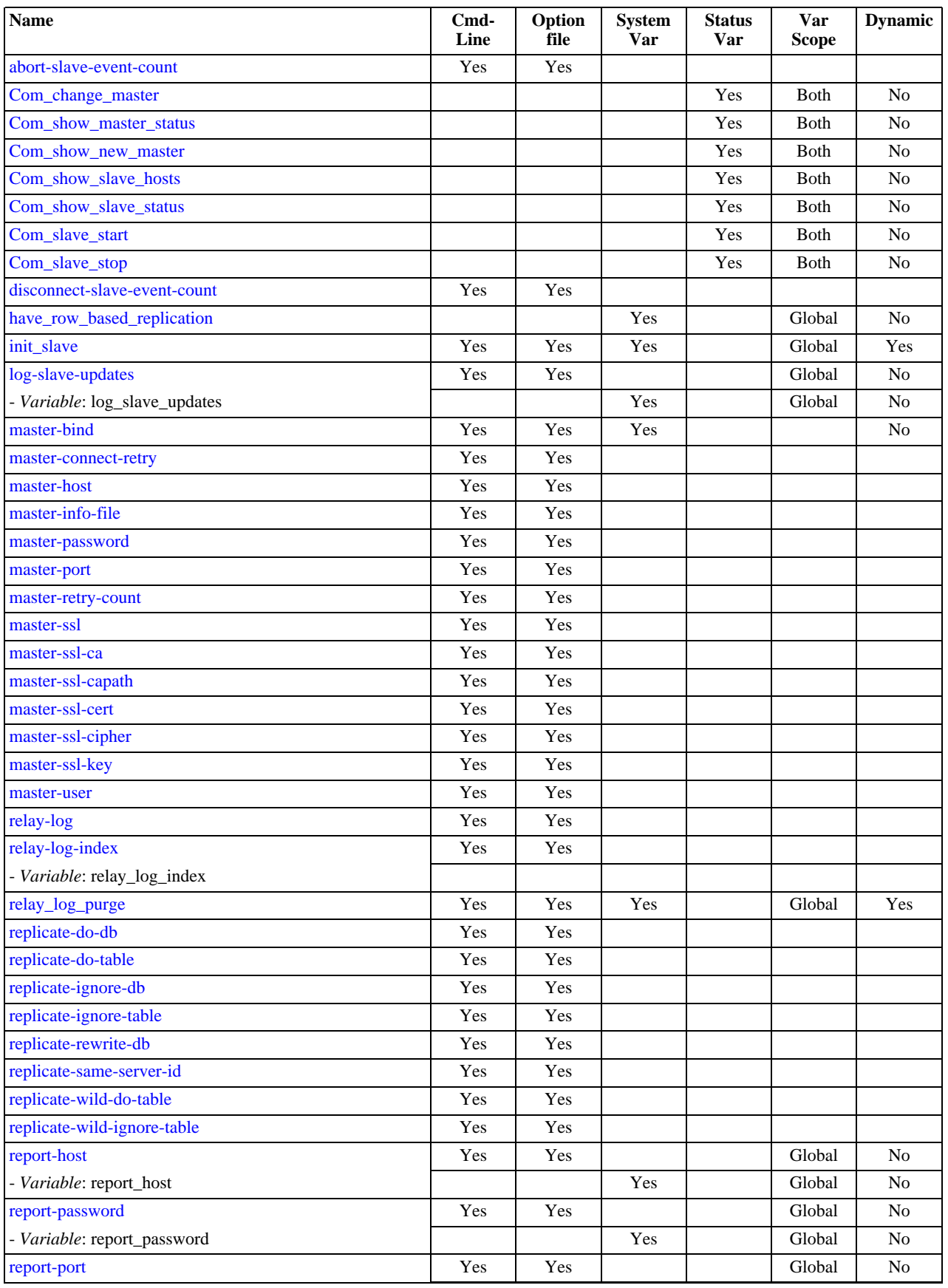

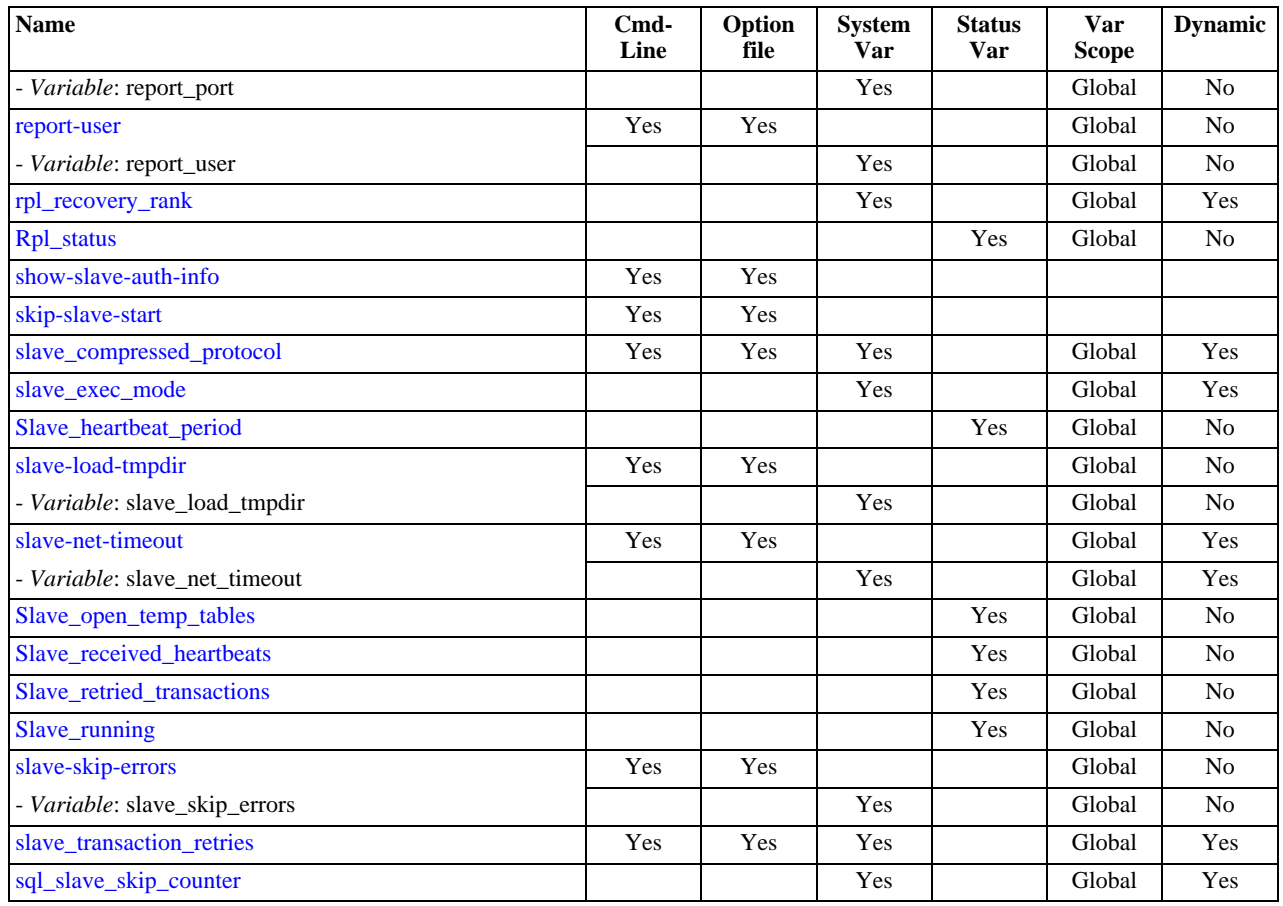

[Section 1.3.2, "Replication Master Options and Variables"](#page-19-0), provides more detailed information about options and variables relating to replication master servers. For more information about options and variables relating to replication slaves [Section 1.3.3,](#page-21-0) ["Replication Slave Options and Variables"](#page-21-0).

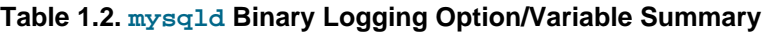

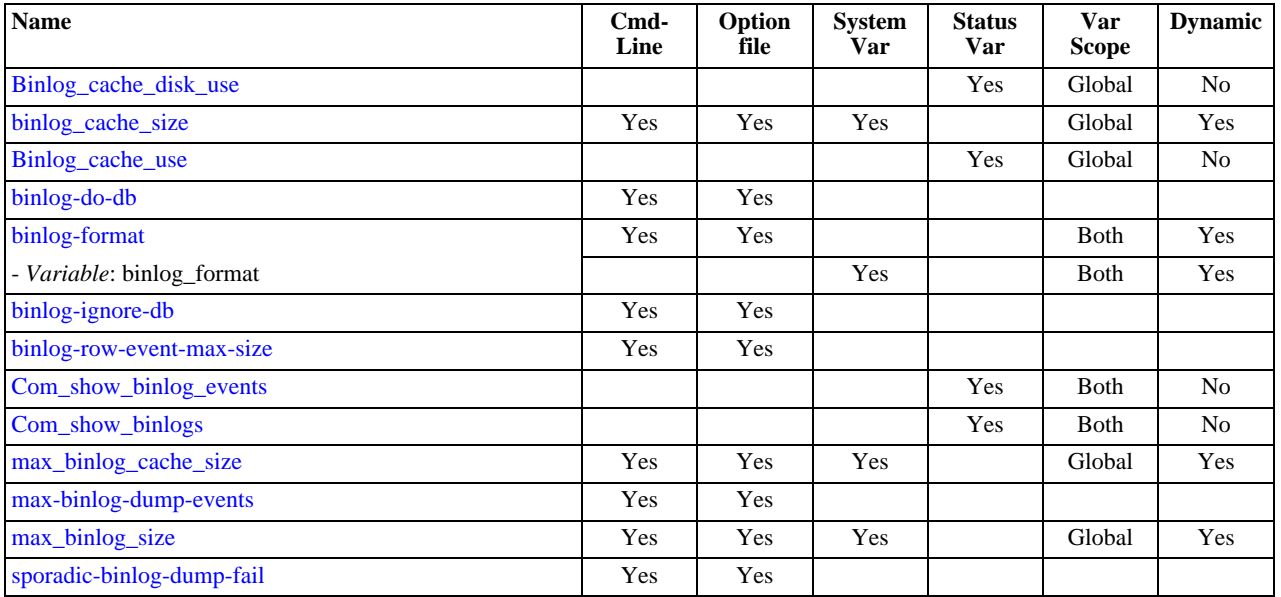

[Section 1.3.4, "Binary Log Options and Variables",](#page-32-0) provides more detailed information about options and variables relating to bin-ary logging. For additional general information about the binary log, see [The Binary Log](http://dev.mysql.com/doc/refman/5.1/en/binary-log.html).

For a table showing *all* command-line options, system and status variables used with mysqld, see Server Option and Variable

#### <span id="page-19-0"></span>[Reference](http://dev.mysql.com/doc/refman/5.1/en/mysqld-option-tables.html).

### **1.3.2. Replication Master Options and Variables**

This section describes the server options and system variables that you can use on replication master servers. You can specify the options either on the [command line](http://dev.mysql.com/doc/refman/5.1/en/command-line-options.html) or in an [option file](http://dev.mysql.com/doc/refman/5.1/en/option-files.html). You can specify system variable values using [SET](http://dev.mysql.com/doc/refman/5.1/en/set-option.html).

On the master and each slave, you must use the server-id option to establish a unique replication ID. For each server, you should pick a unique positive integer in the range from 1 to  $2^{32}$  – 1, and each ID must be different from every other ID in use by any other replication master or slave. Example: server-id=3.

For options used on the master for controlling binary logging, see [Section 1.3.4, "Binary Log Options and Variables"](#page-32-0).

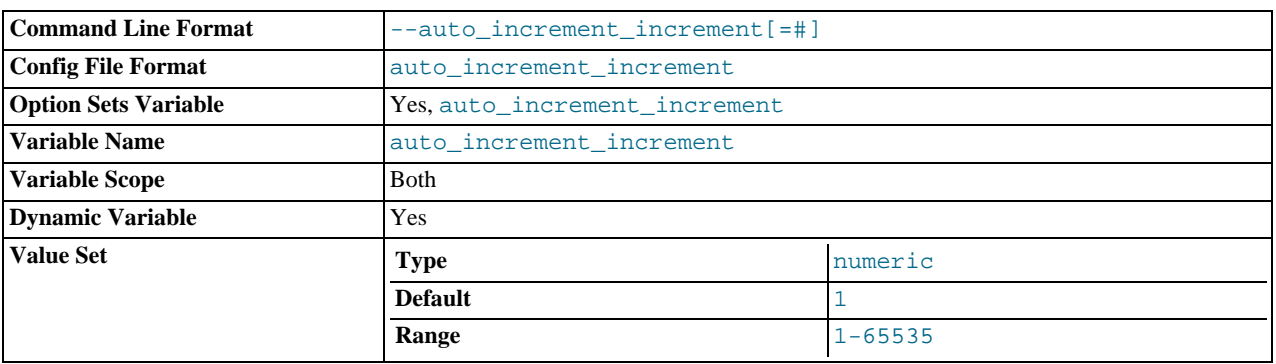

#### <span id="page-19-1"></span>• [auto\\_increment\\_increment](#page-19-1)

[auto\\_increment\\_increment](#page-19-1) and [auto\\_increment\\_offset](#page-21-1) are intended for use with master-to-master replication, and can be used to control the operation of AUTO\_INCREMENT columns. Both variables have global and session values, and each can assume an integer value between 1 and 65,535 inclusive. Setting the value of either of these two variables to 0 causes its value to be set to 1 instead. Attempting to set the value of either of these two variables to an integer greater than 65,535 or less than 0 causes its value to be set to 65,535 instead. Attempting to set the value of [auto\\_increment\\_increment](#page-19-1) or [auto\\_increment\\_offset](#page-21-1) to a non-integer value gives rise to an error, and the actual value of the variable remains unchanged.

### **Note**

[auto\\_increment\\_increment](#page-19-1) is supported for use with NDB tables beginning with MySQL 5.1.20, MySQL Cluster NDB 6.2.5, and MySQL Cluster NDB 6.3.2. Previously, setting it when using MySQL Cluster tables or MySQL Cluster Replication produced unpredictable results.

These two variables affect AUTO\_INCREMENT column behavior as follows:

mysql> **SHOW VARIABLES LIKE 'auto\_inc%';**

• [auto\\_increment\\_increment](#page-19-1) controls the interval between successive column values. For example:

```
+--------------------------+-------+
  Variable_name | Value
+--------------------------+-------+
| auto_increment_increment | 1 |
  \overline{\phantom{a}} auto\overline{\phantom{a}} increment offset \overline{\phantom{a}} | 1
+--------------------------+-------+
2 rows in set (0.00 sec)
mysql> CREATE TABLE autoinc1
-> (col INT NOT NULL AUTO_INCREMENT PRIMARY KEY);
  Query OK, 0 rows affected (0.04 sec)
mysql> SET @@auto_increment_increment=10;
Query OK, 0 rows affected (0.00 sec)
mysql> SHOW VARIABLES LIKE 'auto_inc%';
+--------------------------+-------+
| Variable_name | Value |
+--------------------------+-------+
| auto_increment_increment | 10 |
  auto_increment_offset | 1
+--------------------------+-------+
2 rows in set (0.01 sec)
mysql> INSERT INTO autoinc1 VALUES (NULL), (NULL), (NULL), (NULL);
Query OK, 4 rows affected (0.00 sec)
Records: 4 Duplicates: 0 Warnings: 0
mysql> SELECT col FROM autoinc1;
```
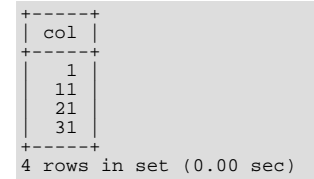

(Note how [SHOW VARIABLES](http://dev.mysql.com/doc/refman/5.1/en/show-variables.html) is used here to obtain the current values for these variables.)

• [auto\\_increment\\_offset](#page-21-1) determines the starting point for the AUTO\_INCREMENT column value. Consider the following, assuming that these statements are executed during the same session as the example given in the description for [auto\\_increment\\_increment](#page-19-1):

```
mysql> SET @@auto_increment_offset=5;
Query OK, 0 rows affected (0.00 sec)
mysql> SHOW VARIABLES LIKE 'auto_inc%';
+--------------------------+-------+
  Variable_name | Value
+--------------------------+-------+
| auto_increment_increment | 10 |
| auto_increment_offset | 5 |
+--------------------------+-------+
2 rows in set (0.00 sec)
mysql> CREATE TABLE autoinc2
-> (col INT NOT NULL AUTO_INCREMENT PRIMARY KEY);
Query OK, 0 rows affected (0.06 sec)
mysql> INSERT INTO autoinc2 VALUES (NULL), (NULL), (NULL), (NULL);
Query OK, 4 rows affected (0.00 sec)
Records: 4 Duplicates: 0 Warnings: 0
mysql> SELECT col FROM autoinc2;
+-----+
   | col |
+-----+
      \overline{5}| 15 |
    | 25 |
    \frac{25}{35}+-----+
4 rows in set (0.02 sec)
```
If the value of [auto\\_increment\\_offset](#page-21-1) is greater than that of [auto\\_increment\\_increment](#page-19-1), the value of [auto\\_increment\\_offset](#page-21-1) is ignored.

Should one or both of these variables be changed and then new rows inserted into a table containing an AUTO\_INCREMENT column, the results may seem counterintuitive because the series of AUTO\_INCREMENT values is calculated without regard to any values already present in the column, and the next value inserted is the least value in the series that is greater than the maximum existing value in the AUTO\_INCREMENT column. In other words, the series is calculated like so:

```
auto\_increment\_offset + N \times auto\_increment\_increment
```
where  $N$  is a positive integer value in the series  $[1, 2, 3, \ldots]$ . For example:

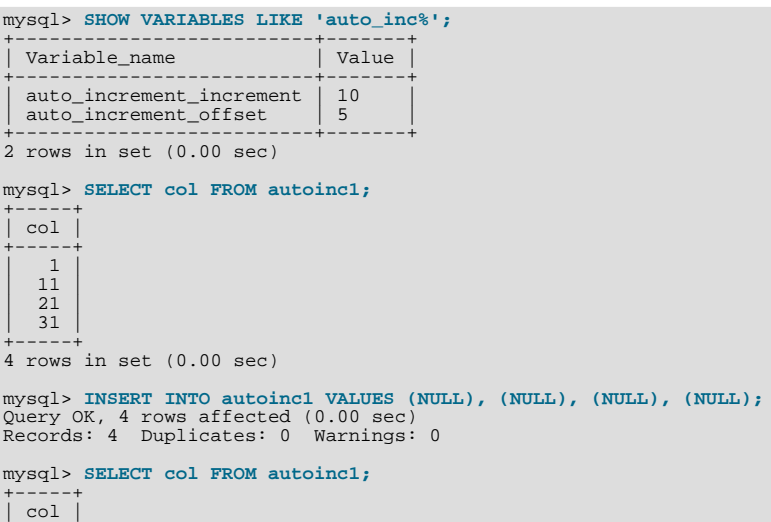

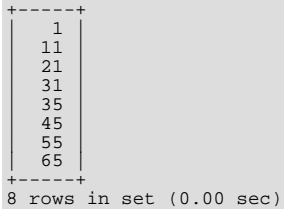

The values shown for auto increment increment and auto increment of fset generate the series  $5 + N \times 10$ , that is,  $[5, 15, 25, 35, 45, \ldots]$ . The greatest value present in the col column prior to the [INSERT](http://dev.mysql.com/doc/refman/5.1/en/insert.html) is 31, and the next available value in the AUTO\_INCREMENT series is 35, so the inserted values for col begin at that point and the results are as shown for the [SELECT](http://dev.mysql.com/doc/refman/5.1/en/select.html) query.

It is not possible to confine the effects of these two variables to a single table, and thus they do not take the place of the sequences offered by some other database management systems; these variables control the behavior of all AUTO\_INCREMENT columns in *all* tables on the MySQL server. If the global value of either variable is set, its effects persist until the global value is changed or overridden by setting the session value, or until mysqld is restarted. If the local value is set, the new value affects AUTO\_INCREMENT columns for all tables into which new rows are inserted by the current user for the duration of the session, unless the values are changed during that session.

The default value of [auto\\_increment\\_increment](#page-19-1) is 1. See [Section 3.1.1, "Replication and](#page-52-1) AUTO\_INCREMENT".

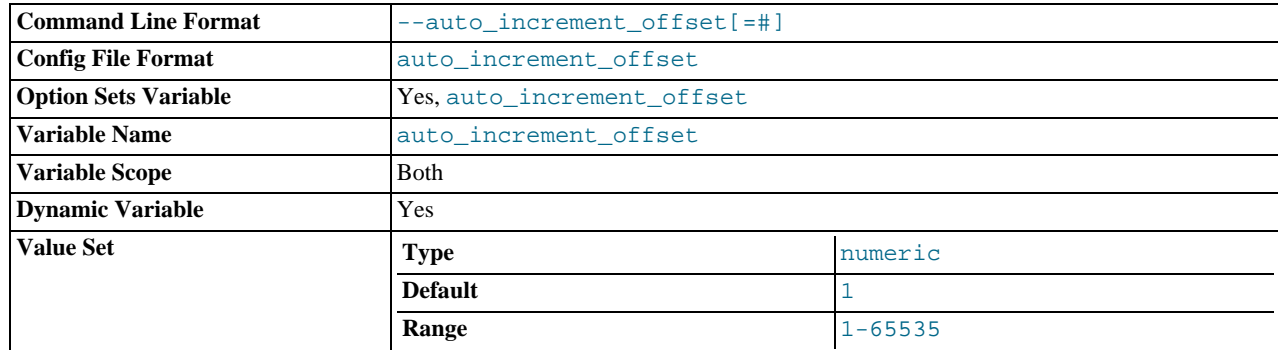

#### <span id="page-21-1"></span>auto increment offset

This variable has a default value of 1. For particulars, see the description for [auto\\_increment\\_increment](#page-19-1).

### **Note**

[auto\\_increment\\_offset](#page-21-1) is supported for use with NDB tables beginning with MySQL 5.1.20, MySQL Cluster NDB 6.2.5, and MySQL Cluster NDB 6.3.2. Previously, setting it when using MySQL Cluster tables or MySQL Cluster Replication produced unpredictable results.

### **1.3.3. Replication Slave Options and Variables**

<span id="page-21-0"></span>This section describes the server options and system variables that you can use on slave replication servers. You can specify the options either on the [command line](http://dev.mysql.com/doc/refman/5.1/en/command-line-options.html) or in an [option file](http://dev.mysql.com/doc/refman/5.1/en/option-files.html). Many of the options can be reset while the server is running by using the [CHANGE MASTER TO](http://dev.mysql.com/doc/refman/5.1/en/change-master-to.html) statement. You can specify system variable values using [SET](http://dev.mysql.com/doc/refman/5.1/en/set-option.html).

**Server ID.** On the master and each slave, you must use the server-id option to establish a unique replication ID. For each server, you should pick a unique positive integer in the range from 1 to  $2^{32} - 1$ , and each ID must be different from every other ID. Example: server-id=3.

### **Important**

Certain options are handled in a special way in order to ensure that the active replication configuration is not inadvertently altered or affected:

In MySQL 5.1.16 and earlier, these options are ignored if the master. info file exists (i.e. when the MySQL server has already previously been configured for replication). If the file exists and these options are present in the my.cnf or as options on the command line to mysqld, they are silently ignored and the information in master.info used instead.

• **Options deprecated.** *Beginning with MySQL 5.1.17, these options are deprecated. As of MySQL 6.0, they have been removed.* In MySQL 5.1.17 and later versions of MySQL 5.1, these options have no effect when mysqld is started and an appropriate warning is written to the error log. To set the replication parameters associated with these you must use the CHANGE MASTER TO ... statement (see [CHANGE MASTER TO](http://dev.mysql.com/doc/refman/5.1/en/change-master-to.html) Syntax).

The options affected are shown in this list:

- master-host
- master-user
- -master-password
- -master-port
- master-connect-retry
- -master-ssl
- [--master-ssl-ca](#page-24-4)
- master-ssl-capath
- master-ssl-cert
- [--master-ssl-cipher](#page-24-4)
- [--master-ssl-key](#page-24-4)

The master.info file format in MySQL 5.1 includes values corresponding to the SSL options. In addition, the file format includes as its first line the number of lines in the file. (See [Section 4.2, "Replication Relay and Status Files"](#page-71-0).) If you upgrade an older server (before MySQL 4.1.1) to a newer version, the new server upgrades the master.info file to the new format automatically when it starts. However, if you downgrade a newer server to an older version, you should remove the first line manually before starting the older server for the first time.

If no master.info file exists when the slave server starts, it uses the values for those options that are specified in option files or on the command line. This occurs when you start the server as a replication slave for the very first time, or when you have run [RE-](http://dev.mysql.com/doc/refman/5.1/en/reset-slave.html)[SET SLAVE](http://dev.mysql.com/doc/refman/5.1/en/reset-slave.html) and then have shut down and restarted the slave.

If the master.info file exists when the slave server starts, the server uses its contents and ignores any options that correspond to the values listed in the file. Thus, if you start the slave server with different values of the startup options that correspond to values in the master.info file, the different values have no effect, because the server continues to use the master.info file. To use different values, you must either restart after removing the master.info file or (preferably) use the [CHANGE MASTER TO](http://dev.mysql.com/doc/refman/5.1/en/change-master-to.html) statement to reset the values while the slave is running.

Suppose that you specify this option in your my. cnf file:

[mysqld] master-host=some\_host

The first time you start the server as a replication slave, it reads and uses that option from the my.cnf file. The server then records the value in the master.info file. The next time you start the server, it reads the master host value from the master.info file only and ignores the value in the option file. If you modify the my.cnf file to specify a different master host of some\_other\_host, the change still has no effect. You should use [CHANGE MASTER TO](http://dev.mysql.com/doc/refman/5.1/en/change-master-to.html) instead.

This example shows a more extensive use of startup options to configure a pre-5.1.17 slave server:

```
[mysqld]
server-id=2
master-host=db-master.mycompany.com
master-port=3306
master-user=pertinax
master-password=freitag
master-connect-retry=60
report-host=db-slave.mycompany.com
```
### **Note**

Because the server gives an existing master.info file precedence over the startup options just described, you

might prefer not to use startup options for these values at all, and instead to specify them by using the [CHANGE](http://dev.mysql.com/doc/refman/5.1/en/change-master-to.html) [MASTER TO](http://dev.mysql.com/doc/refman/5.1/en/change-master-to.html) statement. Beginning with MySQL 5.1.17, you *must* use [CHANGE MASTER TO](http://dev.mysql.com/doc/refman/5.1/en/change-master-to.html) to set the values corresponding to the deprecated options listed earlier in this section.

**Startup options for replication slaves.** The following list describes startup options for controlling replication slaves. Many of these options can be reset while the server is running by using the [CHANGE MASTER TO](http://dev.mysql.com/doc/refman/5.1/en/change-master-to.html) statement. Others, such as the --replicate-\* options, can be set only when the slave server starts. Replication-related system variables are discussed later in this section.

### <span id="page-23-2"></span>• [--log-slave-updates](#page-23-2)

Normally, a slave does not log to its own binary log any updates that are received from a master server. This option tells the slave to log the updates performed by its SQL thread to its own binary log. For this option to have any effect, the slave must also be started with the [--log-bin](#page-33-0) option to enable binary logging. [--log-slave-updates](#page-23-2) is used when you want to chain replication servers. For example, you might want to set up replication servers using this arrangement:

 $A \rightarrow B \rightarrow C$ 

Here, A serves as the master for the slave B, and B serves as the master for the slave C. For this to work, B must be both a master *and* a slave. You must start both A and B with  $-\log-\frac{\text{bin}}{\text{bin}}$  $-\log-\frac{\text{bin}}{\text{bin}}$  to enable binary logging, and B with the -[-log-slave-updates](#page-23-2) option so that updates received from A are logged by B to its binary log.

When using MySQL Cluster Replication prior to MySQL Cluster NDB 6.2.16 and MySQL Cluster NDB 6.3.13, records for "empty" epochs — that is, epochs in which no changes to NDBCLUSTER data or tables took place — were inserted into the ndb\_apply\_status and ndb\_binlog\_index tables on the slave even when [--log-slave-updates](#page-23-2) was disabled [\(Bug#37472](http://bugs.mysql.com/37472)). Beginning with MySQL Cluster NDB 6.3.21 and MySQL Cluster NDB 6.4.1, it is possible to re-enable the older behavior by using the --ndb-log-empty-epochs option.

#### <span id="page-23-3"></span>• [--log-slow-slave-statements](#page-23-3)

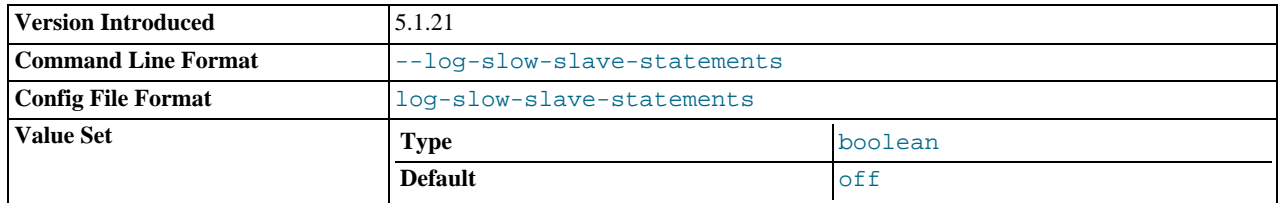

When the slow query log is enabled, this option enables logging for queries that have taken more than [long\\_query\\_time](http://dev.mysql.com/doc/refman/5.1/en/server-system-variables.html#sysvar_long_query_time) seconds to execute on the slave.

This option was added in MySQL 5.1.21.

• [--log-warnings\[=](http://dev.mysql.com/doc/refman/5.1/en/server-options.html#option_mysqld_log-warnings)level]

This option causes a server to print more messages to the error log about what it is doing. With respect to replication, the server generates warnings that it succeeded in reconnecting after a network/connection failure, and informs you as to how each slave thread started. This option is enabled by default; to disable it, use [--skip-log-warnings](http://dev.mysql.com/doc/refman/5.1/en/server-options.html#option_mysqld_log-warnings). Aborted connections are not logged to the error log unless the value is greater than 1.

Note that the effects of this option are not limited to replication. It produces warnings across a spectrum of server activities.

<span id="page-23-1"></span>• [--master-connect-retry=](#page-23-1)seconds

The number of seconds that the slave thread sleeps before trying to reconnect to the master in case the master goes down or the connection is lost. The value in the master.info file takes precedence if it can be read. If not set, the default is 60. Connection retries are not invoked until the slave times out reading data from the master according to the value of [-](#page-28-0) [-slave-net-timeout](#page-28-0). The number of reconnection attempts is limited by the [--master-retry-count](#page-24-5) option.

This option is deprecated as of MySQL 5.1.17, and removed as of MySQL 6.0.

<span id="page-23-0"></span>• [--master-host=](#page-23-0)host\_name

The host name or IP number of the master replication server. The value in master. info takes precedence if it can be read. If no master host is specified, the slave thread does not start.

This option is deprecated as of MySQL 5.1.17, and removed as of MySQL 6.0.

<span id="page-23-4"></span>• [--master-info-file=](#page-23-4)file\_name

The name to use for the file in which the slave records information about the master. The default name is master. info in the data directory.

<span id="page-24-2"></span>• [--master-password=](#page-24-2)password

The password of the account that the slave thread uses for authentication when it connects to the master. The value in the master.info file takes precedence if it can be read. If not set, an empty password is assumed.

This option is deprecated as of MySQL 5.1.17, and removed as of MySQL 6.0.

<span id="page-24-3"></span>• [--master-port=](#page-24-3)port\_number

The TCP/IP port number that the master is listening on. The value in the master.info file takes precedence if it can be read. If not set, the compiled-in setting is assumed (normally 3306).

This option is deprecated as of MySQL 5.1.17, and removed as of MySQL 6.0.

<span id="page-24-5"></span>• [--master-retry-count=](#page-24-5)count

The number of times that the slave tries to connect to the master before giving up. Reconnects are attempted at intervals set by [--master-connect-retry](#page-23-1) and reconnects are triggered when data reads by the slave time out according to the [-](#page-28-0) [-slave-net-timeout](#page-28-0) option. The default value is 86400.

You can also set the retry count by using the MASTER\_CONNECT\_RETRY option for the CHANGE\_MASTER\_TO statement.

<span id="page-24-4"></span>[--master-ssl](#page-24-4),--master-ssl-ca=file\_name,--master-ssl-capath=directory\_name,--master-ssl-cert=file\_name, --master-ssl-cipher=cipher\_list, --master-ssl-key=file\_name

These options are used for setting up a secure replication connection to the master server using SSL. Their meanings are the same as the corresponding [--ssl](http://dev.mysql.com/doc/refman/5.1/en/ssl-options.html#option_general_ssl), [--ssl-ca](http://dev.mysql.com/doc/refman/5.1/en/ssl-options.html#option_general_ssl-ca), [--ssl-capath](http://dev.mysql.com/doc/refman/5.1/en/ssl-options.html#option_general_ssl-capath), [--ssl-cert](http://dev.mysql.com/doc/refman/5.1/en/ssl-options.html#option_general_ssl-cert), [--ssl-cipher](http://dev.mysql.com/doc/refman/5.1/en/ssl-options.html#option_general_ssl-cipher), [--ssl-key](http://dev.mysql.com/doc/refman/5.1/en/ssl-options.html#option_general_ssl-key) options that are described in [SSL Command Options](http://dev.mysql.com/doc/refman/5.1/en/ssl-options.html). The values in the master.info file take precedence if they can be read.

These options are deprecated as of MySQL 5.1.17, and removed as of MySQL 6.0.

<span id="page-24-1"></span>• [--master-user=](#page-24-1)user\_name

The user name of the account that the slave thread uses for authentication when it connects to the master. This account must have the [REPLICATION SLAVE](http://dev.mysql.com/doc/refman/5.1/en/privileges-provided.html#priv_replication-slave) privilege. The value in the master.info file takes precedence if it can be read. If the master user name is not set, the name test is assumed.

This option is deprecated as of MySQL 5.1.17, and removed as of MySQL 6.0.

<span id="page-24-6"></span>• [--max-relay-log-size=](#page-24-6)size

The size at which the server rotates relay log files automatically. For more information, see [Section 4.2, "Replication Relay and](#page-71-0) [Status Files"](#page-71-0). The default size is 1GB.

<span id="page-24-7"></span>• [--read-only](#page-24-7)

Cause the slave to allow no updates except from slave threads or from users having the [SUPER](http://dev.mysql.com/doc/refman/5.1/en/privileges-provided.html#priv_super) privilege. On a slave server, this can be useful to ensure that the slave accepts updates only from its master server and not from clients. This variable does not apply to TEMPORARY tables.

#### <span id="page-24-0"></span>[--relay-log=](#page-24-0)file\_name

The basename for the relay log. The default basename is  $host\_name-relay-bin$ . The server creates relay log files in sequence by adding a numeric suffix to the basename.

Due to the manner in which MySQL parses server options, if you specify this option, you must supply a value; *the default basename is used only if the option is not actually specified*. If you use the  $-\text{relu} - \text{relu} - \text{total}$  option without specifying a value, unexpected behavior is likely to result; this behavior depends on the other options used, the order in which they are specified, and whether they are specified on the command line or in an option file. For more information about how MySQL handles server options, see [Specifying Program Options](http://dev.mysql.com/doc/refman/5.1/en/program-options.html).

If you specify this option, the value specified is also used as the basename for the relay log index file. You can override this behavior by specifying a different relay log index file basename using the  $-\text{relay-log-index}$  option.

You may find the  $-\text{relay-log}$  option useful in performing the following tasks:

• Creating relay logs whose names are independent of host names.

- If you need to put the relay logs in some area other than the data directory, because your relay logs tend to be very large and you do not want to decrease [max\\_relay\\_log\\_size](http://dev.mysql.com/doc/refman/5.1/en/server-system-variables.html#sysvar_max_relay_log_size).
- To increase speed by using load-balancing between disks.

<span id="page-25-0"></span>• [--relay-log-index=](#page-25-0)file\_name

The name to use for the relay log index file. The default name is  $host$  name-relay-bin. index in the data directory, where  $host$  name is the name of the slave server.

Due to the manner in which MySQL parses server options, if you specify this option, you must supply a value; *the default basename is used only if the option is not actually specified*. If you use the [--relay-log-index](#page-25-0) option without specifying a value, unexpected behavior is likely to result; this behavior depends on the other options used, the order in which they are specified, and whether they are specified on the command line or in an option file. For more information about how MySQL handles server options, see [Specifying Program Options](http://dev.mysql.com/doc/refman/5.1/en/program-options.html).

If you specify this option, the value specified is also used as the basename for the relay logs. You can override this behavior by specifying a different relay log file basename using the  $-\text{relay-log}$  option.

<span id="page-25-2"></span>• [--relay-log-info-file=](#page-25-2)file\_name

The name to use for the file in which the slave records information about the relay logs. The default name is  $r$ elaylog.info in the data directory.

<span id="page-25-3"></span> $--relay-log-purge={0|1}$ 

Disable or enable automatic purging of relay logs as soon as they are no longer needed. The default value is 1 (enabled). This is a global variable that can be changed dynamically with SET GLOBAL relay log purge =  $N$ .

<span id="page-25-4"></span>• [--relay-log-space-limit=](#page-25-4)size

This option places an upper limit on the total size in bytes of all relay logs on the slave. A value of 0 means "no limit." This is useful for a slave server host that has limited disk space. When the limit is reached, the I/O thread stops reading binary log events from the master server until the SQL thread has caught up and deleted some unused relay logs. Note that this limit is not absolute: There are cases where the SQL thread needs more events before it can delete relay logs. In that case, the I/O thread exceeds the limit until it becomes possible for the SQL thread to delete some relay logs, because not doing so would cause a deadlock. You should not set [--relay-log-space-limit](#page-25-4) to less than twice the value of [--max-relay-log-size](#page-24-6) (or [--max-binlog-size](#page-37-0) if [--max-relay-log-size](#page-24-6) is 0). In that case, there is a chance that the I/O thread waits for free space because  $-\text{relay-log-space-limit}$  is exceeded, but the SOL thread has no relay log to purge and is unable to satisfy the I/O thread. This forces the I/O thread to ignore  $-\text{relay-long-zero-limit}$  temporarily.

<span id="page-25-1"></span>• [--replicate-do-db=](#page-25-1)db\_name

The effects of this option depend on whether statement-based or row-based replication is in use.

**Statement-based replication.** Tell the slave to restrict replication to statements where the default database (that is, the one se-lected by [USE](http://dev.mysql.com/doc/refman/5.1/en/use.html)) is  $db\_name$ . To specify more than one database, use this option multiple times, once for each database; however, doing so does *not* replicate cross-database statements such as UPDATE some\_db.some\_table SET foo='bar' while a different database (or no database) is selected.

### **Warning**

To specify multiple databases you *must* use multiple instances of this option. Because database names can contain commas, if you supply a comma separated list then the list will be treated as the name of a single database.

An example of what does not work as you might expect when using statement-based replication: If the slave is started with [-](#page-25-1) [-replicate-do-db=sales](#page-25-1) and you issue the following statements on the master, the [UPDATE](http://dev.mysql.com/doc/refman/5.1/en/update.html) statement is *not* replicated:

USE prices; UPDATE sales.january SET amount=amount+1000;

The main reason for this "check just the default database" behavior is that it is difficult from the statement alone to know whether it should be replicated (for example, if you are using multiple-table [DELETE](http://dev.mysql.com/doc/refman/5.1/en/delete.html) statements or multiple-table [UPDATE](http://dev.mysql.com/doc/refman/5.1/en/update.html) statements that act across multiple databases). It is also faster to check only the default database rather than all databases if there is no need.

**Row-based replication.** Tells the slave to restrict replication to database db\_name. Only tables belonging to db\_name are changed; the current database has no effect on this. For example, suppose that the slave is started with [-](#page-25-1) [-replicate-do-db=sales](#page-25-1) and row-based replication is in effect, and then the following statements are run on the master:

USE prices;

UPDATE sales.february SET amount=amount+100;

The february table in the sales database on the slave is changed in accordance with the [UPDATE](http://dev.mysql.com/doc/refman/5.1/en/update.html) statement; this occurs whether or not the [USE](http://dev.mysql.com/doc/refman/5.1/en/use.html) statement was issued. However, issuing the following statements on the master has no effect on the slave when using row-based replication and [--replicate-do-db=sales](#page-25-1):

USE prices; UPDATE prices.march SET amount=amount-25;

Even if the statement USE prices were changed to USE sales, the [UPDATE](http://dev.mysql.com/doc/refman/5.1/en/update.html) statement's effects would still not be replicated.

Another important difference in how  $-\text{replicate-do-db}$  is handled in statement-based replication as opposed to rowbased replication occurs with regard to statements that refer to multiple databases. Suppose the slave is started with [-](#page-25-1) [-replicate-do-db=db1](#page-25-1), and the following statements are executed on the master:

USE db1; UPDATE db1.table1 SET col1 = 10, db2.table2 SET col2 = 20;

If you are using statement-based replication, then both tables are updated on the slave. However, when using row-based replication, only table1 is affected on the slave; since table2 is in a different database, table2 on the slave is not changed by the [UPDATE](http://dev.mysql.com/doc/refman/5.1/en/update.html). Now suppose that, instead of the USE db1 statement, a USE db4 statement had been used:

USE db4; UPDATE db1.table1 SET col1 = 10, db2.table2 SET col2 = 20;

In this case, the [UPDATE](http://dev.mysql.com/doc/refman/5.1/en/update.html) statement would have no effect on the slave when using statement-based replication. However, if you are using row-based replication, the [UPDATE](http://dev.mysql.com/doc/refman/5.1/en/update.html) would change  $table1$  on the slave, but not  $table2 - in other words, only$ tables in the database named by  $-\text{replicate-do-db}$  are changed, and the choice of current database has no effect on this behavior.

If you need cross-database updates to work, use [--replicate-wild-do-table=](#page-27-3)db\_name.% instead. See [Section 4.3,](#page-73-0) ["How Servers Evaluate Replication Rules"](#page-73-0).

#### **Note**

This option effects replication in the same manner that  $-\text{binlog-do-db}$  affects binary logging, and the affects of the replication format on how [--replicate-do-db](#page-25-1) affects replication behavior are the same as those of the logging format on the behavior of [--binlog-do-db](#page-33-1).

<span id="page-26-0"></span>[--replicate-ignore-db=](#page-26-0)db\_name

As with [--replicate-do-db](#page-25-1), the effects of this option depend on whether statement-based or row-based replication is in use.

**Statement-based replication.** Tells the slave to not replicate any statement where the default database (that is, the one selected by [USE](http://dev.mysql.com/doc/refman/5.1/en/use.html)) is db\_name.

**Row-based replication.** Tells the slave not to update any tables in the database  $db$  name. The current database has no effect.

When using statement-based replication, the following example does not work as you might expect. Suppose that the slave is started with [--replicate-ignore-db=sales](#page-26-0) and you issue the following statements on the master:

USE prices; UPDATE sales.january SET amount=amount+1000;

The [UPDATE](http://dev.mysql.com/doc/refman/5.1/en/update.html) statement *is* replicated in such a case because [--replicate-ignore-db](#page-26-0) applies only to the default database (determined by the [USE](http://dev.mysql.com/doc/refman/5.1/en/use.html) statement). Because the sales database was specified explicitly in the statement, the statement has not been filtered. However, when using row-based replication, the [UPDATE](http://dev.mysql.com/doc/refman/5.1/en/update.html) statement's effects are *not* propagated to the slave, and the slave's copy of the sales.january table is unchanged; in this instance, [--replicate-ignore-db=sales](#page-26-0) causes *all* changes made to tables in the master's copy of the sales database to be ignored by the slave.

To specify more than one database to ignore, use this option multiple times, once for each database. Because database names can contain commas, if you supply a comma separated list then the list will be treated as the name of a single database.

You should not use this option if you are using cross-database updates and you do not want these updates to be replicated. See [Section 4.3, "How Servers Evaluate Replication Rules"](#page-73-0).

If you need cross-database updates to work, use [--replicate-wild-ignore-table=](#page-27-4)db\_name. % instead. See [Sec](#page-73-0)[tion 4.3, "How Servers Evaluate Replication Rules"](#page-73-0).

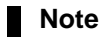

This option effects replication in the same manner that [--binlog-ignore-db](#page-34-0) affects binary logging, and the affects of the replication format on how [--replicate-ignore-db](#page-26-0) affects replication behavior are the same as those of the logging format on the behavior of [--binlog-ignore-db](#page-34-0).

<span id="page-27-1"></span>• [--replicate-do-table=](#page-27-1)db\_name.tbl\_name

Tells the slave thread to restrict replication to the specified table. To specify more than one table, use this option multiple times, once for each table. This works for cross-database updates, in contrast to [--replicate-do-db](#page-25-1). See [Section 4.3, "How](#page-73-0) [Servers Evaluate Replication Rules".](#page-73-0)

<span id="page-27-2"></span>[--replicate-ignore-table=](#page-27-2)db\_name.tbl\_name

Tells the slave thread to not replicate any statement that updates the specified table, even if any other tables might be updated by the same statement. To specify more than one table to ignore, use this option multiple times, once for each table. This works for cross-database updates, in contrast to [--replicate-ignore-db](#page-26-0). See [Section 4.3, "How Servers Evaluate Replication](#page-73-0) [Rules".](#page-73-0)

<span id="page-27-0"></span>• [--replicate-rewrite-db=](#page-27-0)from\_name->to\_name

Tells the slave to translate the default database (that is, the one selected by [USE](http://dev.mysql.com/doc/refman/5.1/en/use.html)) to  $to$ \_name if it was  $from$ \_name on the master. Only statements involving tables are affected (not statements such as [CREATE DATABASE](http://dev.mysql.com/doc/refman/5.1/en/create-database.html), [DROP DATABASE](http://dev.mysql.com/doc/refman/5.1/en/drop-database.html), and [ALTER DATABASE](http://dev.mysql.com/doc/refman/5.1/en/alter-database.html)), and only if  $from\_name$  is the default database on the master. This does not work for cross-database updates. To specify multiple rewrites, use this option multiple times. The server uses the first one with a  $from_name$  value that matches. The database name translation is done *before* the  $--replicate-*$  rules are tested.

If you use this option on the command line and the ">" character is special to your command interpreter, quote the option value. For example:

shell> **mysqld --replicate-rewrite-db="olddb->newdb"**

### <span id="page-27-5"></span>• [--replicate-same-server-id](#page-27-5)

To be used on slave servers. Usually you should use the default setting of 0, to prevent infinite loops caused by circular replication. If set to 1, the slave does not skip events having its own server ID. Normally, this is useful only in rare configurations. Cannot be set to 1 if [--log-slave-updates](#page-23-2) is used. By default, the slave I/O thread does not write binary log events to the relay log if they have the slave's server ID (this optimization helps save disk usage). If you want to use [-](#page-27-5) [-replicate-same-server-id](#page-27-5), be sure to start the slave with this option before you make the slave read its own events that you want the slave SQL thread to execute.

<span id="page-27-3"></span>• [--replicate-wild-do-table=](#page-27-3)db\_name.tbl\_name

Tells the slave thread to restrict replication to statements where any of the updated tables match the specified database and table name patterns. Patterns can contain the "%" and "\_" wildcard characters, which have the same meaning as for the [LIKE](http://dev.mysql.com/doc/refman/5.1/en/string-comparison-functions.html#operator_like) pattern-matching operator. To specify more than one table, use this option multiple times, once for each table. This works for cross-database updates. See [Section 4.3, "How Servers Evaluate Replication Rules"](#page-73-0).

Example: [--replicate-wild-do-table=foo%.bar%](#page-27-3) replicates only updates that use a table where the database name starts with foo and the table name starts with bar.

If the table name pattern is  $\hat{\mathcal{E}}$ , it matches any table name and the option also applies to database-level statements ([CREATE](http://dev.mysql.com/doc/refman/5.1/en/create-database.html) [DATABASE](http://dev.mysql.com/doc/refman/5.1/en/create-database.html), [DROP DATABASE](http://dev.mysql.com/doc/refman/5.1/en/drop-database.html), and [ALTER DATABASE](http://dev.mysql.com/doc/refman/5.1/en/alter-database.html)). For example, if you use [-](#page-27-3) [-replicate-wild-do-table=foo%.%](#page-27-3), database-level statements are replicated if the database name matches the pattern foo%.

To include literal wildcard characters in the database or table name patterns, escape them with a backslash. For example, to replicate all tables of a database that is named my\_own%db, but not replicate tables from the my1ownAABCdb database, you should escape the "\_" and "%" characters like this: [--replicate-wild-do-table=my\\\_own\%db](#page-27-3). If you're using the option on the command line, you might need to double the backslashes or quote the option value, depending on your command interpreter. For example, with the bash shell, you would need to type [-](#page-27-3) [-replicate-wild-do-table=my\\\\_own\\%db](#page-27-3).

<span id="page-27-4"></span>• [--replicate-wild-ignore-table=](#page-27-4)db\_name.tbl\_name

Tells the slave thread not to replicate a statement where any table matches the given wildcard pattern. To specify more than one table to ignore, use this option multiple times, once for each table. This works for cross-database updates. See [Section 4.3,](#page-73-0) ["How Servers Evaluate Replication Rules"](#page-73-0).

Example: [--replicate-wild-ignore-table=foo%.bar%](#page-27-4) does not replicate updates that use a table where the database name starts with foo and the table name starts with bar.

For information about how matching works, see the description of the [--replicate-wild-do-table](#page-27-3) option. The rules for including literal wildcard characters in the option value are the same as for [--replicate-wild-ignore-table](#page-27-4) as well.

<span id="page-28-1"></span>• [--report-host=](#page-28-1)host\_name

The host name or IP number of the slave to be reported to the master during slave registration. This value appears in the output of [SHOW SLAVE HOSTS](http://dev.mysql.com/doc/refman/5.1/en/show-slave-hosts.html) on the master server. Leave the value unset if you do not want the slave to register itself with the master. Note that it is not sufficient for the master to simply read the IP number of the slave from the TCP/IP socket after the slave connects. Due to NAT and other routing issues, that IP may not be valid for connecting to the slave from the master or other hosts.

<span id="page-28-2"></span>• [--report-password=](#page-28-2)password

The account password of the slave to be reported to the master during slave registration. This value appears in the output of [SHOW SLAVE HOSTS](http://dev.mysql.com/doc/refman/5.1/en/show-slave-hosts.html) on the master server if the [--show-slave-auth-info](#page-28-3) option is given.

<span id="page-28-4"></span>• --report-port=[slave\\_port\\_num](#page-28-4)

The TCP/IP port number for connecting to the slave, to be reported to the master during slave registration. Set this only if the slave is listening on a non-default port or if you have a special tunnel from the master or other clients to the slave. If you are not sure, do not use this option.

<span id="page-28-5"></span>• [--report-user=](#page-28-5)user\_name

The account user name of the slave to be reported to the master during slave registration. This value appears in the output of [SHOW SLAVE HOSTS](http://dev.mysql.com/doc/refman/5.1/en/show-slave-hosts.html) on the master server if the [--show-slave-auth-info](#page-28-3) option is given.

<span id="page-28-3"></span> $--$ show-slave-auth-info

Display slave user names and passwords in the output of [SHOW SLAVE HOSTS](http://dev.mysql.com/doc/refman/5.1/en/show-slave-hosts.html) on the master server for slaves started with the [--report-user](#page-28-5) and [--report-password](#page-28-2) options.

<span id="page-28-6"></span>• [--skip-slave-start](#page-28-6)

Tells the slave server not to start the slave threads when the server starts. To start the threads later, use a [START SLAVE](http://dev.mysql.com/doc/refman/5.1/en/start-slave.html) statement.

• [--slave\\_compressed\\_protocol={0|1}](#page-30-1)

If this option is set to 1, use compression for the slave/master protocol if both the slave and the master support it. The default is 0 (no compression).

<span id="page-28-7"></span>[--slave-load-tmpdir=](#page-28-7)file\_name

The name of the directory where the slave creates temporary files. This option is by default equal to the value of the  $\text{tmpdir}$ system variable. When the slave SQL thread replicates a [LOAD DATA INFILE](http://dev.mysql.com/doc/refman/5.1/en/load-data.html) statement, it extracts the file to be loaded from the relay log into temporary files, and then loads these into the table. If the file loaded on the master is huge, the temporary files on the slave are huge, too. Therefore, it might be advisable to use this option to tell the slave to put temporary files in a directory located in some file system that has a lot of available space. In that case, the relay logs are huge as well, so you might also want to use the [--relay-log](#page-24-0) option to place the relay logs in that file system.

The directory specified by this option should be located in a disk-based file system (not a memory-based file system) because the temporary files used to replicate [LOAD DATA INFILE](http://dev.mysql.com/doc/refman/5.1/en/load-data.html) must survive machine restarts. The directory also should not be one that is cleared by the operating system during the system startup process.

<span id="page-28-0"></span>• [--slave-net-timeout=](#page-28-0)seconds

The number of seconds to wait for more data from the master before the slave considers the connection broken, aborts the read, and tries to reconnect. The first retry occurs immediately after the timeout. The interval between retries is controlled by the MASTER\_CONNECT\_RETRY option for the CHANGE\_MASTER\_TO statement or [--master-connect-retry](#page-23-1) option, and the number of reconnection attempts is limited by the [--master-retry-count](#page-24-5) option. The default is 3600 seconds (one hour).

<span id="page-28-8"></span>• [--slave-skip-errors=\[](#page-28-8)err\_code1,err\_code2,...|all]

Normally, replication stops when an error occurs on the slave. This gives you the opportunity to resolve the inconsistency in the data manually. This option tells the slave SQL thread to continue replication when a statement returns any of the errors listed in the option value.

Do not use this option unless you fully understand why you are getting errors. If there are no bugs in your replication setup and client programs, and no bugs in MySQL itself, an error that stops replication should never occur. Indiscriminate use of this option results in slaves becoming hopelessly out of synchrony with the master, with you having no idea why this has occurred.

### **Note**

Prior to MySQL 5.1.35, this option had no effect with row-based logging. [\(Bug#39393](http://bugs.mysql.com/39393))

For error codes, you should use the numbers provided by the error message in your slave error log and in the output of [SHOW](http://dev.mysql.com/doc/refman/5.1/en/show-slave-status.html) [SLAVE STATUS](http://dev.mysql.com/doc/refman/5.1/en/show-slave-status.html). [Errors, Error Codes, and Common Problems](http://dev.mysql.com/doc/refman/5.1/en/error-handling.html), lists server error codes.

You can also (but should not) use the very non-recommended value of all to cause the slave to ignore all error messages and keeps going regardless of what happens. Needless to say, if you use all, there are no guarantees regarding the integrity of your data. Please do not complain (or file bug reports) in this case if the slave's data is not anywhere close to what it is on the master. *You have been warned*.

Examples:

--slave-skip-errors=1062,1053 --slave-skip-errors=all

#### • sql\_slave\_skip\_counter

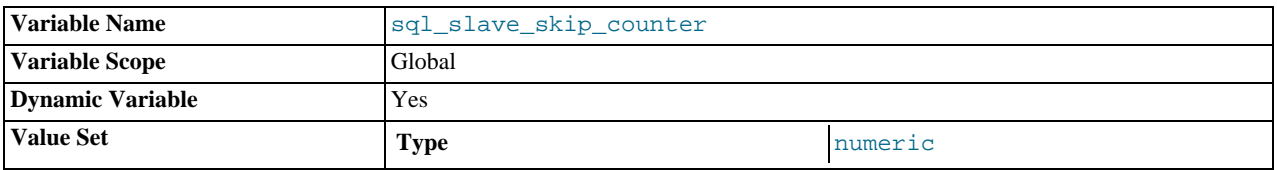

The number of events from the master that a slave server should skip.

### **Important**

If skipping the number of events specified by setting this variable would cause the slave to begin in the middle of an event group, the slave continues to skip until it finds the beginning of the next event group and begins from that point. See [SET GLOBAL SQL\\_SLAVE\\_SKIP\\_COUNTER](http://dev.mysql.com/doc/refman/5.1/en/set-global-sql-slave-skip-counter.html) Syntax, for more information.

#### <span id="page-29-0"></span>• [--abort-slave-event-count](#page-29-0)

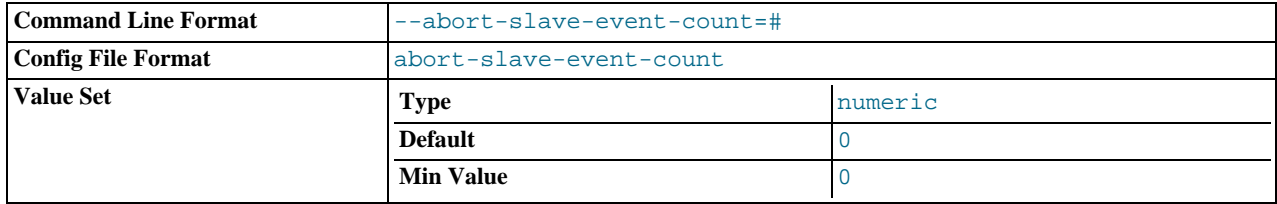

When this option is set to some positive integer  $value$  other than 0 (the default) it affects replication behavior as follows: After the slave SQL thread has started, value log events are allowed to be executed; after that, the slave SQL thread does not receive any more events, just as if the network connection from the master were cut. The slave thread continues to run, and the output from [SHOW SLAVE STATUS](http://dev.mysql.com/doc/refman/5.1/en/show-slave-status.html) displays Yes in both the Slave\_IO\_Running and the Slave\_SQL\_Running columns, but no further events are read from the relay log.

This option is used internally by the MySQL test suite for replication testing and debugging. It is not intended for use in a production setting.

#### <span id="page-29-1"></span>• [--disconnect-slave-event-count](#page-29-1)

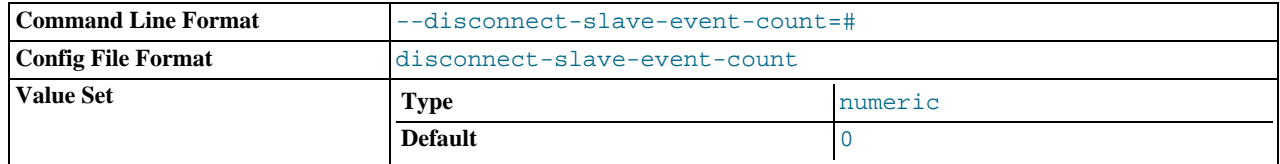

This option is used internally by the MySQL test suite for replication testing and debugging.

**System variables used on replication slaves.** The following system variables are used for controlling replication slave servers. Those that can be set are specified using [SET](http://dev.mysql.com/doc/refman/5.1/en/set-option.html). Server options used with replication slaves are listed earlier in this section.

### <span id="page-30-2"></span>• [init\\_slave](#page-30-2)

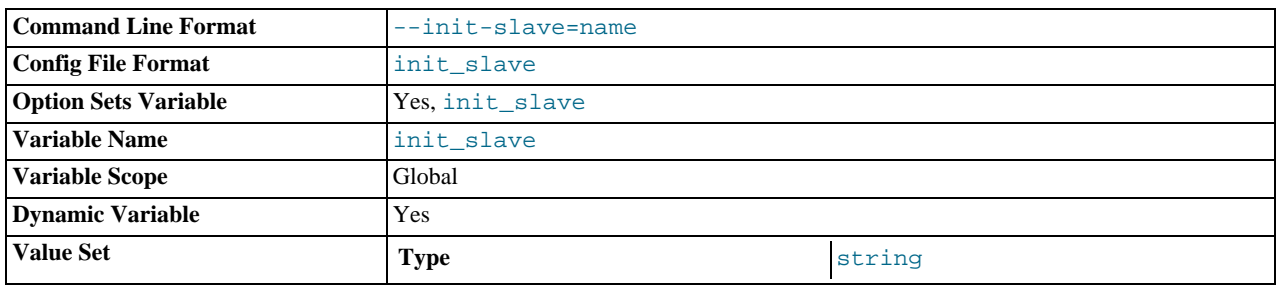

This variable is similar to [init\\_connect](http://dev.mysql.com/doc/refman/5.1/en/server-system-variables.html#sysvar_init_connect), but is a string to be executed by a slave server each time the SQL thread starts. The format of the string is the same as for the [init\\_connect](http://dev.mysql.com/doc/refman/5.1/en/server-system-variables.html#sysvar_init_connect) variable.

### **Note**

The SQL thread sends an acknowledgement to the client before [init\\_slave](#page-30-2) is executed. Therefore, it is not guaranteed that [init\\_slave](#page-30-2) has been executed when [START SLAVE](http://dev.mysql.com/doc/refman/5.1/en/start-slave.html) returns. See START SLAVE Syntax, for more information.

### <span id="page-30-3"></span>• [rpl\\_recovery\\_rank](#page-30-3)

This variable is unused.

#### <span id="page-30-1"></span>[slave\\_compressed\\_protocol](#page-30-1)

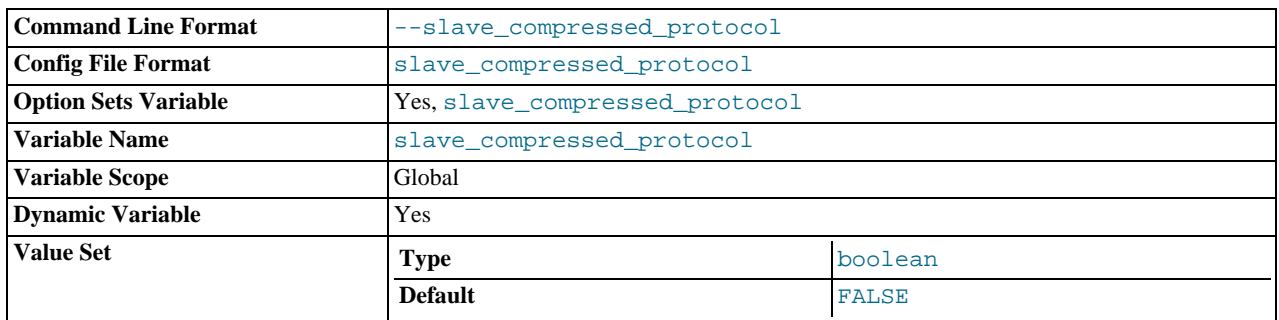

Whether to use compression of the slave/master protocol if both the slave and the master support it.

#### <span id="page-30-0"></span>• [slave\\_exec\\_mode](#page-30-0)

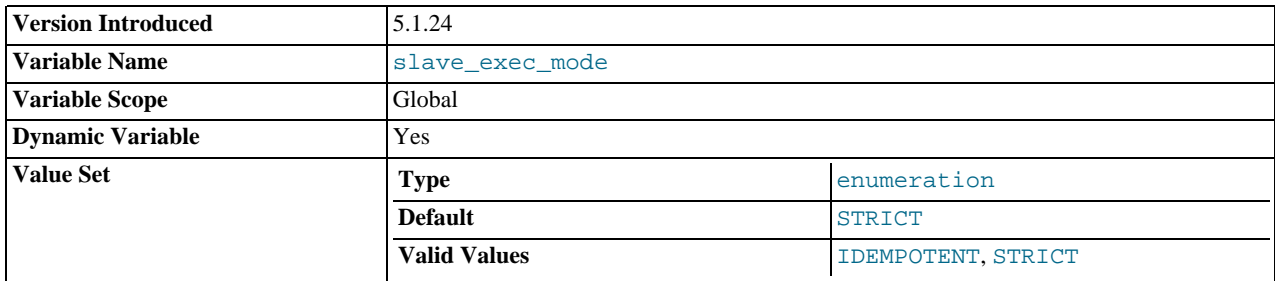

Controls whether IDEMPOTENT or STRICT mode is used in replication conflict resolution and error checking. IDEMPOTENT mode causes suppression of duplicate-key and no-key-found errors. Beginning with MySQL 5.1.23-ndb-6.2.14 and MySQL 5.1.24, this mode should be employed in multi-master replication, circular replication, and some other special replication scenarios. STRICT mode is the default, and is suitable for most other cases.

<span id="page-31-0"></span>• [slave\\_load\\_tmpdir](#page-31-0)

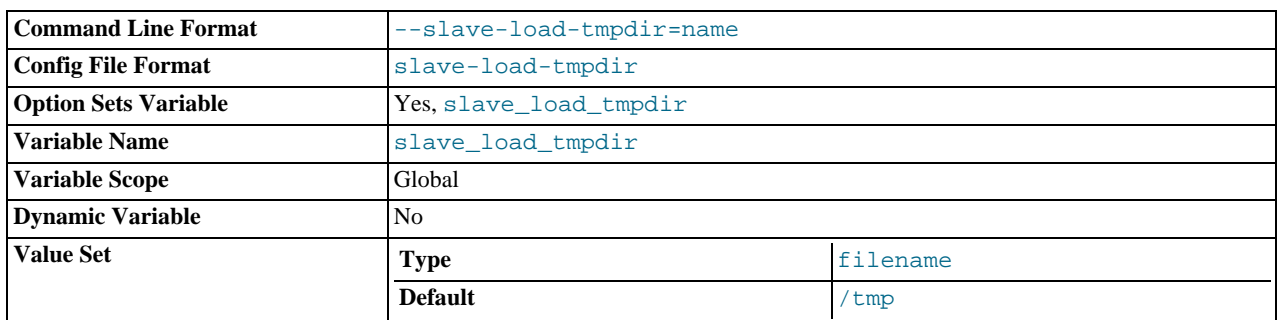

The name of the directory where the slave creates temporary files for replicating [LOAD DATA INFILE](http://dev.mysql.com/doc/refman/5.1/en/load-data.html) statements.

<span id="page-31-1"></span>• [slave\\_net\\_timeout](#page-31-1)

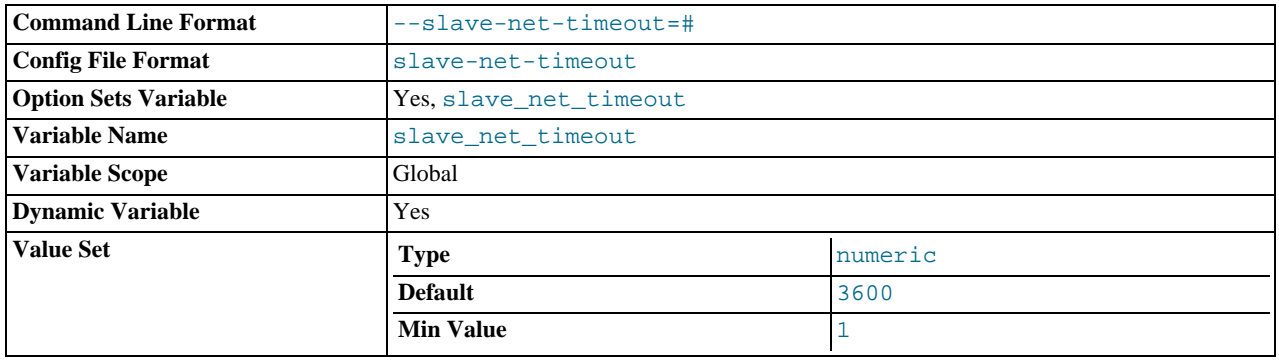

The number of seconds to wait for more data from a master/slave connection before aborting the read. This timeout applies only to TCP/IP connections, not to connections made via Unix socket files, named pipes, or shared memory.

### <span id="page-31-2"></span>• [slave\\_skip\\_errors](#page-31-2)

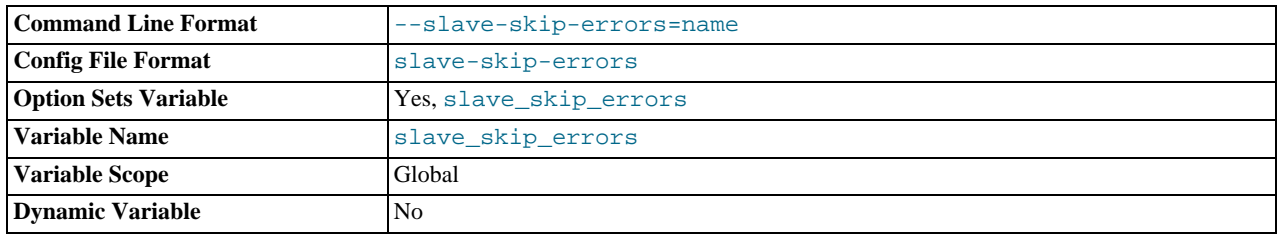

Normally, replication stops when an error occurs on the slave. This gives you the opportunity to resolve the inconsistency in the data manually. This variable tells the slave SQL thread to continue replication when a statement returns any of the errors listed in the variable value.

#### <span id="page-31-3"></span>• [sql\\_slave\\_skip\\_counter](#page-31-3)

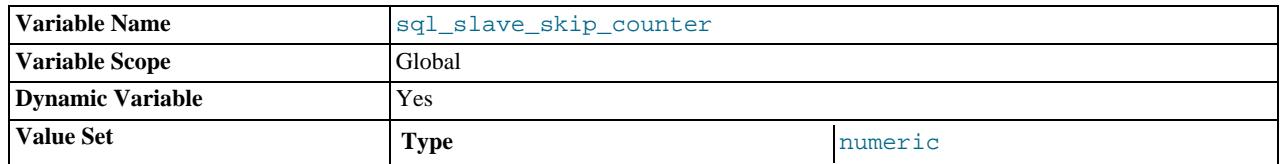

The number of events from the master that a slave server should skip.

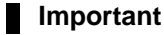

If skipping the number of events specified by setting this variable would cause the slave to begin in the middle of an event group, the slave continues to skip until it finds the beginning of the next event group and begins from that point. See [SET GLOBAL SQL\\_SLAVE\\_SKIP\\_COUNTER](http://dev.mysql.com/doc/refman/5.1/en/set-global-sql-slave-skip-counter.html) Syntax, for more information.

### <span id="page-32-1"></span>[slave\\_transaction\\_retries](#page-32-1)

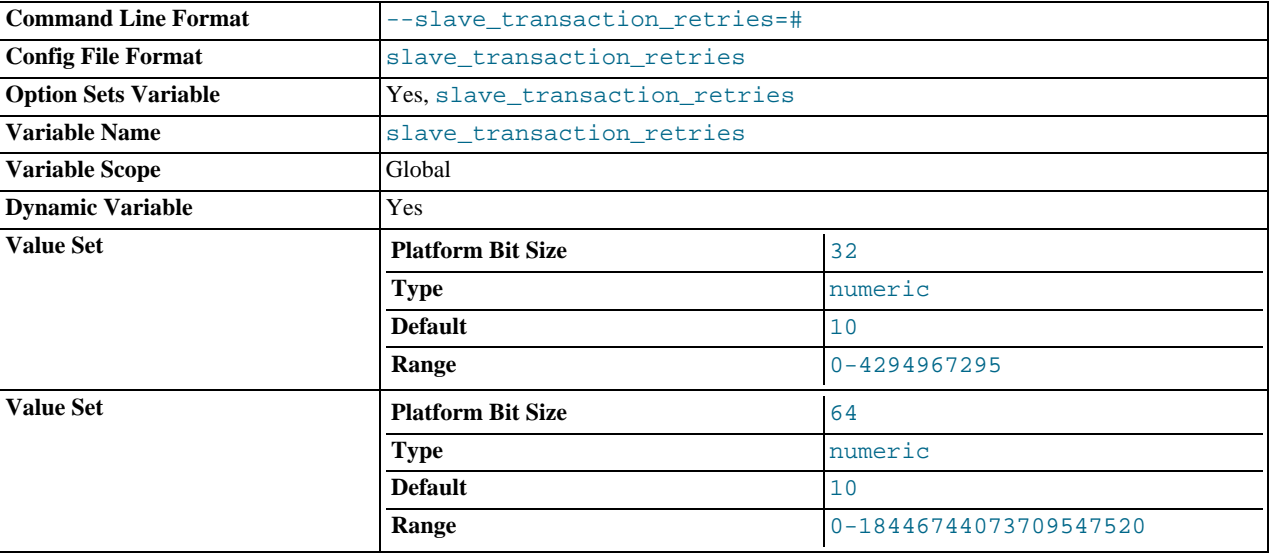

If a replication slave SQL thread fails to execute a transaction because of an InnoDB deadlock or because the transaction's execution time exceeded InnoDB's [innodb\\_lock\\_wait\\_timeout](http://dev.mysql.com/doc/refman/5.1/en/innodb-parameters.html#sysvar_innodb_lock_wait_timeout) or NDBCLUSTER's TransactionDeadlockDetectionTimeout or TransactionInactiveTimeout, it automatically retries [slave\\_transaction\\_retries](#page-32-1) times before stopping with an error. The default value is 10.

### **1.3.4. Binary Log Options and Variables**

<span id="page-32-0"></span>You can use the mysqld options and system variables that are described in this section to affect the operation of the binary log as well as to control which statements are written to the binary log. For additional information about the binary log, see [The Binary](http://dev.mysql.com/doc/refman/5.1/en/binary-log.html) [Log](http://dev.mysql.com/doc/refman/5.1/en/binary-log.html). For additional information about using MySQL server options and system variables, see [Server Command Options,](http://dev.mysql.com/doc/refman/5.1/en/server-options.html) and [Serv](http://dev.mysql.com/doc/refman/5.1/en/server-system-variables.html)[er System Variables](http://dev.mysql.com/doc/refman/5.1/en/server-system-variables.html).

**Startup options used with binary logging.** The following list describes startup options for enabling and configuring the binary log. Many of these options can be reset while the server is running by using the [CHANGE MASTER TO](http://dev.mysql.com/doc/refman/5.1/en/change-master-to.html) statement. Others, can be set only when the slave server starts. System variables used with binary logging are discussed later in this section.

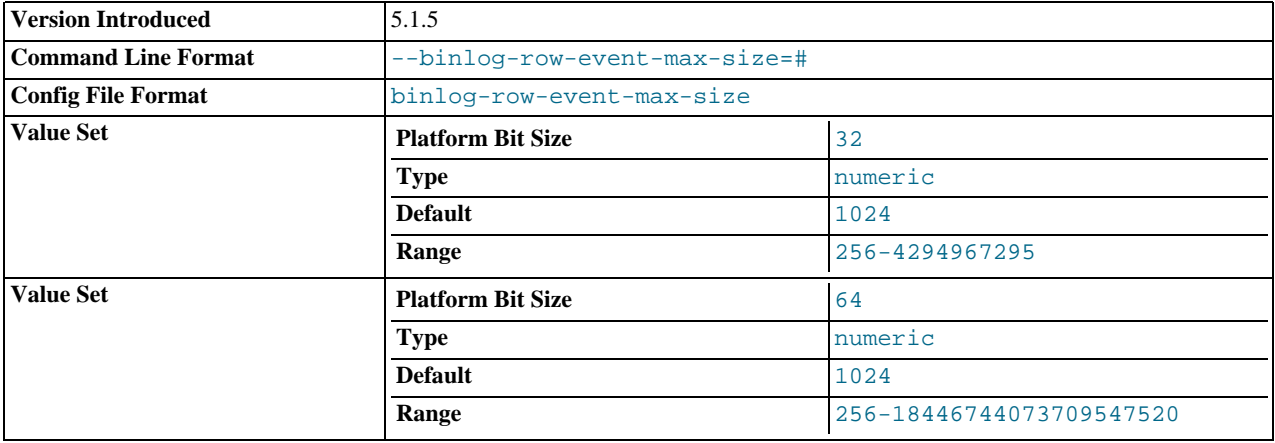

### <span id="page-32-2"></span>• [--binlog-row-event-max-size=](#page-32-2)N

Specify the maximum size of a row-based binary log event, in bytes. Rows are grouped into events smaller than this size if pos-

sible. The value should be a multiple of 256. The default is 1024. See [Section 1.2, "Replication Formats".](#page-12-0) This option was added in MySQL 5.1.5.

<span id="page-33-0"></span>• [--log-bin\[=](#page-33-0)base\_name]

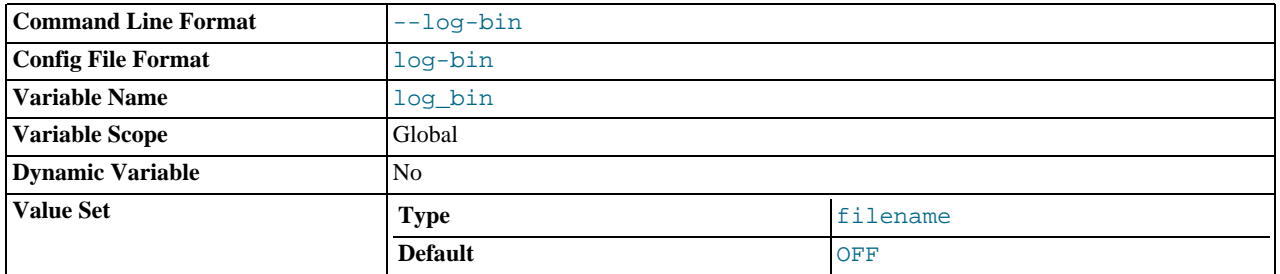

Enable binary logging. The server logs all statements that change data to the binary log, which is used for backup and replication. See [The Binary Log.](http://dev.mysql.com/doc/refman/5.1/en/binary-log.html)

The option value, if given, is the basename for the log sequence. The server creates binary log files in sequence by adding a numeric suffix to the basename. It is recommended that you specify a basename (see [Additional Known Issues](http://dev.mysql.com/doc/refman/5.1/en/bugs.html#open-bugs-general), for the reason). Otherwise, MySQL uses host\_name-bin as the basename.

<span id="page-33-2"></span>• [--log-bin-index\[=](#page-33-2)file\_name]

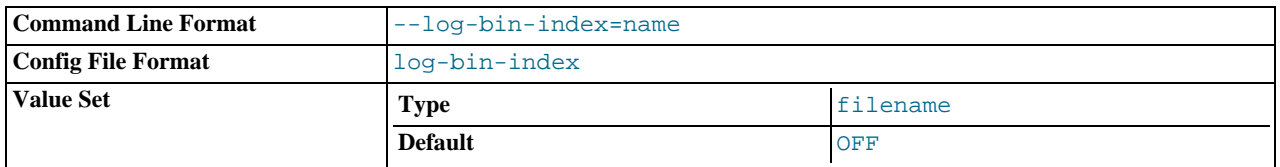

The index file for binary log file names. See [The Binary Log](http://dev.mysql.com/doc/refman/5.1/en/binary-log.html). If you omit the file name, and if you didn't specify one with [-](#page-33-0) [-log-bin](#page-33-0), MySQL uses host\_name-bin.index as the file name.

- <span id="page-33-1"></span>Statement selection options. The options in the following list affect which statements are written to the binary log, and thus sent by a replication master server to its slaves.
	- [--binlog-do-db=](#page-33-1)db\_name

This option affects binary logging in the same manner that  $-\text{replicate}-\text{do}-\text{db}$  affects replication.

The effects of this option depend on whether the statement-based or row-based logging format is in use, in the same way that the effects of [--replicate-do-db](#page-25-1) depend on whether statement-based or row-based replication is in use.

**Statement-based logging.** Only those statements where the default database (that is, the one selected by [USE](http://dev.mysql.com/doc/refman/5.1/en/use.html)) is db\_name are written to the binary log. To specify more than one database, use this option multiple times, once for each database; however, doing so does not cause cross-database statements such as UPDATE some\_db.some\_table SET foo='bar' to be logged while a different database (or no database) is selected.

### **Warning**

To specify multiple databases you *must* use multiple instances of this option. Because database names can contain commas, if you supply a comma separated list then the list will be treated as the name of a single database.

An example of what does not work as you might expect when using statement-based logging: If the server is started with [-](#page-33-1) [-binlog-do-db=sales](#page-33-1) and you issue the following statements, the [UPDATE](http://dev.mysql.com/doc/refman/5.1/en/update.html) statement is *not* logged:

USE prices; UPDATE sales.january SET amount=amount+1000;

The main reason for this "just check the default database" behavior is that it is difficult from the statement alone to know whether it should be replicated (for example, if you are using multiple-table [DELETE](http://dev.mysql.com/doc/refman/5.1/en/delete.html) statements or multiple-table [UPDATE](http://dev.mysql.com/doc/refman/5.1/en/update.html) statements that act across multiple databases). It is also faster to check only the default database rather than all databases if there is no need.

**Row-based logging.** Logging is restricted to database  $db$ <sub>name</sub>. Only changes to tables belonging to  $db$ <sub>name</sub> are logged; the current database has no effect on this. For example, suppose that the server is started with -

[-replicate-do-db=sales](#page-25-1) and row-based logging is in effect, and then the following statements are executed:

USE prices; UPDATE sales.february SET amount=amount+100;

The february table in the sales database is changed in accordance with the [UPDATE](http://dev.mysql.com/doc/refman/5.1/en/update.html) statement; this occurs whether or not the [USE](http://dev.mysql.com/doc/refman/5.1/en/use.html) statement was issued. However, the following statements are not logged when using the row-based logging format and [--binlog-do-db=sales](#page-33-1):

USE prices; UPDATE prices.march SET amount=amount-25;

Even if the statement USE prices were changed to USE sales, the [UPDATE](http://dev.mysql.com/doc/refman/5.1/en/update.html) statement's effects would still not be written to the binary log.

Another important difference in how  $-\text{bind} \circ q - d \circ - d b$  is handled when using the statement-based logging format as opposed to the row-based format occurs with regard to statements that refer to multiple databases. Suppose the server is started with [--binlog-do-db=db1](#page-33-1), and the following statements are executed:

USE db1; UPDATE db1.table1 SET col1 = 10, db2.table2 SET col2 = 20;

If you are using statement-based logging, then the updates to both tables are written to the binary log. However, when using the row-based format, only the changes to table1 logged; since table2 is in a different database, it is not changed by the [UPDATE](http://dev.mysql.com/doc/refman/5.1/en/update.html). Now suppose that, instead of the USE db1 statement, a USE db4 statement had been used:

USE db4; UPDATE db1.table1 SET col1 = 10, db2.table2 SET col2 = 20;

In this case, the [UPDATE](http://dev.mysql.com/doc/refman/5.1/en/update.html) statement would not be written to the binary log when using statement-based logging. However, if using row-based logging, the [UPDATE](http://dev.mysql.com/doc/refman/5.1/en/update.html) would change  $table1$ , but not  $table2 - in$  other words, only tables in the database named by [--binlog-do-db](#page-33-1) are changed, and the choice of current database has no effect on this behavior.

<span id="page-34-0"></span>• [--binlog-ignore-db=](#page-34-0)db\_name

This option affects binary logging in the same manner that  $-\text{replicate}-\text{ignore}-\text{db}$  affects replication.

The effects of this option depend on whether the statement-based or row-based logging format is in use, in the same way that the effects of [--replicate-ignore-db](#page-26-0) depend on whether statement-based or row-based replication is in use.

**Statement-based logging.** Tells the server to not log any statement where the default database (that is, the one selected by [USE](http://dev.mysql.com/doc/refman/5.1/en/use.html)) is db\_name.

**Row-based format.** Tells the server not to log updates to any tables in the database db\_name. The current database has no effect.

When using statement-based logging, the following example does not work as you might expect. Suppose that the server is started with [--binlog-ignore-db=sales](#page-34-0) and you issue the following statements:

USE prices; UPDATE sales.january SET amount=amount+1000;

The [UPDATE](http://dev.mysql.com/doc/refman/5.1/en/update.html) statement *is* logged in such a case because [--binlog-ignore-db](#page-34-0) applies only to the default database (determined by the [USE](http://dev.mysql.com/doc/refman/5.1/en/use.html) statement). Because the sales database was specified explicitly in the statement, the statement has not been filtered. However, when using row-based logging, the [UPDATE](http://dev.mysql.com/doc/refman/5.1/en/update.html) statement's effects are *not* written to the binary log, which means that no changes to the sales. january table are logged; in this instance, [-](#page-34-0) [-binlog-ignore-db=sales](#page-34-0) causes *all* changes made to tables in the master's copy of the sales database to be ig-

nored for purposes of binary logging.

To specify more than one database to ignore, use this option multiple times, once for each database. Because database names can contain commas, if you supply a comma separated list then the list will be treated as the name of a single database.

You should not use this option if you are using cross-database updates and you do not want these updates to be logged.

Additional server options that can be used to control logging also affect the binary log. For more information about these, see [Server Command Options](http://dev.mysql.com/doc/refman/5.1/en/server-options.html). For more information about how the options in the previous list are applied, see [The Binary Log.](http://dev.mysql.com/doc/refman/5.1/en/binary-log.html)

There are also options for slave servers that control which statements received from the master should be executed or ignored. For details, see [Section 1.3.3, "Replication Slave Options and Variables"](#page-21-0).

<span id="page-34-1"></span>• [--log-bin-trust-function-creators\[={0|1}\]](#page-34-1)

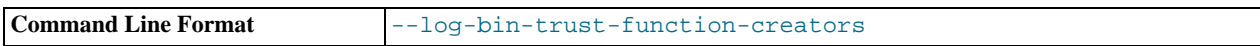

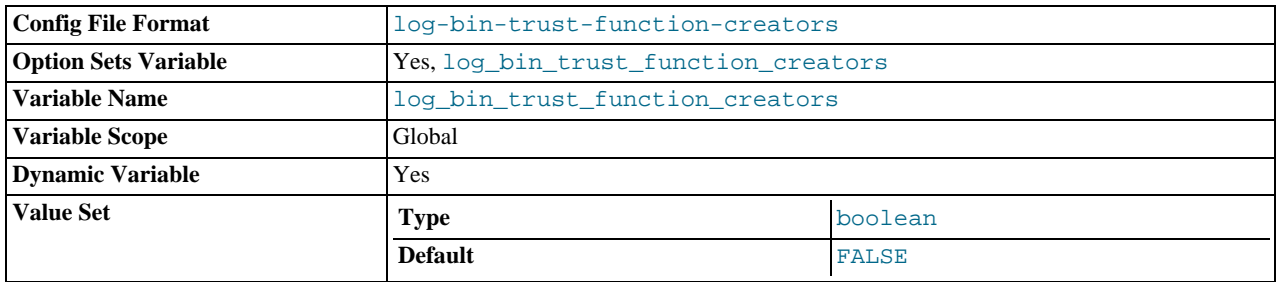

With no argument or an argument of 1, this option sets the [log\\_bin\\_trust\\_function\\_creators](http://dev.mysql.com/doc/refman/5.1/en/server-system-variables.html#sysvar_log_bin_trust_function_creators) system variable to 1. With an argument of 0, this option sets the system variable to  $\overline{0.}$  [log\\_bin\\_trust\\_function\\_creators](http://dev.mysql.com/doc/refman/5.1/en/server-system-variables.html#sysvar_log_bin_trust_function_creators) affects how MySQL enforces restrictions on stored function and trigger creation. See [Binary Logging of Stored Programs.](http://dev.mysql.com/doc/refman/5.1/en/stored-programs-logging.html)

### **Note**

Previously, this option was known as --log-bin-trust-routine-creators, which is now deprecated.

**Testing and debugging options.** The following binary log options are used in replication testing and debugging. They are not intended for use in normal operations.

### <span id="page-35-0"></span>• [--max-binlog-dump-events](#page-35-0)

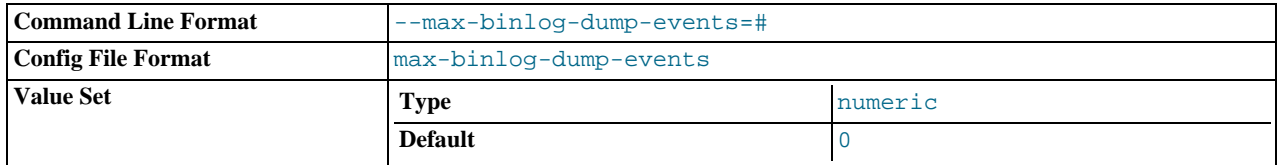

This option is used internally by the MySQL test suite for replication testing and debugging.

### <span id="page-35-1"></span>• [--sporadic-binlog-dump-fail](#page-35-1)

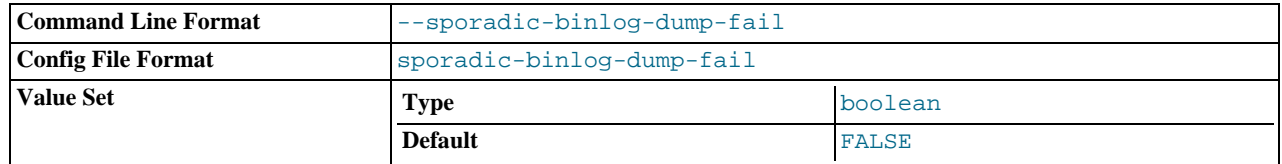

This option is used internally by the MySQL test suite for replication testing and debugging.

**System variables used with the binary log.** The following system variables are used for controlling replication slave servers. Those that can be set are specified using [SET](http://dev.mysql.com/doc/refman/5.1/en/set-option.html). Server options used with replication slaves are listed earlier in this section.

### <span id="page-35-2"></span>• [binlog\\_cache\\_size](#page-35-2)

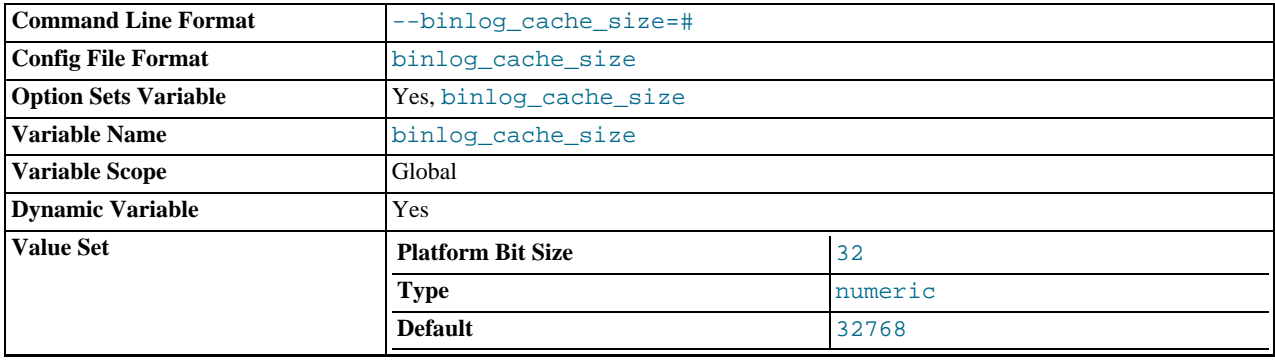
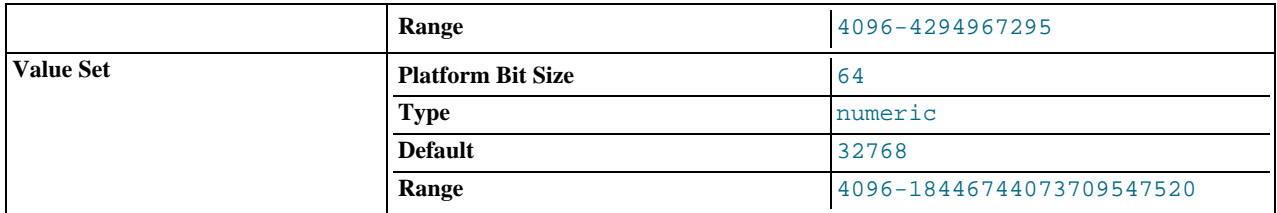

The size of the cache to hold the SQL statements for the binary log during a transaction. A binary log cache is allocated for each client if the server supports any transactional storage engines and if the server has the binary log enabled ([--log-bin](#page-33-0) option). If you often use large, multiple-statement transactions, you can increase this cache size to get more performance. The [Binlog\\_cache\\_use](http://dev.mysql.com/doc/refman/5.1/en/server-status-variables.html#statvar_Binlog_cache_use) and [Binlog\\_cache\\_disk\\_use](http://dev.mysql.com/doc/refman/5.1/en/server-status-variables.html#statvar_Binlog_cache_disk_use) status variables can be useful for tuning the size of this variable. See [The Binary Log](http://dev.mysql.com/doc/refman/5.1/en/binary-log.html).

### **MySQL Enterprise**

For recommendations on the optimum setting for  $\text{binlog\_cache\_size}$  subscribe to the MySQL Enterprise Monitor. For more information, see <http://www.mysql.com/products/enterprise/advisors.html>.

#### <span id="page-36-0"></span>• [binlog\\_format](#page-36-0)

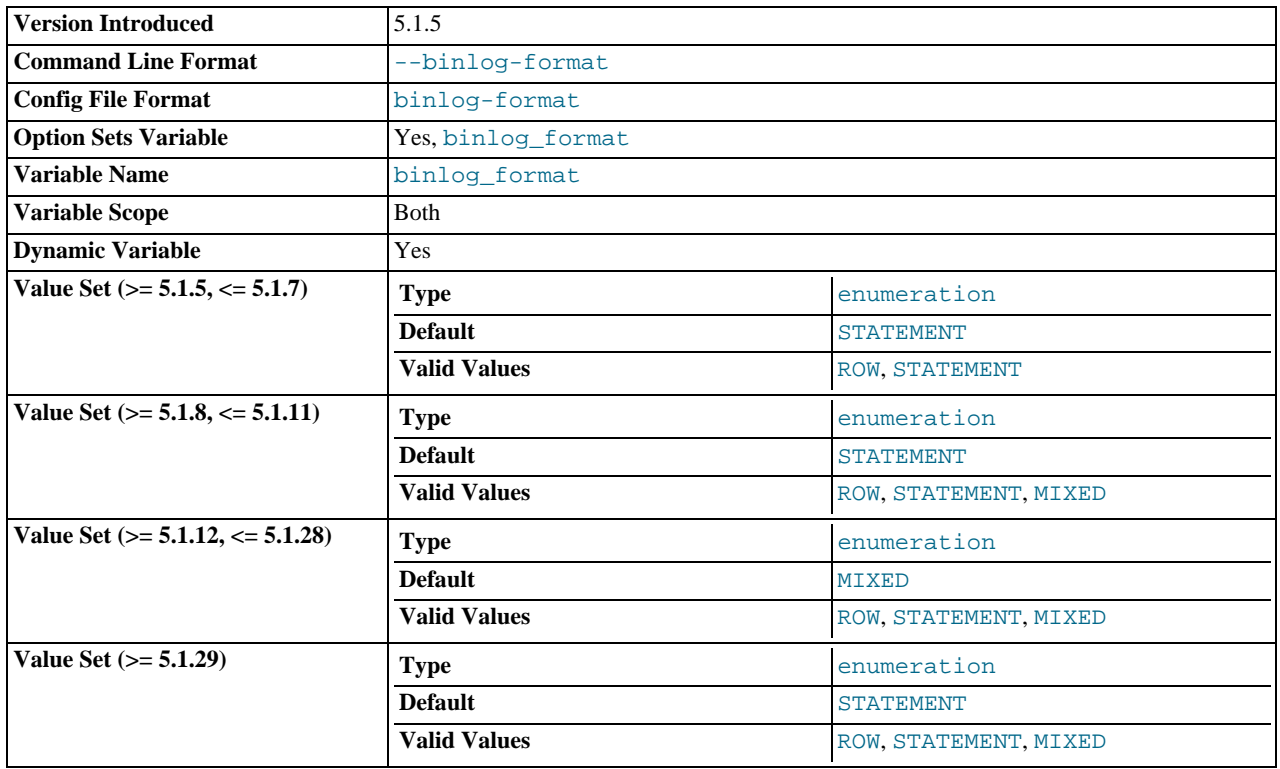

This variable sets the binary logging format, and can be any one of STATEMENT, ROW, or MIXED. [binlog\\_format](#page-36-0) is set by the [--binlog-format](http://dev.mysql.com/doc/refman/5.1/en/server-options.html#option_mysqld_binlog-format) option at startup, or by the [binlog\\_format](#page-36-0) variable at runtime.

You must have the [SUPER](http://dev.mysql.com/doc/refman/5.1/en/privileges-provided.html#priv_super) privilege to set this variable, which (unlike with most system variables) is true as of MySQL 5.1.29 even for the session value. See [Section 1.2, "Replication Formats"](#page-12-0).

The startup variable was added in MySQL 5.1.5, and the runtime variable in MySQL 5.1.8. MIXED was added in MySQL 5.1.8.

The rules governing when changing this variable takes effect and how long the effect lasts are the same as for other MySQL server system variables. See SET [Syntax,](http://dev.mysql.com/doc/refman/5.1/en/set-option.html) for more information.

STATEMENT was used by default prior to MySQL 5.1.12; in MySQL 5.1.12, the default was changed to MIXED. In MySQL 5.1.29, the default was changed back to STATEMENT.

When MIXED is specified, statement-based replication is used, except for cases where only row-based replication is guaranteed to lead to proper results. For example, this happens when statements contain user-defined functions (UDF) or the [UUID\(\)](http://dev.mysql.com/doc/refman/5.1/en/miscellaneous-functions.html#function_uuid)

function. An exception to this rule is that MIXED always uses statement-based replication for stored functions and triggers.

As with other global variables, to set [binlog\\_format](#page-36-0) globally, you must have the [SUPER](http://dev.mysql.com/doc/refman/5.1/en/privileges-provided.html#priv_super) privilege. Starting with MySQL 5.1.29, you must also have the [SUPER](http://dev.mysql.com/doc/refman/5.1/en/privileges-provided.html#priv_super) privilege to set [binlog\\_format](#page-36-0) on the session level. [\(Bug#39106](http://bugs.mysql.com/39106))

There are exceptions when you cannot switch the replication format at runtime:

- From within a stored function or a trigger.
- If the NDBCLUSTER storage engine is enabled.

If the session is currently in row-based replication mode and has open temporary tables. Trying to switch the format in those cases results in an error.

Before MySQL 5.1.8, switching to row[-](#page-34-0)based replication format would implicitly set -[-log-bin-trust-function-creators=1](#page-34-0) and [--innodb\\_locks\\_unsafe\\_for\\_binlog](http://dev.mysql.com/doc/refman/5.1/en/innodb-parameters.html#sysvar_innodb_locks_unsafe_for_binlog). MySQL 5.1.8 and later no longer implicitly set these options when row-based replication is used.

The binlog format affects the behavior of the following server options:

- [--replicate-do-db](#page-25-0)
- [--replicate-ignore-db](#page-26-0)
- [--binlog-do-db](#page-33-1)
- [--binlog-ignore-db](#page-34-1)

These effects are discussed in detail in the descriptions of the individual options.

<span id="page-37-0"></span>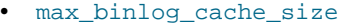

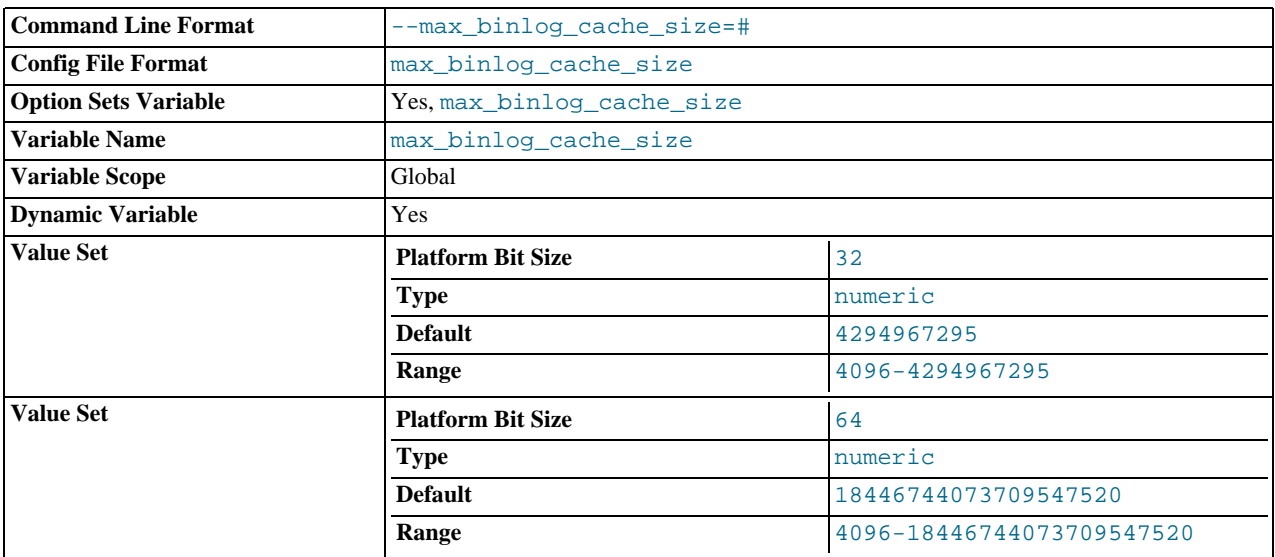

If a multiple-statement transaction requires more than this many bytes of memory, the server generates a MULTI-STATEMENT TRANSACTION REQUIRED MORE THAN 'MAX\_BINLOG\_CACHE\_SIZE' BYTES OF STORAGE error. The minimum value is 4096; the maximum and default values are 4GB on 32-bit platforms and 16 PB (petabytes) on 64-bit platforms.

#### <span id="page-37-1"></span>• [max\\_binlog\\_size](#page-37-1)

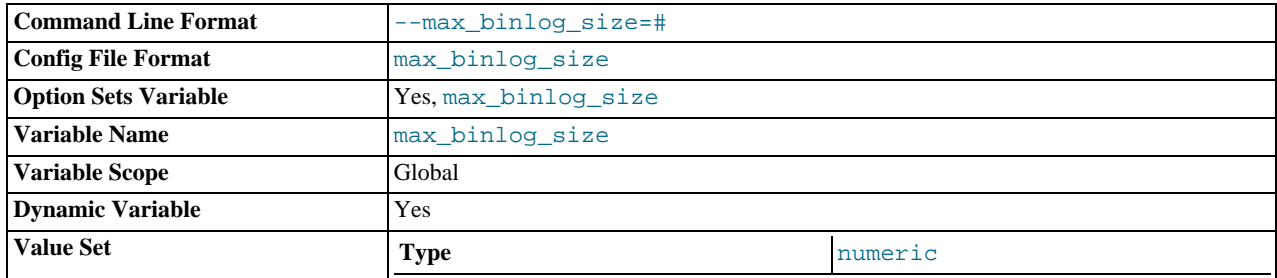

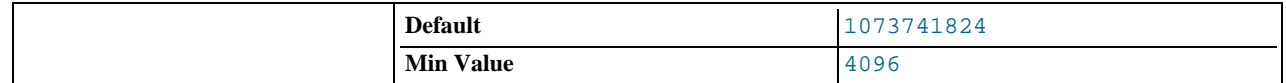

If a write to the binary log causes the current log file size to exceed the value of this variable, the server rotates the binary logs (closes the current file and opens the next one). You cannot set this variable to more than 1GB or to less than 4096 bytes. The default value is 1GB.

A transaction is written in one chunk to the binary log, so it is never split between several binary logs. Therefore, if you have big transactions, you might see binary logs larger than  $max$  binlog size.

If [max\\_relay\\_log\\_size](http://dev.mysql.com/doc/refman/5.1/en/server-system-variables.html#sysvar_max_relay_log_size) is 0, the value of [max\\_binlog\\_size](#page-37-1) applies to relay logs as well.

<span id="page-38-0"></span>[sync\\_binlog](#page-38-0)

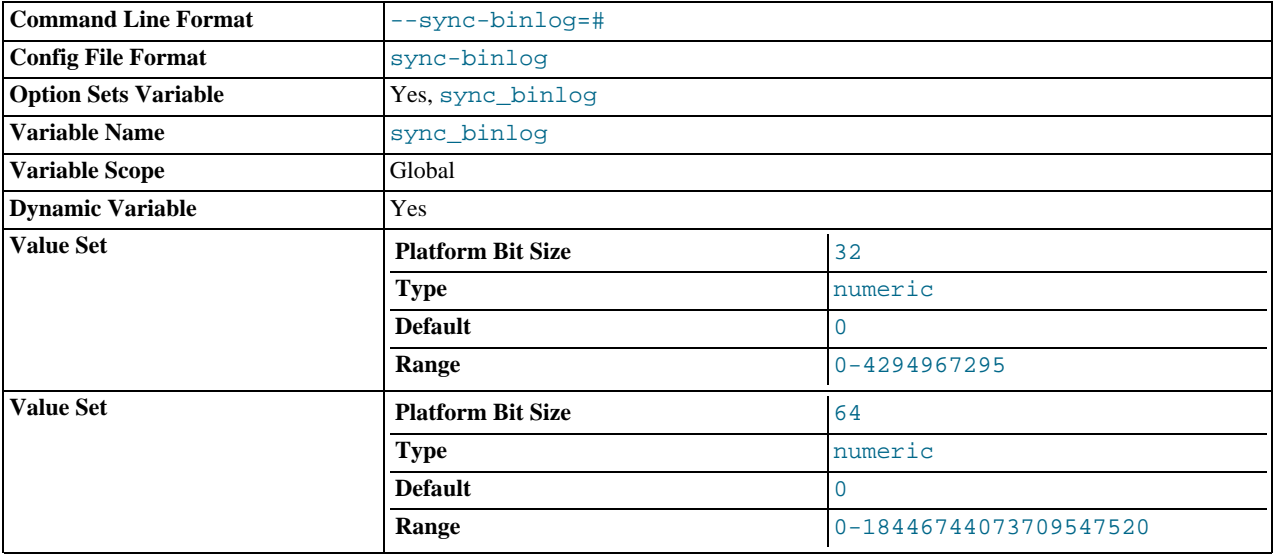

If the value of this variable is greater than 0, the MySQL server synchronizes its binary log to disk (using fdatasync()) after every [sync\\_binlog](#page-38-0) writes to the binary log. There is one write to the binary log per statement if autocommit is enabled, and one write per transaction otherwise. The default value of [sync\\_binlog](#page-38-0) is 0, which does no synchronizing to disk — in this case, the server relies on the operating system to flush the binary log's contents from to time as for any other file. A value of 1 is the safest choice, because in the event of a crash you lose at most one statement or transaction from the binary log. However, it is also the slowest choice (unless the disk has a battery-backed cache, which makes synchronization very fast).

# **1.4. Common Replication Administration Tasks**

Once replication has been started it should execute without requiring much regular administration. Depending on your replication environment, you will want to check the replication status of each slave either periodically, daily, or even more frequently.

### **MySQL Enterprise**

<span id="page-38-1"></span>For regular reports regarding the status of your slaves, subscribe to the MySQL Enterprise Monitor. For more information, see <http://www.mysql.com/products/enterprise/advisors.html>.

## **1.4.1. Checking Replication Status**

The most common task when managing a replication process is to ensure that replication is taking place and that there have been no errors between the slave and the master.

The primary statement for this is [SHOW SLAVE STATUS](http://dev.mysql.com/doc/refman/5.1/en/show-slave-status.html) which you must execute on each slave:

```
mysql> SHOW SLAVE STATUS\G
*************************** 1. row ***************************
Slave_IO_State: Waiting for master to send event
                        Master_Host: master1
                        Master_User: root
Master_Port: 3306
                    Connect_Retry: 60
```
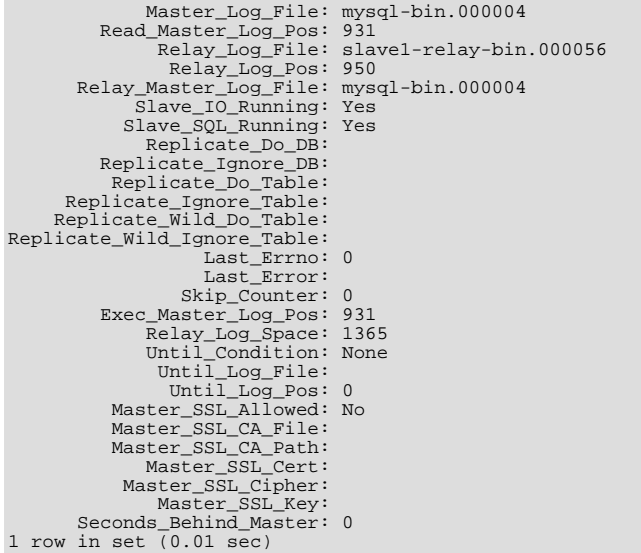

The key fields from the status report to examine are:

- Slave\_IO\_State indicates the current status of the slave. See [Replication Slave I/O Thread States](http://dev.mysql.com/doc/refman/5.1/en/thread-information.html#slave-io-thread-states), and [Replication Slave](http://dev.mysql.com/doc/refman/5.1/en/thread-information.html#slave-sql-thread-states) [SQL Thread States,](http://dev.mysql.com/doc/refman/5.1/en/thread-information.html#slave-sql-thread-states) for more information.
- Slave\_IO\_Running shows whether the IO thread for the reading the master's binary log is running.
- Slave\_SQL\_Running shows whether the SQL thread for the executing events in the relay log is running.
- Last\_Error shows the last error registered when processing the relay log. Ideally this should be blank, indicating no errors.
- Seconds\_Behind\_Master shows the number of seconds that the slave SQL thread is behind processing the master binary log. A high number (or an increasing one) can indicate that the slave is unable to cope with the large number of statements from the master.

A value of 0 for Seconds\_Behind\_Master can usually be interpreted as meaning that the slave has caught up with the master, but there are some cases where this is not strictly true. For example, this can occur if the network connection between master and slave is broken but the slave I/O thread has not yet noticed this — that is, [slave\\_net\\_timeout](#page-31-0) has not yet elapsed.

It is also possible that transient values for Seconds\_Behind\_Master may not reflect the situation accurately. When the slave SQL thread has caught up on I/O, Seconds\_Behind\_Master displays 0; but when the slave I/O thread is still queuing up a new event, Seconds Behind\_Master may show a large value until the SQL thread finishes executing the new event. This is especially likely when the events have old timestamps; in such cases, if you execute [SHOW SLAVE](http://dev.mysql.com/doc/refman/5.1/en/show-slave-status.html) [STATUS](http://dev.mysql.com/doc/refman/5.1/en/show-slave-status.html) several times in a relatively short peiod, you may see this value change back and forth repeatedly between 0 and a relatively large value.

On the master, you can check the status of slaves by examining the list of running processes. Slaves execute the Binlog Dump command:

```
mysql> SHOW PROCESSLIST \G;
*************************** 4. row ***************************
     Id: 10
   User: root
   Host: slave1:58371
db: NULL
Command: Binlog Dump
Time: 777
  State: Has sent all binlog to slave; waiting for binlog to be updated
   Info: NULL
```
Because it is the slave that drives the core of the replication process, very little information is available in this report.

If you have used the --report-host option, then the [SHOW SLAVE HOSTS](http://dev.mysql.com/doc/refman/5.1/en/show-slave-hosts.html) statement will show basic information about connected slaves:

mysql> SHOW SLAVE HOSTS; +-----------+--------+------+-------------------+-----------+

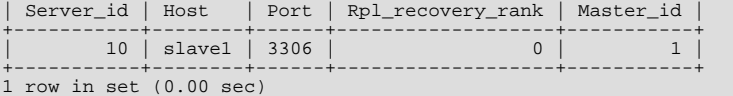

The output includes the ID of the slave server, the value of the  $-\text{report}-\text{host}$  option, the connecting port, master ID and the priority of the slave for receiving binary log updates.

## **1.4.2. Pausing Replication on the Slave**

You can stop and start the replication of statements on the slave using the [STOP SLAVE](http://dev.mysql.com/doc/refman/5.1/en/stop-slave.html) and [START SLAVE](http://dev.mysql.com/doc/refman/5.1/en/start-slave.html) statements.

To stop execution of the binary log from the master, use [STOP SLAVE](http://dev.mysql.com/doc/refman/5.1/en/stop-slave.html):

mysql> STOP SLAVE;

When execution is stopped, the slave does not read the binary log from the master (the IO\_THREAD) and stops processing events from the relay log that have not yet been executed (the SQL\_THREAD). You can pause either the IO or SQL threads individually by specifying the thread type. For example:

mysql> STOP SLAVE IO\_THREAD;

Stopping the SQL thread can be useful if you want to perform a backup or other task on a slave that only processes events from the master. The IO thread will continue to be read from the master, but not executed, which will make it easier for the slave to catch up when you start slave operations again.

Stopping the IO thread will allow the statements in the relay log to be executed up until the point where the relay log has ceased to receive new events. Using this option can be useful when you want to pause execution to allow the slave to catch up with events from the master, when you want to perform administration on the slave but also ensure you have the latest updates to a specific point. This method can also be used to pause execution on the slave while you conduct administration on the master while ensuring that there is not a massive backlog of events to be executed when replication is started again.

To start execution again, use the [START SLAVE](http://dev.mysql.com/doc/refman/5.1/en/start-slave.html) statement:

mysql> START SLAVE;

If necessary, you can start either the IO\_THREAD or SQL\_THREAD threads individually.

# Chapter 2. Replication Solutions

Replication can be used in many different environments for a range of purposes. In this section you will find general notes and advice on using replication for specific solution types.

For information on using replication in a backup environment, including notes on the setup, backup procedure, and files to back up, see [Section 2.1, "Using Replication for Backups".](#page-41-0)

For advice and tips on using different storage engines on the master and slaves, see [Section 2.2, "Using Replication with Different](#page-44-0) [Master and Slave Storage Engines"](#page-44-0).

Using replication as a scale-out solution requires some changes in the logic and operation of applications that use the solution. See [Section 2.3, "Using Replication for Scale-Out"](#page-45-0).

For performance or data distribution reasons you may want to replicate different databases to different replication slaves. See [Sec](#page-46-0)[tion 2.4, "Replicating Different Databases to Different Slaves"](#page-46-0)

As the number of replication slaves increases, the load on the master can increase (because of the need to replicate the binary log to each slave) and lead to a reduction in performance of the master. For tips on improving your replication performance, including using a single secondary server as an replication master, see [Section 2.5, "Improving Replication Performance"](#page-47-0).

For guidance on switching masters, or converting slaves into masters as part of an emergency failover solution, see [Section 2.6,](#page-48-0) ["Switching Masters During Failover"](#page-48-0).

<span id="page-41-0"></span>To secure your replication communication you can encrypt the communication channel by using SSL to exchange data. Stepby-step instructions can be found in [Section 2.7, "Setting Up Replication Using SSL".](#page-50-0)

# **2.1. Using Replication for Backups**

You can use replication as a backup solution by replicating data from the master to a slave, and then backing up the data slave. Because the slave can be paused and shut down without affecting the running operation of the master you can produce an effective snapshot of 'live' data that would otherwise require a shutdown of the master database.

How you back up the database will depend on the size of the database and whether you are backing up only the data, or the data and the replication slave state so that you can rebuild the slave in the event of failure. There are therefore two choices:

If you are using replication as a solution to enable you to back up the data on the master, and the size of your database is not too large, then the mysqldump tool may be suitable. See [Section 2.1.1, "Backing Up a Slave Using](#page-41-1) mysqldump".

For larger databases, where mysqldump would be impractical or inefficient, you can back up the raw data files instead. Using the raw data files option also means that you can back up the binary and relay logs that will enable you to recreate the slave in the event of a slave failure. For more information, see [Section 2.1.2, "Backing Up Raw Data from a Slave".](#page-42-0)

<span id="page-41-1"></span>Another backup strategy, which can be used for either master or slave servers, is to put the server in a read-only state. The backup is performed against the read-only server, which then is changed back to its usual read/write operational status. See [Section 2.1.3,](#page-42-1) ["Backing Up a Master or Slave by Making It Read Only".](#page-42-1)

## **2.1.1. Backing Up a Slave Using mysqldump**

Using mysqldump to create a copy of the database enables you to capture all of the data in the database in a format that allows the information to be imported into another instance of MySQL. Because the format of the information is SQL statements the file can easily be distributed and applied to running servers in the event that you need access to the data in an emergency. However, if the size of your data set is very large then  $m\nu$ sqldump may be impractical.

When using mysqldump you should stop the slave before starting the dump process to ensure that the dump contains a consistent set of data:

1. Stop the slave from processing requests. You can either stop the slave completely using mysqladmin:

shell> **mysqladmin stop-slave**

Alternatively, you can stop processing the relay log files by stopping the replication SQL thread. Using this method will allow the binary log data to be transferred. Within busy replication environments this may speed up the catch-up process when you start the slave processing again:

shell> **mysql -e 'STOP SLAVE SQL\_THREAD;'**

2. Run mysqldump to dump your databases. You may either select databases to be dumped, or dump all databases. For more information, see [mysqldump](http://dev.mysql.com/doc/refman/5.1/en/mysqlcheck.html#mysqldump). For example, to dump all databases:

shell> **mysqldump --all-databases >fulldb.dump**

3. Once the dump has completed, start slave operations again:

shell> **mysqladmin start-slave**

In the preceding example you may want to add login credentials (user name, password) to the commands, and bundle the process up into a script that you can run automatically each day.

<span id="page-42-0"></span>If you use this approach, make sure you monitor the slave replication process to ensure that the time taken to run the backup in this way is not affecting the slave's ability to keep up with events from the master. See [Section 1.4.1, "Checking Replication Status"](#page-38-1). If the slave is unable to keep up you may want to add another server and distribute the backup process. For an example of how to configure this scenario, see [Section 2.4, "Replicating Different Databases to Different Slaves".](#page-46-0)

## **2.1.2. Backing Up Raw Data from a Slave**

To guarantee the integrity of the files that are copied, backing up the raw data files on your MySQL replication slave should take place while your slave server is shut down. If the MySQL server is still running then background tasks, particularly with storage engines with background processes such as InnoDB, may still be updating the database files. With InnoDB, these problems should be resolved during crash recovery, but since the slave server can be shut down during the backup process without affecting the execution of the master it makes sense to take advantage of this facility.

To shut down the server and back up the files:

1. Shut down the slave MySQL server:

shell> **mysqladmin shutdown**

2. Copy the data files. You can use any suitable copying or archive utility, including  $cp$ , tar or WinZip:

shell> **tar cf /tmp/dbbackup.tar ./data**

3. Start up the mysqld process again:

shell> **mysqld\_safe &**

Under Windows:

C:\> **"C:\Program Files\MySQL\MySQL Server 5.1\bin\mysqld"**

Normally you should back up the entire data folder for the slave MySQL server. If you want to be able to restore the data and operate as a slave (for example, in the event of failure of the slave), then when you back up the slave's data, you should back up the slave status files, master.info and relay-log.info, along with the relay log files. These files are needed to resume replication after you restore the slave's data.

If you lose the relay logs but still have the relay-log.info file, you can check it to determine how far the SQL thread has executed in the master binary logs. Then you can use [CHANGE MASTER TO](http://dev.mysql.com/doc/refman/5.1/en/change-master-to.html) with the MASTER\_LOG\_FILE and MAS-TER\_LOG\_POS options to tell the slave to re-read the binary logs from that point. Of course, this requires that the binary logs still exist on the master server.

<span id="page-42-1"></span>If your slave is subject to replicating [LOAD DATA INFILE](http://dev.mysql.com/doc/refman/5.1/en/load-data.html) statements, you should also back up any SQL\_LOAD-\* files that exist in the directory that the slave uses for this purpose. The slave needs these files to resume replication of any interrupted [LOAD](http://dev.mysql.com/doc/refman/5.1/en/load-data.html) [DATA INFILE](http://dev.mysql.com/doc/refman/5.1/en/load-data.html) operations. The directory location is specified using the [--slave-load-tmpdir](#page-28-0) option. If this option is not specified, the directory location is the value of the  $t$ mpdir system variable.

## **2.1.3. Backing Up a Master or Slave by Making It Read Only**

It is possible to back up either master or slave servers in a replication setup by acquiring a global read lock and manipulating the [read\\_only](http://dev.mysql.com/doc/refman/5.1/en/server-system-variables.html#sysvar_read_only) system variable to change the read-only state of the server to be backed up:

- 1. Make the server read-only, so that it processes only retrievals and blocks updates
- 2. Perform the backup
- 3. Change the server back to its normal read/write state

The following instructions describe how to do this for a master server and for a slave server.

These instructions require MySQL 5.1.15 or higher. For earlier versions, setting [read\\_only](http://dev.mysql.com/doc/refman/5.1/en/server-system-variables.html#sysvar_read_only) did not block while table locks or outstanding transactions were pending, so that some data changes could still occur during the backup.

### **Note**

The instructions in this section place the server to be backed up in a state that is safe for backup methods that get the data from the server, such as mysqldump (see [mysqldump](http://dev.mysql.com/doc/refman/5.1/en/mysqlcheck.html#mysqldump)). You should not attempt to use these instructions to make a binary backup by copying files directly because the server may still have modified data cached in memory and not flushed to disk.

For both scenarios discussed here, suppose that you have the following replication setup:

- A master server M1
- A slave server S1 that has M1 as its master
- A client C1 connected to M1
- A client C2 connected to S1

#### **Scenario 1: Backup with a Read-Only Master**

Put the master M1 in a read-only state by executing these statements on it:

FLUSH TABLES WITH READ LOCK; SET GLOBAL read\_only = ON;

While M1 is in a read-only state, the following properties are true:

- Requests for updates sent by C1 to M1 will fail because the server is in read-only mode
- Requests for retrievals sent by C1 to M1 will succeed
- Making a backup on M1 is safe
- Making a backup on S1 is not safe: this server is still running, and might be processing the binary log or update requests coming from client C2 (S1 might not be in a read-only state)

While M1 is read only, perform the backup. For example, you can use mysqldump.

After the backup on M1 has been done, restore M1 to its normal operational state by executing these statements:

SET GLOBAL read\_only = OFF; UNLOCK TABLES;

Although performing the backup on M1 is safe (as far as the backup is concerned), it is not optimal because clients of M1 are blocked from executing updates.

This strategy also applies to backing up a single server in a non-replication setting.

#### **Scenario 2: Backup with a Read-Only Slave**

Put the slave S1 in a read-only state by executing these statements on it:

FLUSH TABLES WITH READ LOCK; SET GLOBAL read\_only = ON;

While S1 is in a read-only state, the following properties are true:

- The master M1 will continue to operate
- Making a backup on the master is not safe
- The slave S1 is stopped
- Making a backup on the slave S1 is safe

These properties provide the basis for a popular backup scenario: Having one slave busy performing a backup for a while is not a problem because it does not affect the entire network, and the system is still running during the backup. (For example, clients can still perform updates on the master server.)

While S1 is read only, perform the backup.

After the backup on S1 has been done, restore S1 to its normal operational state by executing these statements:

SET GLOBAL read\_only = OFF; UNLOCK TABLES;

After the slave is restored to normal operation, it again synchronizes to the master by catching up with any outstanding updates in the binary log from the master.

<span id="page-44-0"></span>In either scenario, the statements to acquire the global read lock and manipulate the [read\\_only](http://dev.mysql.com/doc/refman/5.1/en/server-system-variables.html#sysvar_read_only) variable are performed on the server to be backed up and do not propagate to any slaves of that server.

## **2.2. Using Replication with Different Master and Slave Storage Engines**

The replication process does not care if the source table on the master and the replicated table on the slave use different engine types. In fact, the system variables [storage\\_engine](http://dev.mysql.com/doc/refman/5.1/en/server-system-variables.html#sysvar_storage_engine) and [table\\_type](http://dev.mysql.com/doc/refman/5.1/en/server-system-variables.html#sysvar_table_type) are not replicated.

This provides a number of advantages in the replication process in that you can take advantage of different engine types for different replication scenarios. For example, in a typical scaleout scenario (see [Section 2.3, "Using Replication for Scale-Out"\)](#page-45-0), you want to use InnoDB tables on the master to take advantage of the transactional functionality, but use MyISAM on the slaves where transaction support is not required because the data is only read. When using replication in a data logging environment you may want to use the Archive storage engine on the slave.

Setting up different engines on the master and slave depends on how you set up the initial replication process:

If you used mysqldump to create the database snapshot on your master then you could edit the dump text to change the engine type used on each table.

Another alternative for mysqldump is to disable engine types that you do not want to use on the slave before using the dump to build the data on the slave. For example, you can add the  $--skip-$  innodb option on your slave to disable the InnoDB engine. If a specific engine does not exist, MySQL will use the default engine type, usually MyISAM. If you want to disable further engines in this way, you may want to consider building a special binary to be used on the slave that only supports the engines you want.

- If you are using raw data files for the population of the slave, you will be unable to change the initial table format. Instead, use [ALTER TABLE](http://dev.mysql.com/doc/refman/5.1/en/alter-table.html) to change the table types after the slave has been started.
- For new master/slave replication setups where there are currently no tables on the master, avoid specifying the engine type when creating new tables.

If you are already running a replication solution and want to convert your existing tables to another engine type, follow these steps:

1. Stop the slave from running replication updates:

mysql> STOP SLAVE;

This will enable you to change engine types without interruptions.

- 2. Execute an ALTER TABLE ... Engine='enginetype' for each table where you want to change the engine type.
- 3. Start the slave replication process again:

mysql> START SLAVE;

Although the [storage\\_engine](http://dev.mysql.com/doc/refman/5.1/en/server-system-variables.html#sysvar_storage_engine) and [table\\_type](http://dev.mysql.com/doc/refman/5.1/en/server-system-variables.html#sysvar_table_type) variables are not replicated, be aware that [CREATE TABLE](http://dev.mysql.com/doc/refman/5.1/en/create-table.html) and [ALTER](http://dev.mysql.com/doc/refman/5.1/en/alter-table.html) [TABLE](http://dev.mysql.com/doc/refman/5.1/en/alter-table.html) statements that include the engine specification will be correctly replicated to the slave. For example, if you have a CSV table and you execute:

mysql> ALTER TABLE csvtable Engine='MyISAM';

The above statement will be replicated to the slave and the engine type on the slave will be converted to MyISAM, even if you have previously changed the table type on the slave to an engine other than CSV. If you want to retain engine differences on the master and slave, you should be careful to use the [storage\\_engine](http://dev.mysql.com/doc/refman/5.1/en/server-system-variables.html#sysvar_storage_engine) variable on the master when creating a new table. For example, instead of:

mysql> CREATE TABLE tablea (columna int) Engine=MyISAM;

Use this format:

mysql> SET storage\_engine=MyISAM; mysql> CREATE TABLE tablea (columna int);

<span id="page-45-0"></span>When replicated, the [storage\\_engine](http://dev.mysql.com/doc/refman/5.1/en/server-system-variables.html#sysvar_storage_engine) variable will be ignored, and the [CREATE TABLE](http://dev.mysql.com/doc/refman/5.1/en/create-table.html) statement will be executed with the slave's default engine type.

## **2.3. Using Replication for Scale-Out**

You can use replication as a scale-out solution, i.e. where you want to split up the load of database queries across multiple database servers, within some reasonable limitations.

Because replication works from the distribution of one master to one or more slaves, using replication for scaleout works best in an environment where you have a high number of reads and low number of writes/updates. Most websites fit into this category, where users are browsing the website, reading articles, posts, or viewing products. Updates only occur during session management, or when making a purchase or adding a comment/message to a forum.

Replication in this situation enables you to distribute the reads over the replication slaves, while still allowing your web servers to communicate with the replication master when a write is required. You can see a sample replication layout for this scenario in [Fig](#page-45-1)[ure 2.1, "Using replication to improve the performance during scaleout".](#page-45-1)

<span id="page-45-1"></span>**Figure 2.1. Using replication to improve the performance during scaleout**

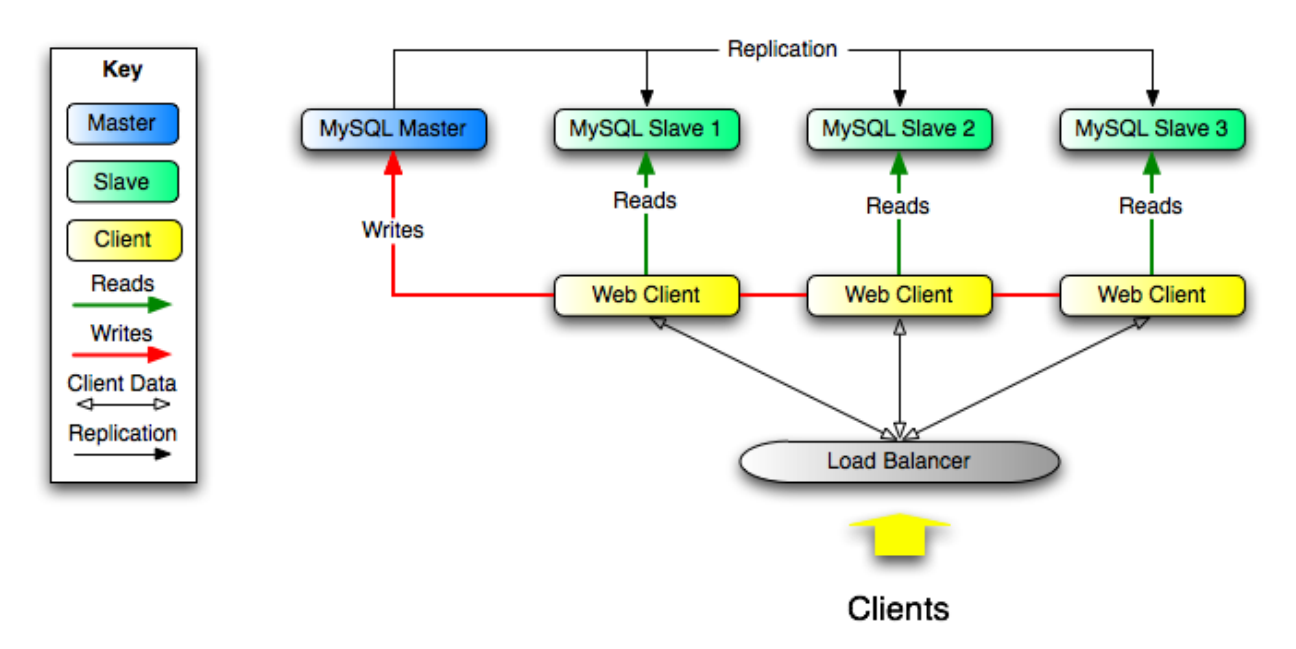

If the part of your code that is responsible for database access has been properly abstracted/modularized, converting it to run with a

replicated setup should be very smooth and easy. Change the implementation of your database access to send all writes to the master, and to send reads to either the master or a slave. If your code does not have this level of abstraction, setting up a replicated system gives you the opportunity and motivation to clean it up. Start by creating a wrapper library or module that implements the following functions:

- safe\_writer\_connect()
- safe\_reader\_connect()
- safe\_reader\_statement()
- safe\_writer\_statement()

safe in each function name means that the function takes care of handling all error conditions. You can use different names for the functions. The important thing is to have a unified interface for connecting for reads, connecting for writes, doing a read, and doing a write.

Then convert your client code to use the wrapper library. This may be a painful and scary process at first, but it pays off in the long run. All applications that use the approach just described are able to take advantage of a master/slave configuration, even one involving multiple slaves. The code is much easier to maintain, and adding troubleshooting options is trivial. You need modify only one or two functions; for example, to log how long each statement took, or which statement among those issued gave you an error.

<span id="page-46-0"></span>If you have written a lot of code, you may want to automate the conversion task by using the replace utility that comes with standard MySQL distributions, or write your own conversion script. Ideally, your code uses consistent programming style conventions. If not, then you are probably better off rewriting it anyway, or at least going through and manually regularizing it to use a consistent style.

# **2.4. Replicating Different Databases to Different Slaves**

There may be situations where you have a single master and want to replicate different databases to different slaves. For example, you may want to distribute different sales data to different departments to help spread the load during data analysis. A sample of this layout is shown in [Figure 2.2, "Using replication to replicate databases to separate replication slaves"](#page-46-1).

### <span id="page-46-1"></span>**Figure 2.2. Using replication to replicate databases to separate replication slaves**

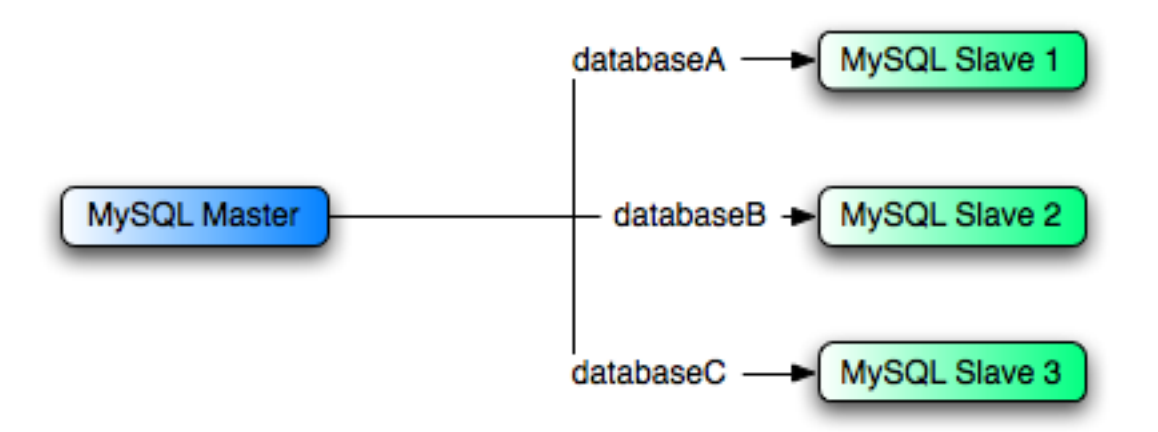

You can achieve this separation by configuring the master and slaves as normal, and then limiting the binary log statements that each slave processes by using the [--replicate-wild-do-table](#page-27-0) configuration option on each slave.

### **Important**

You should *not* use [--replicate-do-db](#page-25-0) for this purpose when using statement-based replication, since statement-based replication causes this option's affects to vary according to the database that is currently selected. This applies to mixed-format replication as well, since this allows some updates to be replicated using the statement-based format.

However, it should be to use [--replicate-do-db](#page-25-0) for this purpose if you are using row-based replication only, since in this case the currently-selected database has no effect on the option's operation.

For example, to support the separation as shown in [Figure 2.2, "Using replication to replicate databases to separate replication](#page-46-1) [slaves",](#page-46-1) you should configure each replication slave as follows, before executing [START SLAVE](http://dev.mysql.com/doc/refman/5.1/en/start-slave.html):

- Replication slave 1 should use --replicate-wild-do-table=databaseA.%.
- Replication slave 2 should use --replicate-wild-do-table=databaseB.%.
- Replication slave 3 should use --replicate-wild-do-table=databaseC.%.

If you have data that needs to be synchronized to the slaves before replication starts, you have a number of choices:

- Synchronize all the data to each slave, and delete the databases, tables, or both that you do not want to keep.
- Use mysqldump to create a separate dump file for each database and load the appropriate dump file on each slave.
- Use a raw data file dump and include only the specific files and databases that you need for each slave.

### **Note**

This does not work with InnoDB databases unless you use [innodb\\_file\\_per\\_table](http://dev.mysql.com/doc/refman/5.1/en/innodb-parameters.html#sysvar_innodb_file_per_table).

<span id="page-47-0"></span>Each slave in this configuration receives the entire binary log from the master, but executes only those events from the binary log that apply to the databases and tables included by the [--replicate-wild-do-table](#page-27-0) option in effect on that slave.

# **2.5. Improving Replication Performance**

As the number of slaves connecting to a master increases, the load, although minimal, also increases, as each slave uses up a client connection to the master. Also, as each slave must receive a full copy of the master binary log, the network load on the master may also increase and start to create a bottleneck.

If you are using a large number of slaves connected to one master, and that master is also busy processing requests (for example, as part of a scaleout solution), then you may want to improve the performance of the replication process.

One way to improve the performance of the replication process is to create a deeper replication structure that enables the master to replicate to only one slave, and for the remaining slaves to connect to this primary slave for their individual replication requirements. A sample of this structure is shown in [Figure 2.3, "Using an additional replication host to improve performance".](#page-47-1)

#### <span id="page-47-1"></span>**Figure 2.3. Using an additional replication host to improve performance**

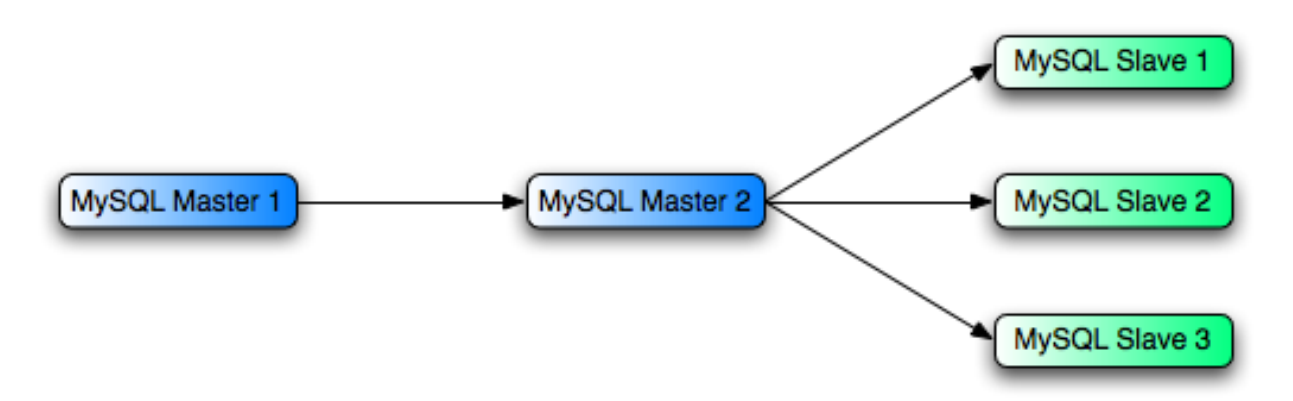

For this to work, you must configure the MySQL instances as follows:

- Master 1 is the primary master where all changes and updates are written to the database. Binary logging should be enabled on this machine.
- Master 2 is the slave to the Master 1 that provides the replication functionality to the remainder of the slaves in the replication structure. Master 2 is the only machine allowed to connect to Master 1. Master 2 also has binary logging enabled, and the [-](#page-23-0) [-log-slave-updates](#page-23-0) option so that replication instructions from Master 1 are also written to Master 2's binary log so that

they can then be replicated to the true slaves.

• Slave 1, Slave 2, and Slave 3 act as slaves to Master 2, and replicate the information from Master 2, which is really the data logged on Master 1.

The above solution reduces the client load and the network interface load on the primary master, which should improve the overall performance of the primary master when used as a direct database solution.

If your slaves are having trouble keeping up with the replication process on the master then there are a number of options available:

- If possible, you should put the relay logs and the data files on different physical drives. To do this, use the  $-\text{relay-log op-}$ tion to specify the location of the relay log.
- If the slaves are significantly slower than the master, then you may want to divide up the responsibility for replicating different databases to different slaves. See [Section 2.4, "Replicating Different Databases to Different Slaves"](#page-46-0).
- If your master makes use of transactions and you are not concerned about transaction support on your slaves, then use MyISAM or another non-transactional engine. See [Section 2.2, "Using Replication with Different Master and Slave Storage Engines"](#page-44-0).
- <span id="page-48-0"></span>• If your slaves are not acting as masters, and you have a potential solution in place to ensure that you can bring up a master in the event of failure, then you can switch off  $-\log-\sqrt{\log x}$  updates. This prevents 'dumb' slaves from also logging events they have executed into their own binary log.

# **2.6. Switching Masters During Failover**

There is currently no official solution for providing failover between master and slaves in the event of a failure. With the currently available features, you would have to set up a master and a slave (or several slaves), and to write a script that monitors the master to check whether it is up. Then instruct your applications and the slaves to change master in case of failure.

Remember that you can tell a slave to change its master at any time, using the [CHANGE MASTER TO](http://dev.mysql.com/doc/refman/5.1/en/change-master-to.html) statement. The slave will not check whether the databases on the master are compatible with the slave, it will just start executing events from the specified log and position on the new master. In a failover situation all the servers in the group are probably executing the same events from the same binary log, so changing the source of the events should not affect the database structure or integrity providing you are careful.

Run your slaves with the [--log-bin](#page-33-0) option and without [--log-slave-updates](#page-23-0). In this way, the slave is ready to become a master as soon as you issue [STOP SLAVE](http://dev.mysql.com/doc/refman/5.1/en/stop-slave.html); [RESET MASTER](http://dev.mysql.com/doc/refman/5.1/en/reset-master.html), and [CHANGE MASTER TO](http://dev.mysql.com/doc/refman/5.1/en/change-master-to.html) statement on the other slaves. For example, assume that you have the structure shown in [Figure 2.4, "Redundancy using replication, initial structure"](#page-48-1).

### <span id="page-48-1"></span>**Figure 2.4. Redundancy using replication, initial structure**

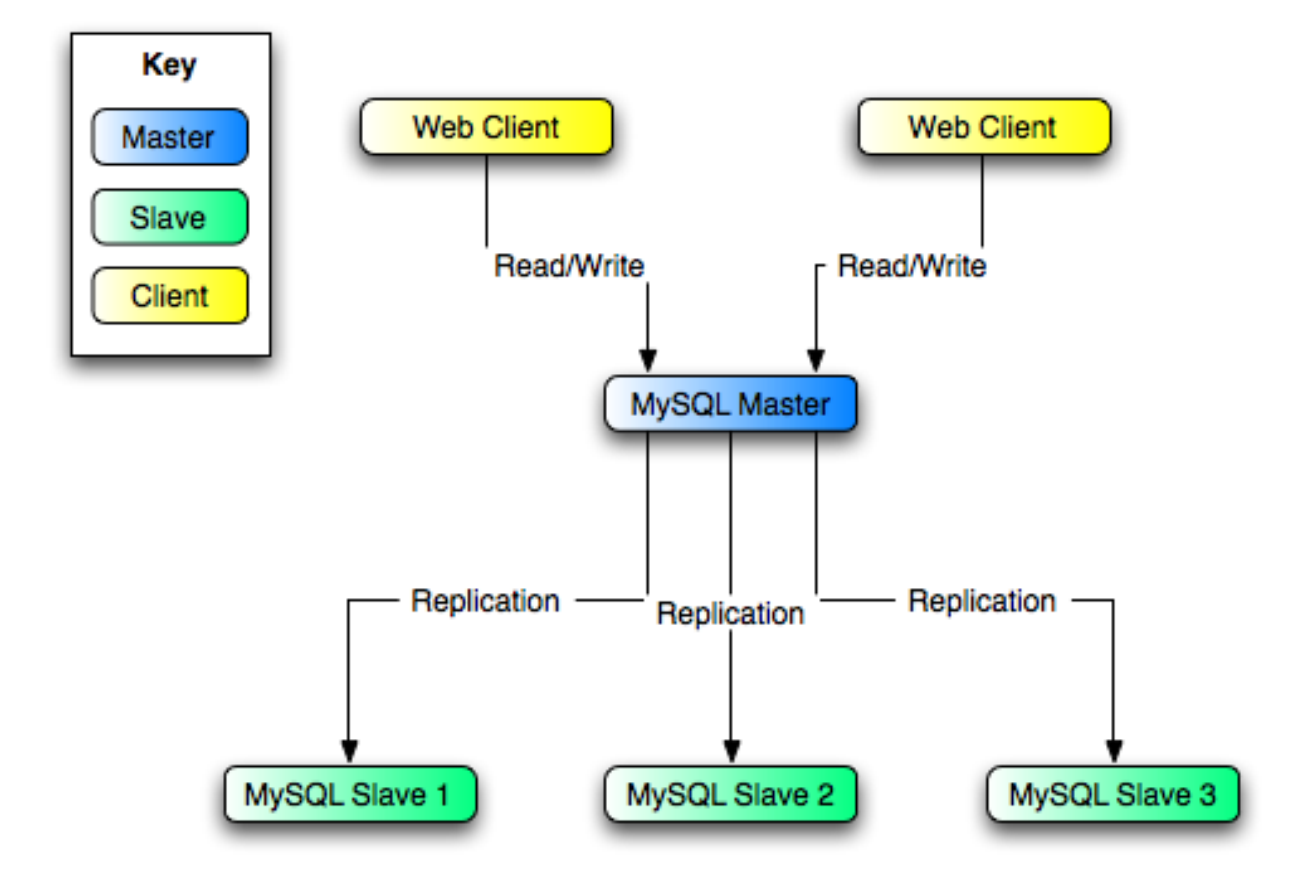

In this diagram, the MySQL Master holds the master database, the MySQL Slave computers are replication slaves, and the Web Client machines are issuing database reads and writes. Web clients that issue only reads (and would normally be connected to the slaves) are not shown, as they do not need to switch to a new server in the event of failure. For a more detailed example of a read/write scaleout replication structure, see [Section 2.3, "Using Replication for Scale-Out"](#page-45-0).

Each MySQL Slave (Slave 1, Slave 2, and Slave 3) are slaves running with  $-$ log-bin and without -[-log-slave-updates](#page-23-0). Because updates received by a slave from the master are not logged in the binary log unless [-](#page-23-0) [-log-slave-updates](#page-23-0) is specified, the binary log on each slave is empty initially. If for some reason MySQL Master becomes unavailable, you can pick one of the slaves to become the new master. For example, if you pick Slave 1, all Web Clients should be redirected to Slave 1, which will log updates to its binary log. Slave 2 and Slave 3 should then replicate from Slave 1.

The reason for running the slave without  $-\text{log-slaw-e}\$  updates is to prevent slaves from receiving updates twice in case you cause one of the slaves to become the new master. Suppose that  $Slave 1$  has  $-loq-slave-updatees$  enabled. Then it will write updates that it receives from Master to its own binary log. When Slave 2 changes from Master to Slave 1 as its master, it may receive updates from Slave 1 that it has already received from Master

Make sure that all slaves have processed any statements in their relay log. On each slave, issue STOP SLAVE IO\_THREAD, then check the output of [SHOW PROCESSLIST](http://dev.mysql.com/doc/refman/5.1/en/show-processlist.html) until you see Has read all relay log. When this is true for all slaves, they can be reconfigured to the new setup. On the slave Slave 1 being promoted to become the master, issue [STOP SLAVE](http://dev.mysql.com/doc/refman/5.1/en/stop-slave.html) and [RE-](http://dev.mysql.com/doc/refman/5.1/en/reset-master.html)[SET MASTER](http://dev.mysql.com/doc/refman/5.1/en/reset-master.html).

On the other slaves Slave 2 and Slave 3, use [STOP SLAVE](http://dev.mysql.com/doc/refman/5.1/en/stop-slave.html) and CHANGE MASTER TO MASTER\_HOST='Slave1' (where 'Slave1' represents the real host name of Slave 1). To use [CHANGE MASTER TO](http://dev.mysql.com/doc/refman/5.1/en/change-master-to.html), add all information about how to connect to Slave 1 from Slave 2 or Slave 3 (user, password, port). In [CHANGE MASTER TO](http://dev.mysql.com/doc/refman/5.1/en/change-master-to.html), there is no need to specify the name of Slave 1's binary log or binary log position to read from: We know it is the first binary log and position 4, which are the defaults for [CHANGE MASTER TO](http://dev.mysql.com/doc/refman/5.1/en/change-master-to.html). Finally, use [START SLAVE](http://dev.mysql.com/doc/refman/5.1/en/start-slave.html) on Slave 2 and Slave 3.

Once the new replication is in place, you will then need to instruct each Web Client to direct their statements to Slave 1. From that point on, all updates statements sent by Web Client to Slave 1 are written to the binary log of Slave 1, which then contains every update statement sent to Slave 1 since Master died.

The resulting server structure is shown in [Figure 2.5, "Redundancy using replication, after master failure"](#page-50-1).

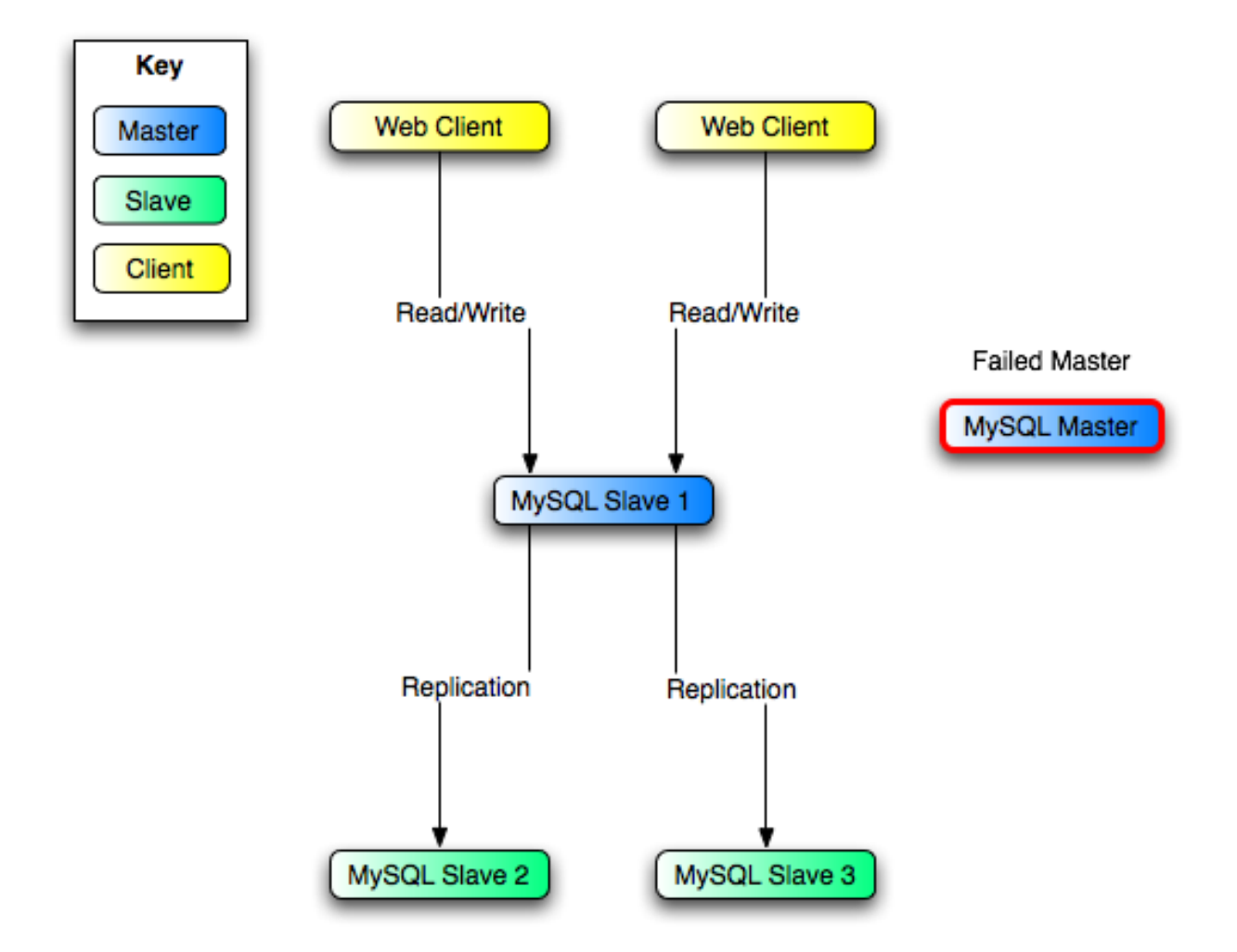

<span id="page-50-1"></span>**Figure 2.5. Redundancy using replication, after master failure**

When Master is up again, you must issue on it the same [CHANGE MASTER TO](http://dev.mysql.com/doc/refman/5.1/en/change-master-to.html) as that issued on Slave 2 and Slave 3, so that Master becomes a slave of S1 and picks up each Web Client writes that it missed while it was down.

To make Master a master again (because it is the most powerful machine, for example), use the preceding procedure as if Slave 1 was unavailable and Master was to be the new master. During this procedure, do not forget to run [RESET MASTER](http://dev.mysql.com/doc/refman/5.1/en/reset-master.html) on Master before making Slave 1, Slave 2, and Slave 3 slaves of Master. Otherwise, they may pick up old Web Client writes from before the point at which Master became unavailable.

Note that there is no synchronization between the different slaves to a master. Some slaves might be ahead of others. This means that the concept outlined in the previous example might not work. In practice, however, the relay logs of different slaves will most likely not be far behind the master, so it would work, anyway (but there is no guarantee).

<span id="page-50-0"></span>A good way to keep your applications informed as to the location of the master is by having a dynamic DNS entry for the master. With bind you can use nsupdate to dynamically update your DNS.

# **2.7. Setting Up Replication Using SSL**

Setting up replication using an SSL connection is similar to setting up a server and client using SSL. You will need to obtain (or create) a suitable security certificate that you can use on the master, and a similar certificate (from the same certificate authority) on each slave.

To use SSL for encrypting the transfer of the binary log required during replication you must first set up the master to support SSL network connections. If the master does not support SSL connections (because it has not been compiled or configured for SSL), then replication through an SSL connection will not be possible.

For more information on setting up a server and client for SSL connectivity, see [Using SSL Connections.](http://dev.mysql.com/doc/refman/5.1/en/secure-using-ssl.html)

To enable SSL on the master you will need to create or obtain suitable certificates and then add the following configuration options to the master's configuration within the mysqld section:

ssl-ca=cacert.pem ssl-cert=server-cert.pem ssl-key=server-key.pem

### **Note**

You should use full path to specify the location of your certificate files.

The options are as follows:

- ss1-ca identifies the Certificate Authority (CA) certificate.
- ssl-cert identifies the server public key. This can be sent to the client and authenticated against the CA certificate that it has.
- ssl-key identifies the server private key.

On the slave, you have two options available for setting the SSL information. You can either add the slaves certificates to the client section of the slave configuration file, or you can explicitly specify the SSL information using the [CHANGE MASTER TO](http://dev.mysql.com/doc/refman/5.1/en/change-master-to.html) statement.

Using the former option, add the following lines to the client section of the slave configuration file:

```
[client]
ssl-ca=cacert.pem
ssl-cert=server-cert.pem
ssl-key=server-key.pem
```
Restart the slave server, using the  $-\text{skip-slope}$  to prevent the slave from connecting to the master. Use [CHANGE MASTER](http://dev.mysql.com/doc/refman/5.1/en/change-master-to.html) [TO](http://dev.mysql.com/doc/refman/5.1/en/change-master-to.html) to specify the master configuration, using the master\_ssl option to enable SSL connectivity:

```
mysql> CHANGE MASTER TO \
     MASTER HOST='master hostname', \
     MASTER_USER='replicate', \
MASTER_PASSWORD='password', \
    MASTER_SSL=1;
```
To specify the SSL certificate options during the [CHANGE MASTER TO](http://dev.mysql.com/doc/refman/5.1/en/change-master-to.html) command, append the SSL options:

```
CHANGE MASTER TO \
             MASTER_HOST='master_hostname', \
MASTER_USER='replicate', \
             MASTER_PASSWORD='password', \
             MASTER_SSL=1, \
MASTER_SSL_CA = 'ca_file_name', \
                                              \begin{array}{rcl} \texttt{''ca\_file\_name'} & \diagdown\\ \texttt{TH} & = \texttt{''ca\_directory\_name'} & \diagdown\\ \end{array} \tag{ \setminusMASTER_SSL_CERT = 'cert_file_name', \
MASTER_SSL_KEY = 'key_file_name';
```
Once the master information has been updated, start the slave replication process:

mysql> START SLAVE;

You can use the [SHOW SLAVE STATUS](http://dev.mysql.com/doc/refman/5.1/en/show-slave-status.html) to confirm that SSL connection has been completed.

For more information on the [CHANGE MASTER TO](http://dev.mysql.com/doc/refman/5.1/en/change-master-to.html) syntax, see CHANGE MASTER TO Syntax.

If you want to enforce SSL connections to be used during replication, then create a user with the [REPLICATION SLAVE](http://dev.mysql.com/doc/refman/5.1/en/privileges-provided.html#priv_replication-slave) privilege and use the REQUIRE\_SSL option for that user. For example:

```
mysql> GRANT REPLICATION SLAVE ON *.*
-> TO 'repl'@'%.mydomain.com' IDENTIFIED BY 'slavepass' REQUIRE SSL;
```
# Chapter 3. Replication Notes and Tips

# **3.1. Replication Features and Issues**

<span id="page-52-0"></span>The following sections provide information about what is supported and what is not in MySQL replication, and about specific issues and situations that may occur when replicating certain statements.

Statement-based replication depends on compatibility at the SQL level between the master and slave. In others, successful SBR requires that any SQL features used be supported by both the master and the slave servers. For example, if you use a feature on the master server that is available only in MySQL 5.1 (or later), you cannot replicate to a slave that uses MySQL 5.0 (or earlier).

Such incompatibilities also can occur within a release series when using pre-production releases of MySQL. For example, the [SLEEP\(\)](http://dev.mysql.com/doc/refman/5.1/en/miscellaneous-functions.html#function_sleep) function is available beginning with MySQL 5.0.12. If you use this function on the master, you cannot replicate to a slave that uses MySQL 5.0.11 or earlier.

For this reason, we recommend that you use Generally Available (GA) releases of MySQL for statement-based replication in a production setting, since we do not introduce new SQL statements or change their behavior within a given release series once that series reaches GA release status.

If you are planning to use statement-based replication between MySQL 5.1 and a previous MySQL release series, it is also a good idea to consult the edition of the *MySQL Reference Manual* corresponding to the earlier release series for information regarding the replication characteristics of that series.

With MySQL's classic statement-based replication, there may be issues with replicating stored routines or triggers. You can avoid these issues by using MySQL's row-based replication instead. For a detailed list of issues, see [Binary Logging of Stored Programs.](http://dev.mysql.com/doc/refman/5.1/en/stored-programs-logging.html) For more information about row-based replication and row-based logging, see [Section 1.2, "Replication Formats",](#page-12-0) and [Binary Log](http://dev.mysql.com/doc/refman/5.1/en/binary-log-formats.html)[ging Formats.](http://dev.mysql.com/doc/refman/5.1/en/binary-log-formats.html)

For additional information specific to replication and InnoDB, see InnoDB [and MySQL Replication](http://dev.mysql.com/doc/refman/5.1/en/innodb-and-mysql-replication.html). For information relating to replication with MySQL Cluster, see [MySQL Cluster Replication](http://dev.mysql.com/doc/refman/5.1/en/mysql-cluster-replication.html).

### **3.1.1. Replication and AUTO\_INCREMENT**

Statement-based replication of AUTO\_INCREMENT, [LAST\\_INSERT\\_ID\(\)](http://dev.mysql.com/doc/refman/5.1/en/information-functions.html#function_last-insert-id), and [TIMESTAMP](http://dev.mysql.com/doc/refman/5.1/en/datetime.html) values is done correctly, subject to the following exceptions:

- A stored procedure that uses [LAST\\_INSERT\\_ID\(\)](http://dev.mysql.com/doc/refman/5.1/en/information-functions.html#function_last-insert-id) does not replicate properly using statement-based binary logging. This limitation is lifted in MySQL 5.1.12.
- Prior to MySQL 5.1.12, when a stored routine or trigger caused an [INSERT](http://dev.mysql.com/doc/refman/5.1/en/insert.html) into an AUTO\_INCREMENT column, the generated AUTO\_INCREMENT value was not written into the binary log, so a different value could in some cases be inserted on the slave.
- An insert into an AUTO\_INCREMENT column caused by a stored routine or trigger running on a master that uses MySQL 5.0.60 or earlier does not replicate correctly to a slave running MySQL 5.1.12 through 5.1.23 (inclusive). [\(Bug#33029](http://bugs.mysql.com/33029))
- Table-level AUTO\_INCREMENT option values were not replicated correctly prior to MySQL 5.1.31. [\(Bug#41986](http://bugs.mysql.com/41986))
- Adding an AUTO\_INCREMENT column to a table with [ALTER TABLE](http://dev.mysql.com/doc/refman/5.1/en/alter-table.html) might not produce the same ordering of the rows on the slave and the master. This occurs because the order in which the rows are numbered depends on the specific storage engine used for the table and the order in which the rows were inserted. If it is important to have the same order on the master and slave, the rows must be ordered before assigning an AUTO\_INCREMENT number. Assuming that you want to add an AUTO INCREMENT column to the table  $t1$ , the following statements produce a new table  $t2$  identical to  $t1$  but with an AUTO\_INCREMENT column:

CREATE TABLE +2 LIKE +1; ALTER TABLE t2 ADD id INT AUTO\_INCREMENT PRIMARY KEY; INSERT INTO t2 SELECT \* FROM t1 ORDER BY col1, col2;

This assumes that the table  $\pm 1$  has columns coll and coll.

### **Important**

To guarantee the same ordering on both master and slave, *all* columns of  $\pm 1$  must be referenced in the ORDER BY clause.

The instructions just given are subject to the limitations of CREATE TABLE ... LIKE: Foreign key definitions are ignored, as are the DATA DIRECTORY and INDEX DIRECTORY table options. If a table definition includes any of those characteristics, create  $t2$  using a [CREATE TABLE](http://dev.mysql.com/doc/refman/5.1/en/create-table.html) statement that is identical to the one used to create  $t1$ , but with the addition of the AUTO\_INCREMENT column.

Regardless of the method used to create and populate the copy having the AUTO\_INCREMENT column, the final step is to drop the original table and then rename the copy:

DROP t1; ALTER TABLE t2 RENAME t1;

See also Problems with [ALTER TABLE](http://dev.mysql.com/doc/refman/5.1/en/table-definition-issues.html#alter-table-problems).

### **3.1.2. Replication and Character Sets**

The following applies to replication between MySQL servers that use different character sets:

- 1. If the master uses MySQL 4.1, you must *always* use the same *global* character set and collation on the master and the slave, regardless of the MySQL version running on the slave. (These are controlled by the [--character-set-server](http://dev.mysql.com/doc/refman/5.1/en/server-options.html#option_mysqld_character-set-server) and [-](http://dev.mysql.com/doc/refman/5.1/en/server-options.html#option_mysqld_collation-server) [-collation-server](http://dev.mysql.com/doc/refman/5.1/en/server-options.html#option_mysqld_collation-server) options.) Otherwise, you may get duplicate-key errors on the slave, because a key that is unique in the master character set might not be unique in the slave character set. Note that this is not a cause for concern when master and slave are both MySQL 5.0 or later.
- 2. If the master is older than MySQL 4.1.3, the character set of any client should never be made different from its global value because this character set change is not known to the slave. In other words, clients should not use SET NAMES, SET CHAR-ACTER SET, and so forth. If both the master and the slave are 4.1.3 or newer, clients can freely set session values for character set variables because these settings are written to the binary log and so are known to the slave. That is, clients can use SET NAMES or SET CHARACTER SET or can set variables such as collation\_client or [collation\\_server](http://dev.mysql.com/doc/refman/5.1/en/server-system-variables.html#sysvar_collation_server). However, clients are prevented from changing the *global* value of these variables; as stated previously, the master and slave must always have identical global character set values. This is true whether you are using statement-based or row-based replication.
- 3. If you have databases on the master with character sets that differ from the global [character\\_set\\_server](http://dev.mysql.com/doc/refman/5.1/en/server-system-variables.html#sysvar_character_set_server) value, you should design your [CREATE TABLE](http://dev.mysql.com/doc/refman/5.1/en/create-table.html) statements so that tables in those databases do not implicitly rely on the database default character set. A good workaround is to state the character set and collation explicitly in [CREATE TABLE](http://dev.mysql.com/doc/refman/5.1/en/create-table.html) statements.

### **3.1.3. Replication of CREATE TABLE ... SELECT Statements**

This section discusses the rules that are applied when a [CREATE TABLE ... SELECT](http://dev.mysql.com/doc/refman/5.1/en/create-table.html) statement is replicated.

**Note**

[CREATE TABLE ... SELECT](http://dev.mysql.com/doc/refman/5.1/en/create-table.html) always performs an implicit commi[t \(Statements That Cause an Implicit Commit](http://dev.mysql.com/doc/refman/5.1/en/implicit-commit.html)).

**Statement succeeds.** If the [CREATE TABLE ... SELECT](http://dev.mysql.com/doc/refman/5.1/en/create-table.html) statement succeeds on the master, then it is replicated as follows:

- **STATEMENT or MIXED format.** The [CREATE TABLE ... SELECT](http://dev.mysql.com/doc/refman/5.1/en/create-table.html) statement is itself replicated.
- **ROW format.** The statement is replicated as a [CREATE TABLE](http://dev.mysql.com/doc/refman/5.1/en/create-table.html) statement followed by a series of binwrite events (that is, binary inserts).

**Statement fails.** The failure of a [CREATE TABLE ... SELECT](http://dev.mysql.com/doc/refman/5.1/en/create-table.html) is handled according to the following criteria:

- **No IF NOT EXISTS option.** If the [CREATE TABLE ... SELECT](http://dev.mysql.com/doc/refman/5.1/en/create-table.html) does not contain an IF NOT EXISTS option, then the statement has no effect. However, the implicit commit caused by the statement is logged. This is true regardless of the replication format, storage engine used, and the reason for which the statement failed.
- **Statement uses IF NOT EXISTS.** If the [CREATE TABLE ... SELECT](http://dev.mysql.com/doc/refman/5.1/en/create-table.html) statement includes the IF NOT EXISTS option and fails, the failure is handled according to the replication format. If the row-based format is in use, the action taken depends additionally on whether or not the table to be created uses a transactional or non-transactional storage engine, and on the reason for the failure:
	- **STATEMENT or MIXED format.** When using statement-based or mixed-format replication, the CREATE TABLE IF NOT EXISTS ... SELECT is logged with an error.
	- **ROW format.** When row-based replication is used, failure of a [CREATE TABLE ... SELECT](http://dev.mysql.com/doc/refman/5.1/en/create-table.html) that includes IF NOT

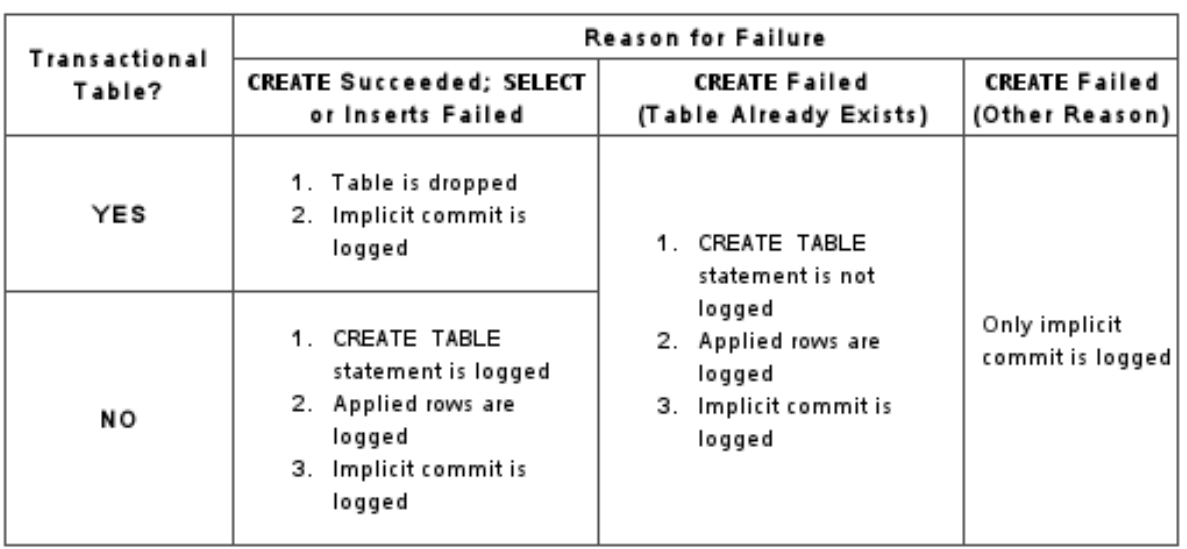

EXISTS is handled differently depending on the reason for the failure, as shown in the following diagram:

## **3.1.4. Replication with Differing Tables on Master and Slave**

Starting with MySQL 5.1.21, source and target tables for replication do not have to be identical. A table on the master can have more or fewer columns than the slave's copy of the table. In addition — subject to certain conditions — corresponding table columns on the master and the slave can use different data types.

In all cases where the source and target tables do not have identical definitions, the following must be true in order for replication to work:

- You must be using row-based replication. (Using MIXED for the binary logging format does not work.)
- The database and table names must be the same on both the master and the slave.

Additional conditions are discussed (and examples provided) in the following two sections.

### **3.1.4.1. Replication with More Columns on Master or Slave**

Starting with MySQL 5.1.21, you can replicate a table from the master to the slave such that the master's copy of the table and the slave's copy of the table do not have the same number of columns, subject to the following conditions:

• Each "extra" column in the version of the table having more columns must have a default value.

### **Note**

A column's default value is determined by a number of factors, including its type, whether it is defined with a  $DE$ -FAULT option, whether it is declared as NULL, and the server SQL mode in effect at the time of its creation; see [Data](http://dev.mysql.com/doc/refman/5.1/en/data-type-defaults.html) [Type Default Values](http://dev.mysql.com/doc/refman/5.1/en/data-type-defaults.html)), for more information.

- Matching columns must be defined in the same order on both the master and the slave.
- Any additional columns must be defined following the matching columns.

In addition, when the slave's copy of the table has more columns than the master's copy, then each matching column must use the same data type.

**Examples.** The following examples illustrate some valid and invalid table definitions:

**More columns on the master.** The following table definitions are valid:

```
master> CREATE TABLE t1 (c1 INT, c2 INT, c3 INT);
slave> CREATE TABLE t1 (c1 INT, c2 INT);
```
The following table definitions would raise Error 1532 (**ER\_BINLOG\_ROW\_RBR\_TO\_SBR**) because the definitions of the columns common to both versions of the table are in a different order on the slave than they are on the master:

master> **CREATE TABLE t1 (c1 INT, c2 INT, c3 INT);** slave> **CREATE TABLE t1 (c2 INT, c1 INT);**

The following table definitions would also raise Error 1532, because the definition of the extra column on the master appears before the definitions of the columns common to both versions of the table:

master> **CREATE TABLE t1 (c3 INT, c1 INT, c2 INT);** slave> **CREATE TABLE t1 (c1 INT, c2 INT);**

• **More columns on the slave.** The following definitions replicate correctly:

master> **CREATE TABLE t1 (c1 INT, c2 INT);** slave> **CREATE TABLE t1 (c1 INT, c2 INT, c3 INT);**

The following definitions raise Error 1532 because the columns common to both versions of the table are not defined in the same order on both the master and the slave:

master> **CREATE TABLE t1 (c1 INT, c2 INT);** slave> **CREATE TABLE t1 (c2 INT, c1 INT, c3 INT);**

The following table definitions also raise Error 1532 because the definition for the extra column in the slave's version of the table appears before the definitions for the columns which are common to both versions of the table:

master> **CREATE TABLE t1 (c1 INT, c2 INT);** slave> **CREATE TABLE t1 (c3 INT, c1 INT, c2 INT);**

The following table definitions fail, because the slave's version of the table has additional columns compared to the master's version, and the two versions of the table define column c2 as a different data type.

master> **CREATE TABLE t1 (c1 INT, c2 BIGINT);** slave> **CREATE TABLE t1 (c1 INT, c2 INT, c3 INT);**

### **3.1.4.2. Replication of Columns Having Different Data Types**

Corresponding columns on the master's and the slave's copies of the same table ideally should have the same data type. However, beginning with MySQL 5.1.21, this is not always strictly enforced, as long as certain conditions are met. These conditions are listed here:

- The slave's copy of the table cannot contain more columns than the master's copy.
- For columns holding numeric data types, the sizes may differ, as long as the size of the slave's version of the column is equal or greater to the size of the master's version of the column. This is sometimes referred to as *attribute promotion*, because the data type of the master's version of the column is promoted to a type that is the same size or larger on the slave.

Data type conversions currently supported by attribute promotion are shown in the following table, in which  $X$  and  $N$  both represent positive integers.

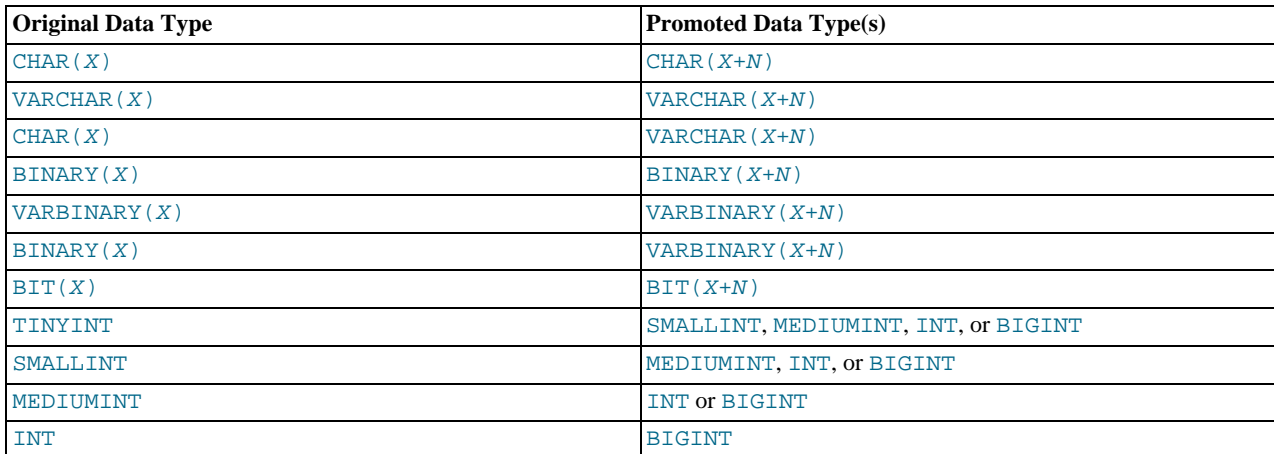

Unsigned integer columns can be promoted to larger unsigned types; for example, a column declared as TINYINT UN-

SIGNED can be restored to a column declared as SMALLINT UNSIGNED, MEDIUMINT UNSIGNED, INT UNSIGNED, or BIGINT UNSIGNED. You cannot promote a signed column to an unsigned type, or an unsigned column to a signed type.

For columns holding numeric data types the sizes may differ, as long as the size of the slave's version of the column is equal or greater to the size of the master's version of the column. For example, the following table definitions are allowed:

master> **CREATE TABLE t1 (c1 TINYINT, c2 INT);** slave> **CREATE TABLE t1 (c1 INT, c2 INT);**

The slave's versions of both columns  $\text{cl}$  and  $\text{cl}$  are the same size as or larger than the master's versions of these columns. However, the following definitions would fail:

master> **CREATE TABLE t1 (c1 INT, c2 FLOAT(8,3));** slave> **CREATE TABLE t1 (c1 INT, c2 FLOAT(7,3));**

In this case, Error 1532 would be raised because the master's copy of column  $\sigma$  is larger than its counterpart on the slave that is, the master's copy of  $\text{c2}$  on the master can hold more digits than the slave's copy of the column.

• There is no conversion between integer ([TINYINT](http://dev.mysql.com/doc/refman/5.1/en/numeric-types.html), [SMALLINT](http://dev.mysql.com/doc/refman/5.1/en/numeric-types.html), [MEDIUMINT](http://dev.mysql.com/doc/refman/5.1/en/numeric-types.html), and so on) and non-integer ([FLOAT](http://dev.mysql.com/doc/refman/5.1/en/numeric-types.html), [DOUBLE](http://dev.mysql.com/doc/refman/5.1/en/numeric-types.html), [DECIMAL](http://dev.mysql.com/doc/refman/5.1/en/numeric-types.html), and so on) numeric data types, and so the following definitions would fail with Error 1532:

master> **CREATE TABLE t1 (c1 INT, c2 FLOAT(8,3));** slave> **CREATE TABLE t1 (c1 INT, c2 BIGINT);**

A column using a non-integer numeric data type must always have the same definition on both the master and the slave.

• For columns storing [CHAR](http://dev.mysql.com/doc/refman/5.1/en/char.html) and [BINARY](http://dev.mysql.com/doc/refman/5.1/en/binary-varbinary.html) data, the size of the slave's copy of the column must be equal to or greater than the size of the master's copy. For example, the following table definitions would replicate successfully:

master> **CREATE TABLE t1 (c1 INT, c2 CHAR(30));** slave> **CREATE TABLE t1 (c1 INT, c2 CHAR(50));**

If the size of the master's version of the column is greater than that of the slave's version of the column, replication fails with Error 1532.

• The replication process can convert freely between [BINARY](http://dev.mysql.com/doc/refman/5.1/en/binary-varbinary.html), [VARBINARY](http://dev.mysql.com/doc/refman/5.1/en/binary-varbinary.html), [CHAR](http://dev.mysql.com/doc/refman/5.1/en/char.html) and [VARCHAR](http://dev.mysql.com/doc/refman/5.1/en/char.html) columns, as long as the slave's version of the column is the same size as or larger than the master's version. For example, the following table definitions can be used successfully:

master> **CREATE TABLE t1 (c1 INT, c2 VARBINARY(30));** slave> **CREATE TABLE t1 (c1 INT, c2 CHAR(30));**

### **Note**

Since replication is currently not supported between different character sets, it is sufficient when comparing sizes of columns containing character data to count the number of characters rather than the number of bytes.

• Attribute promotion can be used with both statement-based and row-based replication, and is not dependent on the storage engine used by either the master or the slave.

### **3.1.5. Replication and DIRECTORY Table Options**

If a DATA DIRECTORY or INDEX DIRECTORY table option is used in a [CREATE TABLE](http://dev.mysql.com/doc/refman/5.1/en/create-table.html) statement on the master server, the table option is also used on the slave. This can cause problems if no corresponding directory exists in the slave host file system or if it exists but is not accessible to the slave server. This can be overridden by using the [NO\\_DIR\\_IN\\_CREATE](http://dev.mysql.com/doc/refman/5.1/en/server-sql-mode.html#sqlmode_no_dir_in_create) server SQL mode on the slave, which causes the slave to ignore the DATA DIRECTORY and INDEX DIRECTORY table options when replicating [CREATE TABLE](http://dev.mysql.com/doc/refman/5.1/en/create-table.html) statements. The result is that MyISAM data and index files are created in the table's database directory.

For more information, see [Server SQL Modes.](http://dev.mysql.com/doc/refman/5.1/en/server-sql-mode.html)

### **3.1.6. Replication of DROP ... IF EXISTS Statements**

The statements [DROP DATABASE IF EXISTS](http://dev.mysql.com/doc/refman/5.1/en/drop-database.html), [DROP TABLE IF EXISTS](http://dev.mysql.com/doc/refman/5.1/en/drop-table.html), and [DROP VIEW IF EXISTS](http://dev.mysql.com/doc/refman/5.1/en/drop-view.html) are always replicated, even if the database, table, or view to be dropped does not exist on the master. This is to ensure that the object to be dropped no longer exists on either the master or the slave, once the slave has caught up with the master.

Beginning with MySQL 5.1.33, the statements [DROP PROCEDURE IF EXISTS](http://dev.mysql.com/doc/refman/5.1/en/drop-procedure.html) and [DROP FUNCTION IF EXISTS](http://dev.mysql.com/doc/refman/5.1/en/drop-function.html) are also replicated, even if the procedure or function to be dropped does not exist on the master. ([Bug#13684\)](http://bugs.mysql.com/13684)

### **3.1.7. Replication of Invoked Features**

Replication of invoked features such as scheduled events, user-defined functions (UDFs), stored routines (including both stored procedures and stored functions), and triggers was re-implemented in MySQL 5.1.18 to provide the following characteristics:

- The effects of the feature are always replicated.
- The following statements are replicated using statement-based replication:
	- [CREATE EVENT](http://dev.mysql.com/doc/refman/5.1/en/create-event.html)
	- [ALTER EVENT](http://dev.mysql.com/doc/refman/5.1/en/alter-event.html)
	- [DROP EVENT](http://dev.mysql.com/doc/refman/5.1/en/drop-event.html)
	- [CREATE PROCEDURE](http://dev.mysql.com/doc/refman/5.1/en/create-procedure.html)
	- [DROP PROCEDURE](http://dev.mysql.com/doc/refman/5.1/en/drop-procedure.html)
	- [CREATE FUNCTION](http://dev.mysql.com/doc/refman/5.1/en/create-function.html)
	- [DROP FUNCTION](http://dev.mysql.com/doc/refman/5.1/en/drop-function.html)
	- [CREATE TRIGGER](http://dev.mysql.com/doc/refman/5.1/en/create-trigger.html)
	- [DROP TRIGGER](http://dev.mysql.com/doc/refman/5.1/en/drop-trigger.html)

However, the *effects* of features created, modified, or dropped using these statements are replicated using row-based replication.

#### **Note**

Attempting to replicate invoked features using statement-based replication produces the warning STATEMENT MAY NOT BE SAFE TO LOG IN STATEMENT FORMAT. (Prior to MySQL 5.1.36, this was STATEMENT IS NOT SAFE TO LOG IN STATEMENT FORMAT — see [Bug#42415.](http://bugs.mysql.com/42415)) For example, trying to replicate a UDF with statement-based replication generates this warning because it currently cannot be determined by the MySQL server whether the UDF is deterministic. If you are absolutely certain that the invoked feature's effects are deterministic, you can safely disregard such warnings.

In a future MySQL release, we may implement ways for users to indicate that such features are deterministic, so that they can be recognized by the server as "safe" for statement-based replication. [\(Bug#34597](http://bugs.mysql.com/34597))

- In the case of [CREATE EVENT](http://dev.mysql.com/doc/refman/5.1/en/create-event.html) and [ALTER EVENT](http://dev.mysql.com/doc/refman/5.1/en/alter-event.html):
	- The status of the event is set to SLAVESIDE\_DISABLED on the slave regardless of the state specified (this does not apply to [DROP EVENT](http://dev.mysql.com/doc/refman/5.1/en/drop-event.html)).
	- The master on which the event was created is identified on the slave by its server ID. The ORIGINATOR column in [IN-](http://dev.mysql.com/doc/refman/5.1/en/events-table.html)FORMATION\_SCHEMA. EVENTS and the originator column in mysql.event were added to these tables in MySQL 5.1.18 to store this information. (See The [INFORMATION\\_SCHEMA EVENTS](http://dev.mysql.com/doc/refman/5.1/en/events-table.html) Table, and [SHOW EVENTS](http://dev.mysql.com/doc/refman/5.1/en/show-events.html) Syntax.)
- The feature implementation resides on the slave in a renewable state so that if the master fails, the slave can be used as the master without loss of event processing.

To determine whether there are any scheduled events on a MySQL server that were created on a different server (that was acting as a replication master), use [SHOW EVENTS](http://dev.mysql.com/doc/refman/5.1/en/show-events.html), like this:

SHOW EVENTS WHERE STATUS = 'SLAVESIDE\_DISABLED';

Alternatively, you might wish to query the [INFORMATION\\_SCHEMA.EVENTS](http://dev.mysql.com/doc/refman/5.1/en/events-table.html) table as shown here:

SELECT EVENT\_SCHEMA, EVENT\_NAME, ORIGINATOR FROM INFORMATION\_SCHEMA.EVENTS WHERE STATUS = 'SLAVESIDE\_DISABLED';

When promoting a replication slave having such events to a replication master, use the following query to enable the events:

UPDATE mysql.event SET STATUS = 'ENABLED' WHERE STATUS = 'SLAVESIDE\_DISABLED';

If more than one master was involved in creating events on this slave, and you wish to enable events that were created only on a given master having the server ID master  $_id$ , use the following query instead:

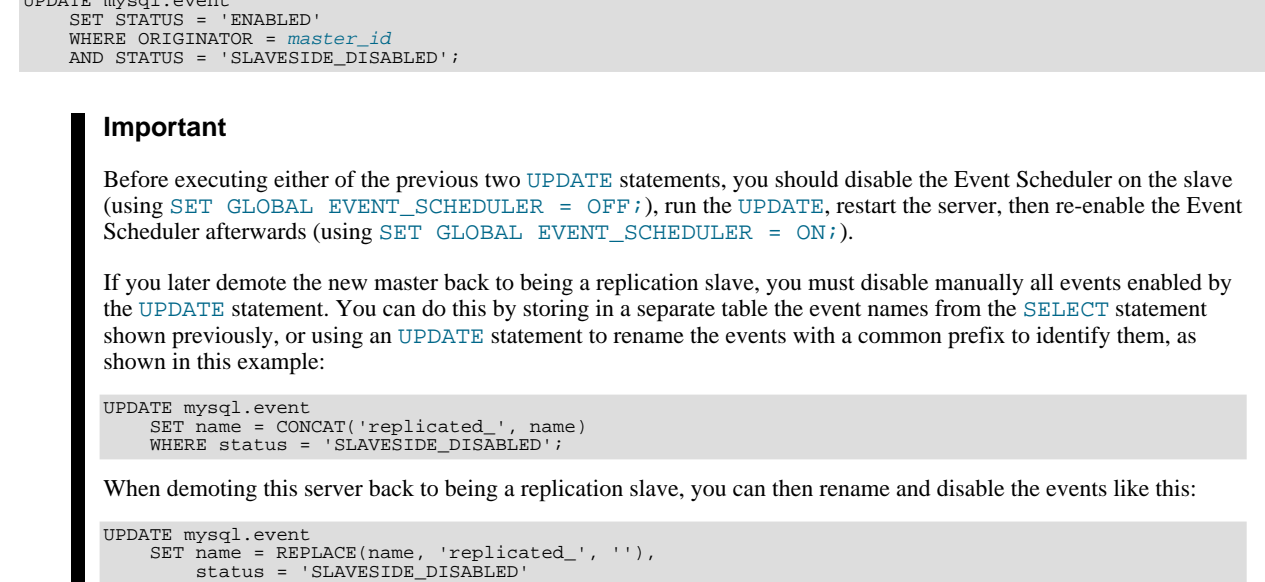

## **3.1.8. Replication with Floating-Point Values**

WHERE INSTR(name, 'replicated\_') = 1;

With statement-based replication, values are converted from decimal to binary. Because conversions between decimal and binary representations of them may be approximate, comparisons involving floating-point values are inexact. This is true for operations that use floating-point values explicitly, or that use values that are converted to floating-point implicitly. Comparisons of floatingpoint values might yield different results on master and slave servers due to differences in computer architecture, the compiler used to build MySQL, and so forth. See [Type Conversion in Expression Evaluation,](http://dev.mysql.com/doc/refman/5.1/en/type-conversion.html) and [Problems with Floating-Point Comparisons.](http://dev.mysql.com/doc/refman/5.1/en/query-issues.html#problems-with-float)

### **3.1.9. Replication and FLUSH**

 $UDDAMP$   $m:real$ .ev

Some forms of the [FLUSH](http://dev.mysql.com/doc/refman/5.1/en/flush.html) statement are not logged because they could cause problems if replicated to a slave: [FLUSH LOGS](http://dev.mysql.com/doc/refman/5.1/en/flush.html), [FLUSH MASTER](http://dev.mysql.com/doc/refman/5.1/en/flush.html), [FLUSH SLAVE](http://dev.mysql.com/doc/refman/5.1/en/flush.html), and [FLUSH TABLES WITH READ LOCK](http://dev.mysql.com/doc/refman/5.1/en/flush.html). For a syntax example, see [FLUSH](http://dev.mysql.com/doc/refman/5.1/en/flush.html) Syntax. The [FLUSH TABLES](http://dev.mysql.com/doc/refman/5.1/en/flush.html), [ANALYZE TABLE](http://dev.mysql.com/doc/refman/5.1/en/analyze-table.html), [OPTIMIZE TABLE](http://dev.mysql.com/doc/refman/5.1/en/optimize-table.html), and [REPAIR TABLE](http://dev.mysql.com/doc/refman/5.1/en/repair-table.html) statements are written to the binary log and thus replicated to slaves. This is not normally a problem because these statements do not modify table data.

However, this behavior can cause difficulties under certain circumstances. If you replicate the privilege tables in the mysql database and update those tables directly without using [GRANT](http://dev.mysql.com/doc/refman/5.1/en/grant.html), you must issue a [FLUSH PRIVILEGES](http://dev.mysql.com/doc/refman/5.1/en/flush.html) on the slaves to put the new privileges into effect. In addition, if you use [FLUSH TABLES](http://dev.mysql.com/doc/refman/5.1/en/flush.html) when renaming a MyISAM table that is part of a MERGE table, you must issue [FLUSH TABLES](http://dev.mysql.com/doc/refman/5.1/en/flush.html) manually on the slaves. These statements are written to the binary log unless you specify NO\_WRITE\_TO\_BINLOG or its alias LOCAL.

### **3.1.10. Replication and System Functions**

Certain functions do not replicate well under some conditions:

The [USER\(\)](http://dev.mysql.com/doc/refman/5.1/en/information-functions.html#function_user), [CURRENT\\_USER\(\)](http://dev.mysql.com/doc/refman/5.1/en/information-functions.html#function_current-user), [UUID\(\)](http://dev.mysql.com/doc/refman/5.1/en/miscellaneous-functions.html#function_uuid), [VERSION\(\)](http://dev.mysql.com/doc/refman/5.1/en/information-functions.html#function_version), and [LOAD\\_FILE\(\)](http://dev.mysql.com/doc/refman/5.1/en/string-functions.html#function_load-file) functions are replicated without change and thus do not work reliably on the slave unless row-based replication is enabled. This is also true for [CURRENT\\_USER](http://dev.mysql.com/doc/refman/5.1/en/information-functions.html#function_current-user). (See [Sec](#page-12-0)[tion 1.2, "Replication Formats".](#page-12-0))

For early implementations of mixed-format logging, stored functions, triggers, and views that use these functions in their body do not replicate reliably in mixed-format logging mode because the logging did not switch from statement-based to row-based format. For example, INSERT INTO t SELECT FROM v, where v is a view that selects [UUID\(\)](http://dev.mysql.com/doc/refman/5.1/en/miscellaneous-functions.html#function_uuid) could cause problems. This limitation is lifted in MySQL 5.1.12.

Beginning with MySQL 5.1.23, [USER\(\)](http://dev.mysql.com/doc/refman/5.1/en/information-functions.html#function_user), [CURRENT\\_USER\(\)](http://dev.mysql.com/doc/refman/5.1/en/information-functions.html#function_current-user), and [CURRENT\\_USER](http://dev.mysql.com/doc/refman/5.1/en/information-functions.html#function_current-user) are automatically replicated using row-based replication when using MIXED mode, and generate a warning in STATEMENT mode. ([Bug#28086\)](http://bugs.mysql.com/28086)

• For [NOW\(\)](http://dev.mysql.com/doc/refman/5.1/en/date-and-time-functions.html#function_now), the binary log includes the timestamp and replicates correctly.

Unlike [NOW\(\)](http://dev.mysql.com/doc/refman/5.1/en/date-and-time-functions.html#function_now), the [SYSDATE\(\)](http://dev.mysql.com/doc/refman/5.1/en/date-and-time-functions.html#function_sysdate) function is not replication-safe because it is not affected by SET TIMESTAMP statements in the binary log and is non-deterministic if statement-based logging is used. This is not a problem if row-based logging is used. Another option is to start the server with the  $-\text{sysdate}-\text{is-now option to cause SYSTEM() to be an alias for NOM()}.$ 

• *The following restriction applies to statement-based replication only, not to row-based replication.* The [GET\\_LOCK\(\)](http://dev.mysql.com/doc/refman/5.1/en/miscellaneous-functions.html#function_get-lock), [RE-](http://dev.mysql.com/doc/refman/5.1/en/miscellaneous-functions.html#function_release-lock)[LEASE\\_LOCK\(\)](http://dev.mysql.com/doc/refman/5.1/en/miscellaneous-functions.html#function_release-lock), [IS\\_FREE\\_LOCK\(\)](http://dev.mysql.com/doc/refman/5.1/en/miscellaneous-functions.html#function_is-free-lock), and [IS\\_USED\\_LOCK\(\)](http://dev.mysql.com/doc/refman/5.1/en/miscellaneous-functions.html#function_is-used-lock) functions that handle user-level locks are replicated without the slave knowing the concurrency context on master. Therefore, these functions should not be used to insert into a master's table because the content on the slave would differ. (For example, do not issue a statement such as INSERT INTO mytable VALUES(GET\_LOCK(...)).)

As a workaround for the preceding limitations when statement-based replication is in effect, you can use the strategy of saving the problematic function result in a user variable and referring to the variable in a later statement. For example, the following singlerow [INSERT](http://dev.mysql.com/doc/refman/5.1/en/insert.html) is problematic due to the reference to the [UUID\(\)](http://dev.mysql.com/doc/refman/5.1/en/miscellaneous-functions.html#function_uuid) function:

INSERT INTO t VALUES(UUID());

To work around the problem, do this instead:

SET @my\_uuid = UUID(); INSERT INTO t VALUES(@my\_uuid);

That sequence of statements replicates because the value of @my\_uuid is stored in the binary log as a user-variable event prior to the [INSERT](http://dev.mysql.com/doc/refman/5.1/en/insert.html) statement and is available for use in the [INSERT](http://dev.mysql.com/doc/refman/5.1/en/insert.html).

The same idea applies to multiple-row inserts, but is more cumbersome to use. For a two-row insert, you can do this:

SET @my\_uuid1 = UUID(); @my\_uuid2 = UUID(); INSERT INTO t VALUES(@my\_uuid1),(@my\_uuid2);

However, if the number of rows is large or unknown, the workaround is difficult or impracticable. For example, you cannot convert the following statement to one in which a given individual user variable is associated with each row:

INSERT INTO t2 SELECT UUID(), \* FROM t1;

Within a stored function, [RAND\(\)](http://dev.mysql.com/doc/refman/5.1/en/mathematical-functions.html#function_rand) replicates correctly as long as it is invoked only once during the execution of the function. (You can consider the function execution timestamp and random number seed as implicit inputs that are identical on the master and slave.)

The [FOUND\\_ROWS\(\)](http://dev.mysql.com/doc/refman/5.1/en/information-functions.html#function_found-rows) and [ROW\\_COUNT\(\)](http://dev.mysql.com/doc/refman/5.1/en/information-functions.html#function_row-count) functions are not replicated reliably using statement-based replication. A workaround is to store the result of the function call in a user variable, and then use that in the [INSERT](http://dev.mysql.com/doc/refman/5.1/en/insert.html) statement. For example, if you wish to store the result in a table named mytable, you might normally do so like this:

SELECT SQL\_CALC\_FOUND\_ROWS FROM mytable LIMIT 1; INSERT INTO mytable VALUES( FOUND\_ROWS() );

However, if you are replicating mytable, then you should use SELECT INTO, and then store the variable in the table, like this:

SELECT SQL\_CALC\_FOUND\_ROWS INTO @found\_rows FROM mytable LIMIT 1; INSERT INTO mytable VALUES(@found\_rows);

In this way, the user variable is replicated as part of the context, and applied on the slave correctly.

<span id="page-59-0"></span>Beginning with MySQL 5.1.23, these functions are automatically replicated using row-based replication when using  $MIXED$  mode, and generate a warning in STATEMENT mode. ([Bug#12092,](http://bugs.mysql.com/12092) [Bug#30244](http://bugs.mysql.com/30244))

### **3.1.11. Replication and LIMIT**

Statement-based replication of LIMIT clauses in [DELETE](http://dev.mysql.com/doc/refman/5.1/en/delete.html), [UPDATE](http://dev.mysql.com/doc/refman/5.1/en/update.html), and [INSERT ... SELECT](http://dev.mysql.com/doc/refman/5.1/en/insert-select.html) statements is unsafe since the order of the rows affected is not defined. (Such statements can be replicated correctly when using STATEMENT mode only if they also contain an ORDER BY clause.) Beginning with MySQL 5.1.24, when such a statement is encountered:

When using STATEMENT mode, a warning that the statement is not safe for statement-based replication is now issued.

Currently, when using STATEMENT mode, warnings are issued for DML statements containing LIMIT even when they also have an ORDER BY clause (and so are made deterministic). This is a known issue which we are working to resolve in a future MySQL release. ([Bug#42851\)](http://bugs.mysql.com/42851)

• When using MIXED mode, the statement is now automatically replicated using row-based mode.

### **3.1.12. Replication and LOAD DATA**

The [LOAD DATA](http://dev.mysql.com/doc/refman/5.1/en/load-data.html) statement is not replicated correctly to a slave running MySQL 5.1 or later from a master running MySQL 4.0 or earlier.

When using statement-based replication, the [LOAD DATA INFILE](http://dev.mysql.com/doc/refman/5.1/en/load-data.html) statement's CONCURRENT option is not replicated; that is, LOAD DATA CONCURRENT INFILE is replicated as [LOAD DATA INFILE](http://dev.mysql.com/doc/refman/5.1/en/load-data.html), and LOAD DATA CONCURRENT LOCAL IN-FILE is replicated as [LOAD DATA LOCAL INFILE](http://dev.mysql.com/doc/refman/5.1/en/load-data.html). The CONCURRENT option *is* replicated when using row-based replication. ([Bug#34628](http://bugs.mysql.com/34628))

## **3.1.13. Replication and the Slow Query Log**

Replication slaves do not write replicated queries to the slow query log, even if the same queries were written to the slow query log on the master.

This is a known issue which we intend to fix in a future version of MySQL. ([Bug#23300\)](http://bugs.mysql.com/23300)

### **3.1.14. Replication During a Master Crash**

A crash on the master side can result in the master's binary log having a final position less than the most recent position read by the slave, due to the master's binary log file not being flushed. This can cause the slave not to be able to replicate when the master comes back up. Setting sync\_binlog=1 in the master my.cnf file helps to minimize this problem because it causes the master to flush its binary log more frequently.

### **3.1.15. Replication During a Master Shutdown**

It is safe to shut down a master server and restart it later. When a slave loses its connection to the master, the slave tries to reconnect immediately and retries periodically if that fails. The default is to retry every 60 seconds. This may be changed with the [CHANGE MASTER TO](http://dev.mysql.com/doc/refman/5.1/en/change-master-to.html) statement or [--master-connect-retry](#page-23-1) option. A slave also is able to deal with network connectivity outages. However, the slave notices the network outage only after receiving no data from the master for [slave\\_net\\_timeout](#page-31-0) seconds. If your outages are short, you may want to decrease [slave\\_net\\_timeout](#page-31-0). See [Server Sys](http://dev.mysql.com/doc/refman/5.1/en/server-system-variables.html)[tem Variables](http://dev.mysql.com/doc/refman/5.1/en/server-system-variables.html).

### **3.1.16. Replication with MEMORY Tables**

When a server shuts down and restarts, its MEMORY tables become empty. The master replicates this effect to slaves as follows: The first time that the master uses each MEMORY table after startup, it logs an event that notifies the slaves that the table needs to be emptied by writing a [DELETE](http://dev.mysql.com/doc/refman/5.1/en/delete.html) statement for that table to the binary log. See The MEMORY (HEAP[\) Storage Engine,](http://dev.mysql.com/doc/refman/5.1/en/memory-storage-engine.html) for more information about MEMORY tables.

### **3.1.17. Replication of the System mysql Database**

**MySOL 5.1.14 and later.** Data modification statements made to tables in the mysql database are replicated according to the value of [binlog\\_format](#page-36-0); if this value is MIXED, then these statement are replicated using the row-based format. However, statements that would normally update this information indirectly — such [GRANT](http://dev.mysql.com/doc/refman/5.1/en/grant.html), [REVOKE](http://dev.mysql.com/doc/refman/5.1/en/revoke.html), and statements manipulating triggers, stored routines, and views — are replicated to slaves using statement-based replication.

**MySQL 5.1.13 and earlier.** User privileges are replicated only if the mysql database is replicated. That is, the [GRANT](http://dev.mysql.com/doc/refman/5.1/en/grant.html), [REVOKE](http://dev.mysql.com/doc/refman/5.1/en/revoke.html), [SET PASSWORD](http://dev.mysql.com/doc/refman/5.1/en/set-password.html), [CREATE USER](http://dev.mysql.com/doc/refman/5.1/en/create-user.html), and [DROP USER](http://dev.mysql.com/doc/refman/5.1/en/drop-user.html) statements take effect on the slave only if the replication setup includes the mysql database.

## **3.1.18. Replication and the Query Optimizer**

It is possible for the data on the master and slave to become different if a statement is designed in such a way that the data modification is non-deterministic; that is, left up the query optimizer. (This is in general not a good practice, even outside of replication.) Examples of non-deterministic statements include [DELETE](http://dev.mysql.com/doc/refman/5.1/en/delete.html) or [UPDATE](http://dev.mysql.com/doc/refman/5.1/en/update.html) statements that use LIMIT with no ORDER BY clause; see [Section 3.1.11, "Replication and](#page-59-0) LIMIT", for a detailed discussion of these.

## **3.1.19. Replication and Reserved Words**

You can encounter problems when you are attempting to replicate from an older master to a newer slave and you make use of identifiers on the master that are reserved words in the newer MySQL version running on the slave. An example of this is using a table column named current\_user on a 4.0 master that is replicating to a 4.1 or higher slave, because CURRENT\_USER is a reserved word beginning in MySQL 4.1. Replication can fail in such cases with Error 1064 YOU HAVE AN ERROR IN YOUR SQL SYNTAX..., *even if a database or table named using the reserved word or a table having a column named using the reserved word is excluded from replication*. This is due to the fact that each SQL statement must be parsed by the slave prior to execution, so that the slave knows which database object or objects would be effected by the statement; only after the statement is parsed can the slave apply any filtering rules defined by [--replicate-do-db](#page-25-0), [--replicate-do-table](#page-27-1), [--replicate-ignore-db](#page-26-0),

```
and --replicate-ignore-table.
```
To work around the problem of database, table, or column names on the master which would be regarded as reserved words by the slave, do one of the following:

- Use one or more [ALTER TABLE](http://dev.mysql.com/doc/refman/5.1/en/alter-table.html) statements on the master to change the names of any database objects where these names would be considered reserved words on the slave, and change any SQL statements that use the old names to use the new names instead.
- In any SQL statements using these database object names, set the names off using backtick characters (`).

For listings of reserved words by MySQL version, see [Reserved Words](http://dev.mysql.com/doc/mysqld-version-reference/en/mysqld-version-reference-optvar.html), in the *MySQL Server Version Reference*.

### **3.1.20. Slave Errors during Replication**

If a statement on a slave produces an error, the slave SQL thread terminates, and the slave writes a message to its error log. You should then connect to the slave manually and determine the cause of the problem. ([SHOW SLAVE STATUS](http://dev.mysql.com/doc/refman/5.1/en/show-slave-status.html) is useful for this.) Then fix the problem (for example, you might need to create a non-existent table) and run [START SLAVE](http://dev.mysql.com/doc/refman/5.1/en/start-slave.html).

## **3.1.21. Replication during a Slave Shutdown**

Shutting down the slave (cleanly) is also safe because it keeps track of where it left off. Unclean shutdowns might produce problems, especially if the disk cache was not flushed to disk before the system went down. Your system fault tolerance is greatly increased if you have a good uninterruptible power supply. Unclean shutdowns of the master may cause inconsistencies between the content of tables and the binary log in master.

## **3.1.22. Replication and Temporary Tables**

This item does not apply when row-based replication is in use because in that case temporary tables are not replicated (see [Sec](#page-12-0)[tion 1.2, "Replication Formats"](#page-12-0)).

**Safe shutdown of slaves when using temporary tables.** Temporary tables are replicated except in the case where you shut down the slave server (not just the slave threads) and you have replicated temporary tables that are used in updates that have not yet been executed on the slave. If you shut down the slave server, the temporary tables needed by those updates are no longer available when the slave is restarted. To avoid this problem, do not shut down the slave while it has temporary tables open. Instead, use the following procedure:

- 1. Issue a STOP SLAVE SQL\_THREAD statement.
- 2. Use [SHOW STATUS](http://dev.mysql.com/doc/refman/5.1/en/show-status.html) to check the value of the [Slave\\_open\\_temp\\_tables](http://dev.mysql.com/doc/refman/5.1/en/server-status-variables.html#statvar_Slave_open_temp_tables) variable.
- 3. If the value is 0, issue a mysqladmin shutdown command to stop the slave.
- 4. If the value is not 0, restart the slave SOL thread with START SLAVE SOL THREAD.
- 5. Repeat the procedure later until the [Slave\\_open\\_temp\\_tables](http://dev.mysql.com/doc/refman/5.1/en/server-status-variables.html#statvar_Slave_open_temp_tables) variable is 0 and you can stop the slave.

**Temporary tables and replication options.** By default, all temporary tables are replicated; this happens whether or not there are any matching [--replicate-do-db](#page-25-0), [--replicate-do-table](#page-27-1), or [--replicate-wild-do-table](#page-27-0) options in effect. However, the [--replicate-ignore-table](#page-27-2) and [--replicate-wild-ignore-table](#page-27-3) options are honored for temporary tables.

A recommended practice when using statement-based or mixed-format replication is to designate a prefix for exclusive use in naming temporary tables that you do not want replicated, then employ a matching [--replicate-wild-ignore-table](#page-27-3) option. For example, you might give all such tables names beginning with norep\_ (such as norep\_tablea, norep\_tableb, and so on), then use [--replicate-wild-ignore-table=norep\\_](#page-27-3) to prevent the replication of these tables.

## **3.1.23. Replication Retries and Timeouts**

The global system variable [slave\\_transaction\\_retries](#page-32-0) affects replication as follows: If the replication slave SQL thread fails to execute a transaction because of an InnoDB deadlock or because it exceeded the InnoDB [in](http://dev.mysql.com/doc/refman/5.1/en/innodb-parameters.html#sysvar_innodb_lock_wait_timeout)[nodb\\_lock\\_wait\\_timeout](http://dev.mysql.com/doc/refman/5.1/en/innodb-parameters.html#sysvar_innodb_lock_wait_timeout) value, or the NDBCLUSTER TransactionDeadlockDetectionTimeout or TransactionInactiveTimeout value, the transaction is automatically retried [slave\\_transaction\\_retries](#page-32-0) times before stopping with an error. The default value is 10. The total retry count can be seen in the output of [SHOW STATUS](http://dev.mysql.com/doc/refman/5.1/en/show-status.html); see [Server Status](http://dev.mysql.com/doc/refman/5.1/en/server-status-variables.html) [Variables](http://dev.mysql.com/doc/refman/5.1/en/server-status-variables.html).

### **3.1.24. Replication and Time Zones**

If the master uses MySQL 4.1, the same system time zone should be set for both master and slave. Otherwise some statements will not be replicated properly, such as statements that use the [NOW\(\)](http://dev.mysql.com/doc/refman/5.1/en/date-and-time-functions.html#function_now) or [FROM\\_UNIXTIME\(\)](http://dev.mysql.com/doc/refman/5.1/en/date-and-time-functions.html#function_from-unixtime) functions. You can set the time zone in which MySQL server runs by using the  $-\text{timezone-time zone}$  name option of the mysqld safe script or by setting the TZ environment variable. Both master and slave should also have the same default connection time zone setting; that is, the [-](http://dev.mysql.com/doc/refman/5.1/en/server-options.html#option_mysqld_default-time-zone) [-default-time-zone](http://dev.mysql.com/doc/refman/5.1/en/server-options.html#option_mysqld_default-time-zone) parameter should have the same value for both master and slave. Note that this is not necessary when the master is MySQL 5.0 or later.

<span id="page-62-0"></span>[CONVERT\\_TZ\(...,...,@@session.time\\_zone\)](http://dev.mysql.com/doc/refman/5.1/en/date-and-time-functions.html#function_convert-tz) is properly replicated only if both master and slave are running MySQL 5.0.4 or newer.

## **3.1.25. Replication and Transactions**

It is possible to replicate transactional tables on the master using non-transactional tables on the slave. For example, you can replicate an InnoDB master table as a MyISAM slave table. However, if you do this, there are problems if the slave is stopped in the middle of a [BEGIN](http://dev.mysql.com/doc/refman/5.1/en/commit.html)/[COMMIT](http://dev.mysql.com/doc/refman/5.1/en/commit.html) block because the slave restarts at the beginning of the [BEGIN](http://dev.mysql.com/doc/refman/5.1/en/commit.html) block.

**Mixing transactional and non-transactional statements within the same transaction.** The semantics of mixing nontransactional and transactional tables in a transaction in the first statement of a transaction changed in MySQL 5.1.31. Previously, if the first statement in a transaction contained non-transactional changes, the statement was written directly to the binary log, in an attempt to mimic the non-transactional behavior of the statement. Beginning with MySQL 5.1.31, any statement appearing after a [BEGIN](http://dev.mysql.com/doc/refman/5.1/en/commit.html) is always considered part of the transaction and cached. This means that non-transactional changes do not propagate to the slave until the transaction is committed and thus written to the binary log. In addition (also beginning with MySQL 5.1.31), if AUTOMCOMMIT is set to 0, any statement appearing immediately following a [COMMIT](http://dev.mysql.com/doc/refman/5.1/en/commit.html) is handled in the same way.

Previously, a statement was considered non-transactional if it changed a non-transactional table. This behavior had the following subtle but non-trivial consequences:

- A statement containing only non-transactional changes was written immediately to the binary log (sometime referred to as "write-ahead").
- A statement containing only transactional changes was always cached while waiting for the transaction to be committed.
- A statement containing a mix of transactional and non-transactional changes (that is, a statement updating both transaction and non-transactional tables) could lead to mismatched tables on the master and the slave.

In situations where transactions mix updates to transactional and non-transactional tables, the order of statements in the binary log is correct, and all needed statements are written to the binary log even in case of a [ROLLBACK](http://dev.mysql.com/doc/refman/5.1/en/commit.html). However, when a second connection updates the non-transactional table before the first connection's transaction is complete, statements can be logged out of order, because the second connection's update is written immediately after it is performed, regardless of the state of the transaction being performed by the first connection.

Due to the non-transactional nature of MyISAM tables, it is possible to have a statement that only partially updates a table and returns an error code. This can happen, for example, on a multiple-row insert that has one row violating a key constraint, or if a long update statement is killed after updating some of the rows. If that happens on the master, the slave thread exits and waits for the database administrator to decide what to do about it unless the error code is legitimate and execution of the statement results in the same error code on the slave. If this error code validation behavior is not desirable, some or all errors can be masked out (ignored) with the [--slave-skip-errors](#page-28-1) option.

### **Caution**

You should avoid transactions that update both transactional and non-transactional tables in a replication environment.

When the storage engine type of the slave is non-transactional, transactions on the master that mix updates of transactional and non-transactional tables should be avoided because they can cause inconsistency of the data between the master's transactional table and the slave's non-transactional table. That is, such transactions can lead to master storage engine-specific behavior with the possible effect of replication going out of synchrony. MySQL does not issue a warning about this currently, so extra care should be taken when replicating transactional tables from the master to non-transactional ones on the slaves.

## **3.1.26. Replication and Triggers**

Triggers are not executed on the slave under row-based replication. However, they are executed on the slave under statement-based replication. Instead, when using row-based replication, the changes caused by executing the trigger on the master are applied on the slave.

This behavior is by design. The reason for this is that, if both the master and the slave applied the changes from the master and, in

addition, the trigger causing these changes were applied on the slave, the changes would in effect be applied twice on the slave, leading to different data on the master and the slave.

If you wish for triggers to execute on both the master and the slave — perhaps because you have different triggers on the master and slave — then you must use statement-based replication. However, it is not necessary to use statement-based replication exclusively if you want to enable slave-side triggers; it is sufficient in such cases to switch to statement-based replication only for those statements where you want this effect, and to use row-based replication the rest of the time.

Before MySQL 5.1.31, a trigger that was defined on a transactional table but that updated a non-transactional tables could cause updates on the transactional table to be replicated before they were actually committed on the master, and not be rolled back correctly on the slave if they were rolled back on the master. ([Bug#40116\)](http://bugs.mysql.com/40116) See also [Section 3.1.25, "Replication and Transactions"](#page-62-0).

### **3.1.27. Replication and TRUNCATE**

[TRUNCATE](http://dev.mysql.com/doc/refman/5.1/en/truncate.html) is normally regarded as a DML statement, and so would be expected to be logged and replicated using row-based format when the binary logging mode is ROW or MIXED. However this caused issues when logging or replicating, in STATEMENT or MIXED mode, tables that used transactional storage engines such as InnoDB when the transaction isolation level was READ COMMITTED or READ UNCOMMITTED, which precludes statement-based logging.

Beginning with MySQL 5.1.32, [TRUNCATE](http://dev.mysql.com/doc/refman/5.1/en/truncate.html) is treated for purposes of logging and replication as DDL rather than DML so that it can be logged and replicated as a statement. However, the effects of the statement as applicable to InnoDB and other transactional tables on replication slaves still follow the rules described in [TRUNCATE](http://dev.mysql.com/doc/refman/5.1/en/truncate.html) Syntax governing such tables. ([Bug#36763\)](http://bugs.mysql.com/36763)

### **3.1.28. Replication and Variables**

The [foreign\\_key\\_checks](http://dev.mysql.com/doc/refman/5.1/en/server-session-variables.html#sysvar_foreign_key_checks), [unique\\_checks](http://dev.mysql.com/doc/refman/5.1/en/server-session-variables.html#sysvar_unique_checks), and [sql\\_auto\\_is\\_null](http://dev.mysql.com/doc/refman/5.1/en/server-session-variables.html#sysvar_sql_auto_is_null) variables are all replicated.

[sql\\_mode](http://dev.mysql.com/doc/refman/5.1/en/server-system-variables.html#sysvar_sql_mode) is also replicated except for the [NO\\_DIR\\_IN\\_CREATE](http://dev.mysql.com/doc/refman/5.1/en/server-sql-mode.html#sqlmode_no_dir_in_create) mode. However, when mysqlbinlog parses a SET @@sql\_mode = value statement, the full value, including [NO\\_DIR\\_IN\\_CREATE](http://dev.mysql.com/doc/refman/5.1/en/server-sql-mode.html#sqlmode_no_dir_in_create), is passed to the receiving server.

The [storage\\_engine](http://dev.mysql.com/doc/refman/5.1/en/server-system-variables.html#sysvar_storage_engine) system variable is not replicated, which is a good thing for replication between different storage engines.

Session variables are not replicated properly when used in statements that update tables. For example, SET MAX\_JOIN\_SIZE=1000 followed by INSERT INTO mytable VALUES(@@MAX\_JOIN\_SIZE) will not insert the same data on the master and the slave. This does not apply to the common sequence of SET TIME\_ZONE=... followed by INSERT INTO mytable VALUES(CONVERT\_TZ(...,...,@@time\_zone)).

Replication of session variables is not a problem when row-based replication is being used. See [Section 1.2, "Replication Formats"](#page-12-0).

## **3.1.29. Replication and Views**

Views are always replicated to slaves. Views are filtered by their own name, not by the tables they refer to. This means that a view can be replicated to the slave even if the view contains a table that would normally be filtered out by replication-ignore-table rules. Care should therefore be taken to ensure that views do not replicate table data that would normally be filtered for security reasons.

# **3.2. Replication Compatibility Between MySQL Versions**

MySQL supports replication from one major version to the next higher major version. For example, you can replicate from a master running MySQL 4.1 to a slave running MySQL 5.0, from a master running MySQL 5.0 to a slave running MySQL 5.1, and so on.

In some cases, it is also possible to replicate between a master and a slave that is more than one major version newer than the master. However, there are known issues with trying to replicate from a master running MySQL 4.1 or earlier to a slave running MySQL 5.1 or later. To work around such problems, you can insert a MySQL server running an intermediate version between the two; for example, rather than replicating directly from a MySQL 4.1 master to a MySQL 5.1 slave, it is possible to replicate from a MySQL 4.1 server to a MySQL 5.0 server, and then from the MySQL 5.0 server to a MySQL 5.1 server.

### **Important**

We strongly recommend using the most recent release available within a given MySQL major version because replication (and other) capabilities are continually being improved. We also recommend upgrading masters and slaves that use alpha or beta releases of a major version of MySQL to GA (production) releases when these become available for that major version.

Replication from newer masters to older slaves may be possible, but is generally not supported. This is due to a number of factors:

• **Binary log format changes.** The binary log format can change between major releases. While we attempt to maintain backward compatibility, this is not always possible. For example, the binary log format implemented in MySQL 5.0 changed considerably from that used in previous versions, especially with regard to handling of character sets, [LOAD DATA INFILE](http://dev.mysql.com/doc/refman/5.1/en/load-data.html), and time zones. This means that replication from a MySQL 5.0 (or later) master to a MySQL 4.1 (or earlier) slave is generally not supported.

This also has significant implications for upgrading replication servers; see [Section 3.3, "Upgrading a Replication Setup"](#page-64-0), for more information.

• **Use of row-based replication.** You cannot replicate using row-based replication from a MySQL 5.1.5 or later master to a slave running an earlier version of MySQL, since MySQL versions prior to 5.1.5 do not support RBR.

For more information about row-based replication, see [Section 1.2, "Replication Formats".](#page-12-0)

**SQL incompatiblities.** You cannot replicate from a newer master to an older slave using statement-based replication if the statements to be replicated use SQL features available on the master but not on the slave.

However, if both the master and the slave support row-based replication, and there are no data definition statements to be replicated that depend on SQL features found on the master but not on the slave, then you can use row-based replication to replicate the effects of data modification statements even if the DDL run on the master is not supported on the slave.

<span id="page-64-0"></span>For more information on potential replication issues, see [Section 3.1, "Replication Features and Issues"](#page-52-0).

# **3.3. Upgrading a Replication Setup**

When you upgrade servers that participate in a replication setup, the procedure for upgrading depends on the current server versions and the version to which you are upgrading.

This section applies to upgrading replication from older versions of MySQL to MySQL 5.1. A 4.0 server should be 4.0.3 or newer.

When you upgrade a master to 5.1 from an earlier MySQL release series, you should first ensure that all the slaves of this master are using the same 5.1.x release. If this is not the case, you should first upgrade the slaves. To upgrade each slave, shut it down, upgrade it to the appropriate 5.1.x version, restart it, and restart replication. The 5.1 slave is able to read the old relay logs written prior to the upgrade and to execute the statements they contain. Relay logs created by the slave after the upgrade are in 5.1 format.

After the slaves have been upgraded, shut down the master, upgrade it to the same 5.1.x release as the slaves, and restart it. The 5.1 master is able to read the old binary logs written prior to the upgrade and to send them to the 5.1 slaves. The slaves recognize the old format and handle it properly. Binary logs created by the master following the upgrade are in 5.1 format. These too are recognized by the 5.1 slaves.

In other words, there are no measures to take when upgrading to MySQL 5.1, except that the slaves must be MySQL 5.1 before you can upgrade the master to 5.1. Note that downgrading from 5.1 to older versions does not work so simply: You must ensure that any 5.1 binary logs or relay logs have been fully processed, so that you can remove them before proceeding with the downgrade.

<span id="page-64-1"></span>Downgrading a replication setup to a previous version cannot be done once you have switched from statement-based to row-based replication, and after the first row-based statement has been written to the binlog. See [Section 1.2, "Replication Formats"](#page-12-0).

# **3.4. Replication FAQ**

### **Questions**

- [3.4.1:](#page-65-0) Does the slave need to be connected to the master all the time?
- [3.4.2:](#page-65-1) Do I have to enable networking on my master to enable replication?
- [3.4.3:](#page-65-2) How do I know how late a slave is compared to the master? In other words, how do I know the date of the last statement replicated by the slave?
- [3.4.4:](#page-65-3) How do I force the master to block updates until the slave catches up?
- [3.4.5:](#page-66-0) What issues should I be aware of when setting up two-way replication?
- [3.4.6:](#page-66-1) How can I use replication to improve performance of my system?
- [3.4.7:](#page-66-2) What should I do to prepare client code in my own applications to use performance-enhancing replication?
- [3.4.8:](#page-66-3) When and how much can MySQL replication improve the performance of my system?
- [3.4.9:](#page-67-0) How can I use replication to provide redundancy or high availability?
- [3.4.10:](#page-67-1) How do I tell whether a master server is using statement-based or row-based binary logging format?
- [3.4.11:](#page-67-2) How do I tell a slave to use row-based replication?
- [3.4.12:](#page-67-3) How do I prevent [GRANT](http://dev.mysql.com/doc/refman/5.1/en/grant.html) and [REVOKE](http://dev.mysql.com/doc/refman/5.1/en/revoke.html) statements from replicating to slave machines?
- [3.4.13:](#page-67-4) Does replication work on mixed operating systems (for example, the master runs on Linux while slaves run on Mac OS X and Windows)?
- [3.4.14:](#page-67-5) Does replication work on mixed hardware architectures (for example, the master runs on a 64-bit machine while slaves run on 32-bit machines)?

#### **Questions and Answers**

#### <span id="page-65-0"></span>**3.4.1: Does the slave need to be connected to the master all the time?**

No, it does not. The slave can go down or stay disconnected for hours or even days, and then reconnect and catch up on updates. For example, you can set up a master/slave relationship over a dial-up link where the link is up only sporadically and for short periods of time. The implication of this is that, at any given time, the slave is not guaranteed to be in sync with the master unless you take some special measures.

To ensure that this is the case, you must not remove binary logs from the master, where the information has not been replicated to the slaves. Asynchronous replication can only work if the slave is able to read the binary log from the last point in the binary logs where it had read the replication statements.

#### <span id="page-65-1"></span>**3.4.2: Do I have to enable networking on my master to enable replication?**

Networking must be enabled on the master. If networking is not enabled, then the slave is unable to connect to the master and transfer the binary log. Check that the skip-networking option has not been enabled in your configuration file.

#### <span id="page-65-2"></span>**3.4.3: How do I know how late a slave is compared to the master? In other words, how do I know the date of the last statement replicated by the slave?**

You can read the Seconds\_Behind\_Master column in [SHOW SLAVE STATUS](http://dev.mysql.com/doc/refman/5.1/en/show-slave-status.html). See [Section 4.1, "Replication Implementa](#page-70-0)[tion Details".](#page-70-0)

When the slave SOL thread executes an event read from the master, it modifies its own time to the event timestamp. (This is why [TIMESTAMP](http://dev.mysql.com/doc/refman/5.1/en/datetime.html) is well replicated.) In the Time column in the output of [SHOW PROCESSLIST](http://dev.mysql.com/doc/refman/5.1/en/show-processlist.html), the number of seconds displayed for the slave SQL thread is the number of seconds between the timestamp of the last replicated event and the real time of the slave machine. You can use this to determine the date of the last replicated event. Note that if your slave has been disconnected from the master for one hour, and then reconnects, you may immediately see Time values like 3600 for the slave SQL thread in [SHOW](http://dev.mysql.com/doc/refman/5.1/en/show-processlist.html) [PROCESSLIST](http://dev.mysql.com/doc/refman/5.1/en/show-processlist.html). This is because the slave is executing statements that are one hour old.

#### <span id="page-65-3"></span>**3.4.4: How do I force the master to block updates until the slave catches up?**

Use the following procedure:

1. On the master, execute these statements:

mysql> **FLUSH TABLES WITH READ LOCK;** mysql> **SHOW MASTER STATUS;**

Record the replication coordinates (the log file name and offset) from the output of the [SHOW](http://dev.mysql.com/doc/refman/5.1/en/show.html) statement.

2. On the slave, issue the following statement, where the arguments to the MASTER POS WAIT() function are the replication coordinate values obtained in the previous step:

mysql> **SELECT MASTER\_POS\_WAIT('log\_name', log\_offset);**

The [SELECT](http://dev.mysql.com/doc/refman/5.1/en/select.html) statement blocks until the slave reaches the specified log file and offset. At that point, the slave is in synchrony with the master and the statement returns.

3. On the master, issue the following statement to allow the master to begin processing updates again:

mysql> **UNLOCK TABLES;**

#### <span id="page-66-0"></span>**3.4.5: What issues should I be aware of when setting up two-way replication?**

MySQL replication currently does not support any locking protocol between master and slave to guarantee the atomicity of a distributed (cross-server) update. In other words, it is possible for client A to make an update to co-master 1, and in the meantime, before it propagates to co-master 2, client B could make an update to co-master 2 that makes the update of client A work differently than it did on co-master 1. Thus, when the update of client A makes it to co-master 2, it produces tables that are different from what you have on co-master 1, even after all the updates from co-master 2 have also propagated. This means that you should not chain two servers together in a two-way replication relationship unless you are sure that your updates can safely happen in any order, or unless you take care of mis-ordered updates somehow in the client code.

You should also realize that two-way replication actually does not improve performance very much (if at all) as far as updates are concerned. Each server must do the same number of updates, just as you would have a single server do. The only difference is that there is a little less lock contention, because the updates originating on another server are serialized in one slave thread. Even this benefit might be offset by network delays.

#### <span id="page-66-1"></span>**3.4.6: How can I use replication to improve performance of my system?**

You should set up one server as the master and direct all writes to it. Then configure as many slaves as you have the budget and rackspace for, and distribute the reads among the master and the slaves. You can also start the slaves with the  $--\text{skip}-\text{innodb}$ , [--low-priority-updates](http://dev.mysql.com/doc/refman/5.1/en/server-options.html#option_mysqld_low-priority-updates), and [--delay-key-write=ALL](http://dev.mysql.com/doc/refman/5.1/en/server-options.html#option_mysqld_delay-key-write) options to get speed improvements on the slave end. In this case, the slave uses non-transactional MyISAM tables instead of InnoDB tables to get more speed by eliminating transactional overhead.

#### <span id="page-66-2"></span>**3.4.7: What should I do to prepare client code in my own applications to use performance-enhancing replication?**

See the guide to using replication as a scale-out solution, [Section 2.3, "Using Replication for Scale-Out".](#page-45-0)

#### <span id="page-66-3"></span>**3.4.8: When and how much can MySQL replication improve the performance of my system?**

MySQL replication is most beneficial for a system that processes frequent reads and infrequent writes. In theory, by using a singlemaster/multiple-slave setup, you can scale the system by adding more slaves until you either run out of network bandwidth, or your update load grows to the point that the master cannot handle it.

To determine how many slaves you can use before the added benefits begin to level out, and how much you can improve performance of your site, you need to know your query patterns, and to determine empirically by benchmarking the relationship between the throughput for reads (reads per second, or reads) and for writes (writes) on a typical master and a typical slave. The example here shows a rather simplified calculation of what you can get with replication for a hypothetical system.

Let's say that system load consists of 10% writes and 90% reads, and we have determined by benchmarking that reads is  $1200 - 2$ × writes. In other words, the system can do 1,200 reads per second with no writes, the average write is twice as slow as the average read, and the relationship is linear. Let us suppose that the master and each slave have the same capacity, and that we have one master and  $N$  slaves. Then we have for each server (master or slave):

reads =  $1200 - 2 \times \text{writes}$ 

```
reads = 9 \times writes / (N + 1) (reads are split, but writes go to all servers)
```

```
9 \times \text{writes} / (N + 1) + 2 \times \text{writes} = 1200
```
 $writes = 1200 / (2 + 9/(N+1))$ 

The last equation indicates the maximum number of writes for  $N$  slaves, given a maximum possible read rate of 1,200 per minute and a ratio of nine reads per write.

This analysis yields the following conclusions:

- If  $N = 0$  (which means we have no replication), our system can handle about  $1200/11 = 109$  writes per second.
- If  $N = 1$ , we get up to 184 writes per second.
- If  $N = 8$ , we get up to 400 writes per second.
- If  $N = 17$ , we get up to 480 writes per second.
- Eventually, as N approaches infinity (and our budget negative infinity), we can get very close to 600 writes per second, increasing system throughput about 5.5 times. However, with only eight servers, we increase it nearly four times.

Note that these computations assume infinite network bandwidth and neglect several other factors that could be significant on your system. In many cases, you may not be able to perform a computation similar to the one just shown that accurately predicts what

will happen on your system if you add N replication slaves. However, answering the following questions should help you decide whether and by how much replication will improve the performance of your system:

- What is the read/write ratio on your system?
- How much more write load can one server handle if you reduce the reads?
- For how many slaves do you have bandwidth available on your network?

#### <span id="page-67-0"></span>**3.4.9: How can I use replication to provide redundancy or high availability?**

How you implement redundancy is entirely dependent on your application and circumstances. High-availability solutions (with automatic failover) require active monitoring and either custom scripts or third party tools to provide the failover support from the original MySQL server to the slave.

To handle the process manually, you should be able to switch from a failed master to a pre-configured slave by altering your application to talk to the new server or by adjusting the DNS for the MySQL server from the failed server to the new server.

For more information and some example solutions, see [Section 2.6, "Switching Masters During Failover"](#page-48-0).

#### <span id="page-67-1"></span>**3.4.10: How do I tell whether a master server is using statement-based or row-based binary logging format?**

Check the value of the [binlog\\_format](#page-36-0) system variable:

mysql> **SHOW VARIABLES LIKE 'binlog\_format';**

The value shown is one of STATEMENT, ROW, or MIXED. When MIXED mode is in use, row-based replication is preferred but rep-lication switches automatically to statement-based format under certain conditions; see [Mixed Binary Logging Format](http://dev.mysql.com/doc/refman/5.1/en/binary-log-mixed.html), for information about when this may occur.

#### <span id="page-67-2"></span>**3.4.11: How do I tell a slave to use row-based replication?**

Slaves automatically know which format to use.

<span id="page-67-3"></span>**3.4.12: How do I prevent [GRANT](http://dev.mysql.com/doc/refman/5.1/en/grant.html) and [REVOKE](http://dev.mysql.com/doc/refman/5.1/en/revoke.html) statements from replicating to slave machines?**

Start the server with the [--replicate-wild-ignore-table=mysql.%](#page-27-3) option.

<span id="page-67-4"></span>**3.4.13: Does replication work on mixed operating systems (for example, the master runs on Linux while slaves run on Mac OS X and Windows)?**

Yes.

<span id="page-67-5"></span>**3.4.14: Does replication work on mixed hardware architectures (for example, the master runs on a 64-bit machine while slaves run on 32-bit machines)?**

Yes.

# **3.5. Troubleshooting Replication**

If you have followed the instructions, and your replication setup is not working, the first thing to do is *check the error log for messages*. Many users have lost time by not doing this soon enough after encountering problems.

If you cannot tell from the error log what the problem was, try the following techniques:

- Verify that the master has binary logging enabled by issuing a [SHOW MASTER STATUS](http://dev.mysql.com/doc/refman/5.1/en/show-master-status.html) statement. If logging is enabled, Position is nonzero. If binary logging is not enabled, verify that you are running the master with the  $-$ log-bin and -[-server-id](#page-16-0) options.
- Verify that the slave is running. Use [SHOW SLAVE STATUS](http://dev.mysql.com/doc/refman/5.1/en/show-slave-status.html) to check whether the Slave\_IO\_Running and Slave\_SQL\_Running values are both Yes. If not, verify the options that were used when starting the slave server. For example, [--skip-slave-start](#page-28-2) prevents the slave threads from starting until you issue a [START SLAVE](http://dev.mysql.com/doc/refman/5.1/en/start-slave.html) statement.
- If the slave is running, check whether it established a connection to the master. Use [SHOW PROCESSLIST](http://dev.mysql.com/doc/refman/5.1/en/show-processlist.html), find the I/O and SQL threads and check their State column to see what they display. See [Section 4.1, "Replication Implementation Details"](#page-70-0). If the I/O thread state says Connecting to master, check the following:
- Verify the privileges for the user being used for replication on the master.
- Check that the host name of the master is correct and that you are using the correct port to connect to the master. The port used for replication is the same as used for client network communication (the default is 3306). For the host name, ensure that the name resolves to the correct IP address.
- Check that networking on the master has not been disabled. Look for the  $\frac{1}{2}$  networking option in the configuration file. It should either be commented out or deleted entirely.
- If the master has a firewall or IP filtering configuration, ensure that the network port being used for MySQL is not being filtered.
- Check that you can reach the master by using ping or traceroute/tracert to reach the host.
- If the slave was running previously but has stopped, the reason usually is that some statement that succeeded on the master failed on the slave. This should never happen if you have taken a proper snapshot of the master, and never modified the data on the slave outside of the slave thread. If the slave stops unexpectedly, it is a bug or you have encountered one of the known replication limitations described in [Section 3.1, "Replication Features and Issues"](#page-52-0). If it is a bug, see [Section 3.6, "How to Report](#page-68-0) [Replication Bugs or Problems",](#page-68-0) for instructions on how to report it.
- If a statement that succeeded on the master refuses to run on the slave, try the following procedure if it is not feasible to do a full database resynchronization by deleting the slave's databases and copying a new snapshot from the master:
	- 1. Determine whether the affected table on the slave is different from the master table. Try to understand how this happened. Then make the slave's table identical to the master's and run [START SLAVE](http://dev.mysql.com/doc/refman/5.1/en/start-slave.html).
	- 2. If the preceding step does not work or does not apply, try to understand whether it would be safe to make the update manually (if needed) and then ignore the next statement from the master.
	- 3. If you decide that you can skip the next statement from the master, issue the following statements:

mysql> **SET GLOBAL SQL\_SLAVE\_SKIP\_COUNTER = N;** mysql> **START SLAVE;**

The value of  $N$  should be 1 if the next statement from the master does not use  $\text{AUTO\_INCREMENT}$  or [LAST\\_INSERT\\_ID\(\)](http://dev.mysql.com/doc/refman/5.1/en/information-functions.html#function_last-insert-id). Otherwise, the value should be 2. The reason for using a value of 2 for statements that use AUTO\_INCREMENT or [LAST\\_INSERT\\_ID\(\)](http://dev.mysql.com/doc/refman/5.1/en/information-functions.html#function_last-insert-id) is that they take two events in the binary log of the master.

See also [SET GLOBAL SQL\\_SLAVE\\_SKIP\\_COUNTER](http://dev.mysql.com/doc/refman/5.1/en/set-global-sql-slave-skip-counter.html) Syntax.

4. If you are sure that the slave started out perfectly synchronized with the master, and that no one has updated the tables involved outside of the slave thread, then presumably the discrepancy is the result of a bug. If you are running the most recent version of MySQL, please report the problem. If you are running an older version, try upgrading to the latest production release to determine whether the problem persists.

# **3.6. How to Report Replication Bugs or Problems**

<span id="page-68-0"></span>When you have determined that there is no user error involved, and replication still either does not work at all or is unstable, it is time to send us a bug report. We need to obtain as much information as possible from you to be able to track down the bug. Please spend some time and effort in preparing a good bug report.

If you have a repeatable test case that demonstrates the bug, please enter it into our bugs database using the instructions given in [How to Report Bugs or Problems](http://dev.mysql.com/doc/refman/5.1/en/bug-reports.html). If you have a "phantom" problem (one that you cannot duplicate at will), use the following procedure:

- 1. Verify that no user error is involved. For example, if you update the slave outside of the slave thread, the data goes out of synchrony, and you can have unique key violations on updates. In this case, the slave thread stops and waits for you to clean up the tables manually to bring them into synchrony. *This is not a replication problem. It is a problem of outside interference causing replication to fail.*
- 2. Run the slave with the  $-\log-\frac{1}{\log\log n}$  and  $-\log-\frac{1}{\log\log n}$  options. These options cause the slave to log the updates that it receives from the master into its own binary logs.
- 3. Save all evidence before resetting the replication state. If we have no information or only sketchy information, it becomes difficult or impossible for us to track down the problem. The evidence you should collect is:
	- All binary logs from the master
- All binary logs from the slave
- The output of [SHOW MASTER STATUS](http://dev.mysql.com/doc/refman/5.1/en/show-master-status.html) from the master at the time you discovered the problem
- The output of [SHOW SLAVE STATUS](http://dev.mysql.com/doc/refman/5.1/en/show-slave-status.html) from the slave at the time you discovered the problem
- Error logs from the master and the slave
- 4. Use mysqlbinlog to examine the binary logs. The following should be helpful to find the problem statement.  $log_pos$ and log\_file are the Master\_Log\_File and Read\_Master\_Log\_Pos values from [SHOW SLAVE STATUS](http://dev.mysql.com/doc/refman/5.1/en/show-slave-status.html).

shell> **mysqlbinlog --start-position=log\_pos log\_file | head**

After you have collected the evidence for the problem, try to isolate it as a separate test case first. Then enter the problem with as much information as possible into our bugs database using the instructions at [How to Report Bugs or Problems.](http://dev.mysql.com/doc/refman/5.1/en/bug-reports.html)

# Chapter 4. Replication Implementation

The basic mechanics of replication is based on the master server keeping track of all changes to your databases (updates, deletes, and so on) in its binary logs. The binary log serves as a written record of each to the database from the moment the database was started. The binary log contains records of all the statements which edit or modify either the database structure or the data that the structure contains. Typically [SELECT](http://dev.mysql.com/doc/refman/5.1/en/select.html) statements are not recorded, as they do not modify the database data or structure.

Each slave that connects to the master receives a copy of the binary log, and executes the events within the binary log. This has the effect of repeating the original statements and changes just as they were made on the master. Tables are created or their structure modified, and data is inserted, deleted and updated according to the statements that were originally executed on the master.

Because each slave is independent, the replaying of the statements in the masters binary log can occur on each slave that is connected to the master. In addition, because each slave only receives a copy of the binary log by requesting it from the master (it pulls the data from the master, rather than the master pushing the data to the slave), the slave is able to read and update the copy of the database at its own pace and rate and can start and stop the replication process at will without affecting the master or the slaves ability to update to the latest database status.

For more information on the specifics of the replication implementation, see [Section 4.1, "Replication Implementation Details"](#page-70-0).

Slaves and masters report their status in respect of the replication process regularly so that you can monitor the situation. For information on slave states, see [Replication Slave I/O Thread States](http://dev.mysql.com/doc/refman/5.1/en/thread-information.html#slave-io-thread-states), and [Replication Slave SQL Thread States.](http://dev.mysql.com/doc/refman/5.1/en/thread-information.html#slave-sql-thread-states) For master states, see [Replication Master Thread States](http://dev.mysql.com/doc/refman/5.1/en/thread-information.html#master-thread-states).

The master binary log is written to a local relay log on the slave before it is processed. The slave also records information about the current position with the master's binary log and the local relayed log. See [Section 4.2, "Replication Relay and Status Files"](#page-71-0).

<span id="page-70-0"></span>Databases and tables are updated on the slave according to a set of rules that are applied according to the various configuration options and variables that control statement evaluation. For details on how these rules are applied, see [Section 4.3, "How Servers](#page-73-0) [Evaluate Replication Rules".](#page-73-0)

# **4.1. Replication Implementation Details**

MySQL replication capabilities are implemented using three threads (one on the master server and two on the slave):

• **Slave I/O thread.** When a [START SLAVE](http://dev.mysql.com/doc/refman/5.1/en/start-slave.html) statement is issued on a slave server, the slave creates an *I/O thread*, which connects to the master and asks it to send the updates recorded in its binary logs.

The slave I/O thread reads the updates that the master' Binlog Dump thread sends (see next item) and copies them to local files — known as *relay logs* - in the slave's data directory.

The state of this thread is shown as Slave\_IO\_running in the output of [SHOW SLAVE STATUS](http://dev.mysql.com/doc/refman/5.1/en/show-slave-status.html) or as [Slave\\_running](http://dev.mysql.com/doc/refman/5.1/en/server-status-variables.html#statvar_Slave_running) in the output of [SHOW STATUS](http://dev.mysql.com/doc/refman/5.1/en/show-status.html).

**Binlog dump thread.** The master creates a thread to send the binary log contents to the slave. This thread can be identified in the output of [SHOW PROCESSLIST](http://dev.mysql.com/doc/refman/5.1/en/show-processlist.html) on the master as the Binlog Dump thread.

The binlog dump thread acquires a lock on the master's binary log for reading each event that is to be sent to the slave. As soon as the event has been read, the lock is released, even before the event is sent to the slave.

• **Slave SQL thread.** The slave creates this thread to read the relay logs that were written by the slave I/O thread. The *slave SQL thread* is also used to execute the updates contained in the relay logs.

### **MySQL Enterprise**

For constant monitoring of the status of slaves subscribe to the MySQL Enterprise Monitor. For more information, see <http://www.mysql.com/products/enterprise/advisors.html>.

In the preceding description, there are three threads per master/slave connection. A master that has multiple slaves creates one binlog dump thread for each currently-connected slave, and each slave has its own I/O and SQL threads.

The slave uses two threads so that reading updates from the master and executing them can be separated into two independent tasks. Thus, the task of reading statements is not slowed down if statement execution is slow. For example, if the slave server has not been running for a while, its I/O thread can quickly fetch all the binary log contents from the master when the slave starts, even if the SQL thread lags far behind. If the slave stops before the SQL thread has executed all the fetched statements, the I/O thread has at least fetched everything so that a safe copy of the statements is stored locally in the slave's relay logs, ready for execution the next time that the slave starts. This enables the master server to purge its binary logs sooner because it no longer needs to wait for the slave to fetch their contents.

The [SHOW PROCESSLIST](http://dev.mysql.com/doc/refman/5.1/en/show-processlist.html) statement provides information that tells you what is happening on the master and on the slave regarding replication. See [Examining Thread Information](http://dev.mysql.com/doc/refman/5.1/en/thread-information.html), for descriptions of all replicated-related states.

The following example illustrates how the three threads show up in the output from [SHOW PROCESSLIST](http://dev.mysql.com/doc/refman/5.1/en/show-processlist.html).

On the master server, the output from [SHOW PROCESSLIST](http://dev.mysql.com/doc/refman/5.1/en/show-processlist.html) looks like this:

```
mysql> SHOW PROCESSLIST\G
*************************** 1. row ***************************
     Id: 2
   User: root
   Host: localhost:32931
     db: NULL
Command: Binlog Dump
Time: 94
 State: Has sent all binlog to slave; waiting for binlog to
         be updated
   Info: NULL
```
Here, thread 2 is a Binlog Dump replication thread for a connected slave. The State information indicates that all outstanding updates have been sent to the slave and that the master is waiting for more updates to occur. If you see no Binlog Dump threads on a master server, this means that replication is not running — that is, that no slaves are currently connected.

On the slave server, the output from [SHOW PROCESSLIST](http://dev.mysql.com/doc/refman/5.1/en/show-processlist.html) looks like this:

```
mysql> SHOW PROCESSLIST\G<br>*************************** 1. row ***************************
   Id: 10
User: system user
   Host:
db: NULL
Command: Connect
   Time: 11
  State: Waiting for master to send event
   Info: NULL
 *************************** 2. row ***************************
     Id: 11
   User: system user
   Host:
     db: NULL
Command: Connect
Time: 11
  State: Has read all relay log; waiting for the slave I/O
thread to update it
   Info: NULL
```
This information indicates that thread 10 is the I/O thread that is communicating with the master server, and thread 11 is the SQL thread that is processing the updates stored in the relay logs. At the time that the [SHOW PROCESSLIST](http://dev.mysql.com/doc/refman/5.1/en/show-processlist.html) was run, both threads were idle, waiting for further updates.

<span id="page-71-0"></span>The value in the Time column can show how late the slave is compared to the master. See [Section 3.4, "Replication FAQ".](#page-64-1) The amount of time that the slave lags behind the master that is required before the master determines that the slave is no longer connected — as with any other client connection — is dependent on the values of net\_write\_timeout and net\_retry\_count; for more information about these, see [Server System Variables.](http://dev.mysql.com/doc/refman/5.1/en/server-system-variables.html)

## **4.2. Replication Relay and Status Files**

During replication the MySQL server creates a number of files that are used to hold the relayed binary log from the master, and record information about the current status and location within the relayed log. There are three file types used in the process:

- The *relay log* consists of the events read from the binary log of the master. Events in this binary log are executed on the slave as part of the replication thread.
- The *master.info* file contains the status and current configuration information for the slave's connectivity to the master. The file holds information on the master host name, login credentials, and the current position within the master's binary log.
- The *relay-log.info* file holds the status information about the execution point within the slave's relay log files.

The relationship between the three files and the replication process is as follows. The master.info file retains the point within the master binary log that has been read from the master. These read events are written to the relay log. The relay-log. info file records the position within the relay log of the statements that have been executed.

### **4.2.1. The Slave Relay Log**

By default, relay log file names have the form  $host$  name-relay-bin.nnnnnn, where  $host$  name is the name of the slave
server host and nnnnnn is a sequence number. Successive relay log files are created using successive sequence numbers, beginning with 000001. The slave uses an index file to track the relay log files currently in use. The default relay log index file name is host\_name-relay-bin.index. By default, the slave server creates relay log files in its data directory.

The default file names for relay logs and relay log index files can be overridden with, respectively, the  $-\text{relay-log}$  $-\text{relay-log}$  and  $-\text{relay-log}$ [-relay-log-index](#page-25-0) server options (see [Section 1.3, "Replication and Binary Logging Options and Variables"](#page-16-0)). For this reason, changing a replication slave's host name can cause replication to fail with the errors FAILED TO OPEN THE RELAY LOG and COULD NOT FIND TARGET LOG DURING RELAY LOG INITIALIZATION. This is a known issue which we intend to fix in a future MySQL release (see [Bug#2122](http://bugs.mysql.com/2122)). If you anticipate that a slave's host name may change in the future (for example, if networking is set up on the slave such that its host name can be modified via DHCP), then you can use these options to prevent this problem from occurring. However, if you encounter this issue, one way to work around it is to stop the slave server, prepend the contents of the old relay log index file to the new one, then restart the slave. On a Unix system, this can be done as shown here, where new host name is the new host name and old host name is the old one:

shell> **cat new\_host\_name-relay-bin.index >> old\_host\_name-relay-bin.index** shell> **mv old\_host\_name-relay-bin.index new\_host\_name-relay-bin.index**

Relay logs have the same format as binary logs and can be read using mysqlbinlog. The SQL thread automatically deletes each relay log file as soon as it has executed all events in the file and no longer needs it. There is no explicit mechanism for deleting relay logs because the SQL thread takes care of doing so. However, [FLUSH LOGS](http://dev.mysql.com/doc/refman/5.1/en/flush.html) rotates relay logs, which influences when the SOL thread deletes them.

A slave server creates a new relay log file under the following conditions:

- Each time the I/O thread starts.
- When the logs are flushed; for example, with [FLUSH LOGS](http://dev.mysql.com/doc/refman/5.1/en/flush.html) or mysqladmin flush-logs.
- When the size of the current relay log file becomes too large. The meaning of "too large" is determined as follows:
	- If the value of max relay log size is greater than 0, that is the maximum relay log file size.
	- If the value of [max\\_relay\\_log\\_size](http://dev.mysql.com/doc/refman/5.1/en/server-system-variables.html#sysvar_max_relay_log_size) is 0, [max\\_binlog\\_size](#page-37-0) determines the maximum relay log file size.

## **4.2.2. The Slave Status Files**

A slave replication server creates two small files in the data directory. These *status files* are named master.info and relaylog.info by default. Their names can be changed by using the [--master-info-file](#page-23-0) and [--relay-log-info-file](#page-25-1) options. See [Section 1.3, "Replication and Binary Logging Options and Variables"](#page-16-0).

The two status files contain information like that shown in the output of the [SHOW SLAVE STATUS](http://dev.mysql.com/doc/refman/5.1/en/show-slave-status.html) statement, which is discussed in [SQL Statements for Controlling Slave Servers.](http://dev.mysql.com/doc/refman/5.1/en/replication-slave-sql.html) Because the status files are stored on disk, they survive a slave server's shutdown. The next time the slave starts up, it reads the two files to determine how far it has proceeded in reading binary logs from the master and in processing its own relay logs.

The I/O thread updates the master.info file. The following table shows the correspondence between the lines in the file and the columns displayed by [SHOW SLAVE STATUS](http://dev.mysql.com/doc/refman/5.1/en/show-slave-status.html).

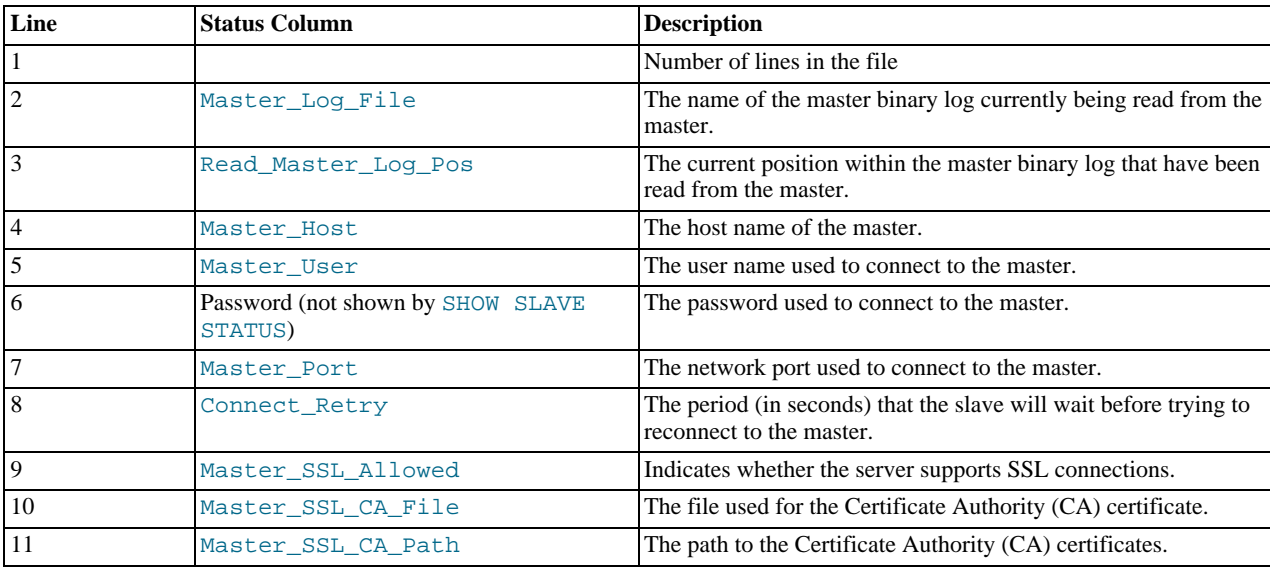

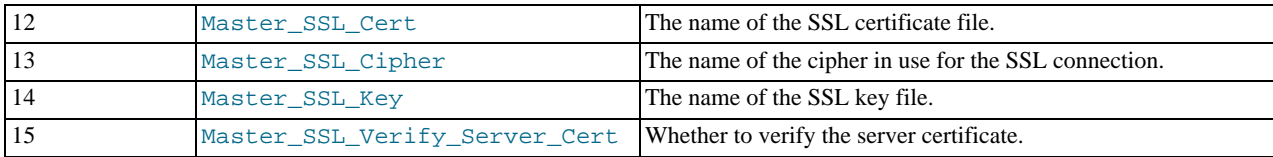

Master\_SSL\_Verify\_Server\_Cert is present in master.info as of MySQL 5.1.18. It is used as described for the [-](http://dev.mysql.com/doc/refman/5.1/en/ssl-options.html#option_general_ssl-verify-server-cert) [-ssl-verify-server-cert](http://dev.mysql.com/doc/refman/5.1/en/ssl-options.html#option_general_ssl-verify-server-cert) option in [SSL Command Options.](http://dev.mysql.com/doc/refman/5.1/en/ssl-options.html)

The SQL thread updates the relay-log.info file. The following table shows the correspondence between the lines in the file and the columns displayed by [SHOW SLAVE STATUS](http://dev.mysql.com/doc/refman/5.1/en/show-slave-status.html).

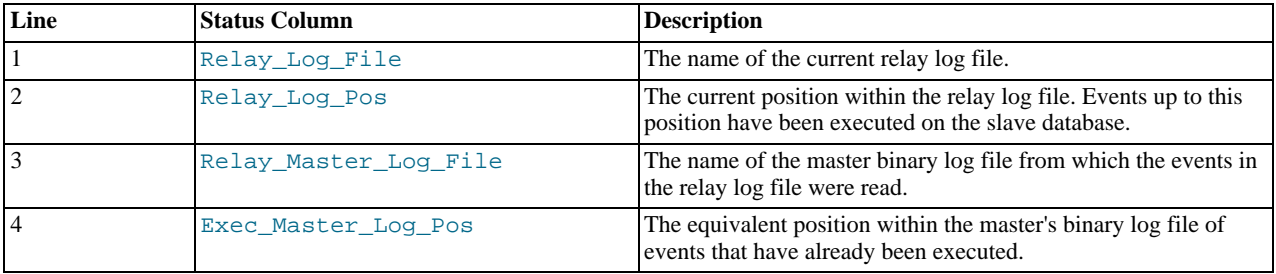

The contents of the relay-log.info file and the states shown by the SHOW SLAVE STATES command may not match if the relay-log.info file has not been flushed to disk. Ideally, you should only view relay-log.info on a slave that is offline (i.e. mysqld is not running). For a running system, [SHOW SLAVE STATUS](http://dev.mysql.com/doc/refman/5.1/en/show-slave-status.html) should be used.

# **4.3. How Servers Evaluate Replication Rules**

If a master server does not write a statement to its binary log, the statement is not replicated. If the server does log the statement, the statement is sent to all slaves and each slave determines whether to execute it or ignore it.

On the master you can control which databases write events to the binary log using the [--binlog-do-db](#page-33-0) and [-](#page-34-0) [-binlog-ignore-db](#page-34-0) options to control binary logging. For a description of the rules that servers use in evaluating these options, see [The Binary Log](http://dev.mysql.com/doc/refman/5.1/en/binary-log.html). You should not use these options to control the databases and tables that are replicated, instead, use filtering on the slave to control the events that are executed on the slave.

On the slave side, decisions about whether to execute or ignore statements received from the master are made according to the - -replicate-\* options that the slave was started with. (See [Section 1.3, "Replication and Binary Logging Options and Vari](#page-16-0)[ables"](#page-16-0).) The slave evaluates these options using the following procedure, which first checks the database-level options and then the table-level options.

In the simplest case, when there are no  $-\text{replicate}-*$  options, the procedure yields the result that the slave executes all statements that it receives from the master. Otherwise, the result depends on the particular options given. In general, to make it easier to determine what effect an option set will have, it is recommended that you avoid mixing "do" and "ignore" options, or wildcard and non-wildcard options.

### **Stage 1. Check the database options.**

At this stage, the slave checks whether there are any [--replicate-do-db](#page-25-2) or [--replicate-ignore-db](#page-26-0) options that specify database-specific conditions:

- *No*: Permit the statement and proceed to the table-checking stage.
- *Yes*: Test the options using the same rules as for the [--binlog-do-db](#page-33-0) and [--binlog-ignore-db](#page-34-0) options to determine whether to permit or ignore the statement. What is the result of the test?
	- *Permit*: Do not execute the statement immediately. Defer the decision and proceed to the table-checking stage.
	- *Ignore*: Ignore the statement and exit.

This stage can permit a statement for further option-checking, or cause it to be ignored. However, statements that are permitted at this stage are not actually executed yet. Instead, they pass to the following stage that checks the table options.

### **Stage 2. Check the table options.**

First, as a preliminary condition, the slave checks whether statement-based replication is enabled. If so and the statement occurs within a stored function, execute the statement and exit. (If row-based replication is enabled, the slave does not know whether a statement occurred within a stored function on the master, so this condition does not apply.)

Next, the slave checks for table options and evaluates them. If the server reaches this point, it executes all statements if there are no table options. If there are "do" table options, the statement must match one of them if it is to be executed; otherwise, it is ignored. If there are any "ignore" options, all statements are executed except those that match any "ignore" option. The following steps describe how this evaluation occurs in more detail.

- 1. Are there any --replicate-\*-table options?
	- *No*: There are no table restrictions, so all statements match. Execute the statement and exit.
	- *Yes*: There are table restrictions. Evaluate the tables to be updated against them. There might be multiple tables to update, so loop through the following steps for each table looking for a matching option. In this case, the behavior depends on whether statement-based replication or row-based replication is enabled:
		- *Statement-based replication*: Proceed to the next step and begin evaluating the table options in the order shown (first the non-wild options, and then the wild options). Only tables that are to be updated are compared to the options. For example, if the statement is INSERT INTO sales SELECT \* FROM prices, only sales is compared to the options). If several tables are to be updated (multiple-table statement), the first table that matches "do" or "ignore" wins. That is, the server checks the first table against the options. If no decision could be made, it checks the second table against the options, and so on.
		- *Row-based replication*: All table row changes are filtered individually. For multiple-table updates, each table is filtered separately according to the options. Some updates may be executed and some not, depending on the options and the changes to be made. Row-based replication correctly handles cases that would not replicate correctly with statementbased replication, as in this example which assumes that tables in the foo database should be replicated:

```
mysql> USE bar;
mysql> INSERT INTO foo.sometable VALUES (1);
```
- 2. Are there any [--replicate-do-table](#page-27-0) options?
	- *No*: Proceed to the next step.
	- *Yes*: Does the table match any of them?
		- *No*: Proceed to the next step.
		- *Yes*: Execute the statement and exit.
- 3. Are there any [--replicate-ignore-table](#page-27-1) options?
	- *No*: Proceed to the next step.
	- *Yes*: Does the table match any of them?
		- *No*: Proceed to the next step.
		- *Yes*: Ignore the statement and exit.
- Are there any [--replicate-wild-do-table](#page-27-2) options?
	- *No*: Proceed to the next step.
	- *Yes*: Does the table match any of them?
		- *No*: Proceed to the next step.
		- *Yes*: Execute the statement and exit.
- 5. Are there any [--replicate-wild-ignore-table](#page-27-3) options?
	- *No*: Proceed to the next step.
	- *Yes*: Does the table match any of them?
		- *No*: Proceed to the next step.
- *Yes*: Ignore the statement and exit.
- 6. No  $\overline{-}\$ replicate-\*-table option was matched. Is there another table to test against these options?
	- *No*: We have now tested all tables to be updated and could not match any option. Are there [--replicate-do-table](#page-27-0) or [--replicate-wild-do-table](#page-27-2) options?
		- *No*: There were no "do" table options, so no explicit "do" match is required. Execute the statement and exit.
		- *Yes*: There were "do" table options, so the statement is executed only with an explicit match to one of them. Ignore the statement and exit.
	- *Yes*: Loop.

#### Examples:

• No --replicate-\* options at all

The slave executes all statements that it receives from the master.

• --replicate-\*-db options, but no table options

The slave permits or ignores statements using the database options. Then it executes all statements permitted by those options because there are no table restrictions.

• --replicate-\*-table options, but no database options

All statements are permitted at the database-checking stage because there are no database conditions. The slave executes or ignores statements based on the table options.

• A mix of database and table options

The slave permits or ignores statements using the database options. Then it evaluates all statements permitted by those options according to the table options. In some cases, this process can yield what might seem a counterintuitive result. Consider the following set of options:

```
[mysqld]
replicate-do-db = db1
replicate-do-table = db2.mytbl2
```
Suppose that  $db1$  is the default database and the slave receives this statement:

INSERT INTO mytbl1 VALUES(1,2,3);

The database is db1, which matches the  $-\text{replicate}-\text{do}-\text{db}$  option at the database-checking stage. The algorithm then proceeds to the table-checking stage. If there were no table options, the statement would be executed. However, because the options include a "do" table option, the statement must match if it is to be executed. The statement does not match, so it is ignored. (The same would happen for any table in db1.)